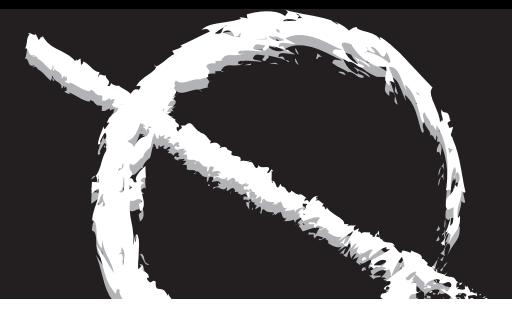

Universidad Nacional Autónoma de México

Escuela Nacional de Artes Plásticas

"MÉTODOS Y ENSEÑANZA EN LA EXPERIENCIA DEL PROFESIONAL GRÁFICO"

Tesina que para obtener el título de:

Licenciado en Comunicación Gráfica

Presenta:

Genaro Esteban Sánchez Mejía

Directora de Tesis:

Licenciada Lilia Andrea Escalona Picazo

México, D.F. 2012

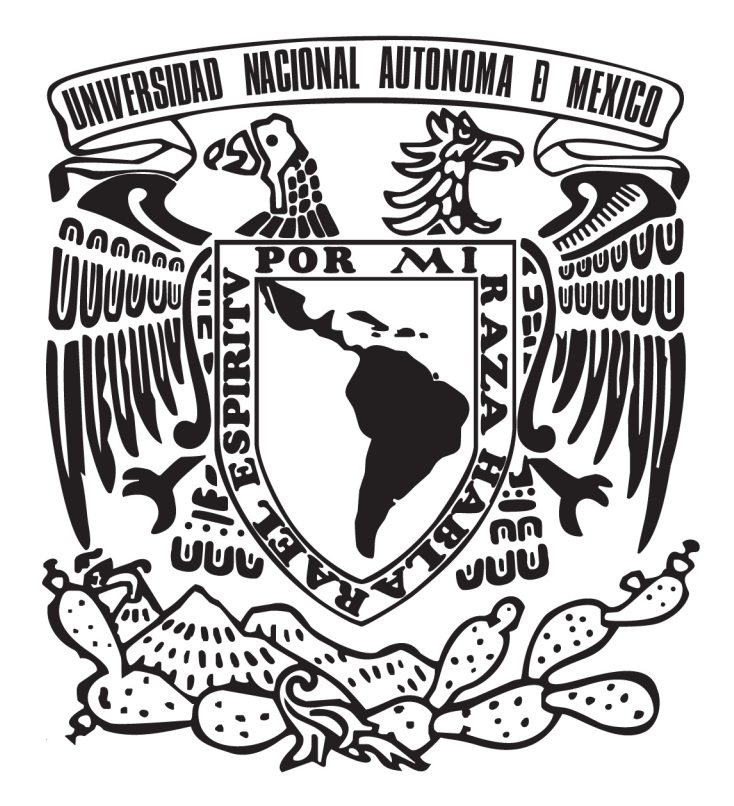

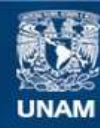

Universidad Nacional Autónoma de México

**UNAM – Dirección General de Bibliotecas Tesis Digitales Restricciones de uso**

#### **DERECHOS RESERVADOS © PROHIBIDA SU REPRODUCCIÓN TOTAL O PARCIAL**

Todo el material contenido en esta tesis esta protegido por la Ley Federal del Derecho de Autor (LFDA) de los Estados Unidos Mexicanos (México).

**Biblioteca Central** 

Dirección General de Bibliotecas de la UNAM

El uso de imágenes, fragmentos de videos, y demás material que sea objeto de protección de los derechos de autor, será exclusivamente para fines educativos e informativos y deberá citar la fuente donde la obtuvo mencionando el autor o autores. Cualquier uso distinto como el lucro, reproducción, edición o modificación, será perseguido y sancionado por el respectivo titular de los Derechos de Autor.

### **Agradecimientos**

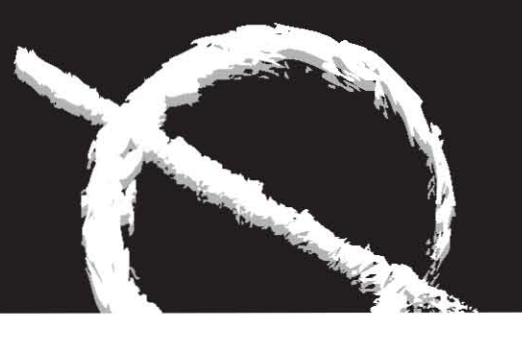

#### **- A Dios:**

Por darme la oportunidad de existir y de realizarme en una profesión que me gusta y sobre todo tener su bendición y protección día con día, además de permitirme acabar con mi tesis después de muchos años de investigación y labor.

Gracias.

#### **- A mi padre (Q.E.P.D.)**

Por darme un ejemplo de vida y lucha hasta el final, su final … Por que aún lastimado, herido física, mental y sentimentalmente, me enseño que él se encontraba dispuesto a sobrepasar eso y más por su familia, en la que algunos de sus integrantes no supimos darnos cuenta de su sacrificio, pero que en mi dejo huella eterna.

Además gracias padre mío por enseñarme algo en lo que no se puede ver, oír y tocar; pero si sentir, gracias por que me pusiste en mi camino a mi nueva familia (mi esposa Mitzi, Lyneth, los próximos hijos que tendré, mis hermanos de Emesa 39, Lancelot) y por que hasta ahora no te has ido del todo, sigues con nosotros los que te amamos y respetamos, los que te llevamos en nuestro corazón, en el alma, más que un estigma, más que un padre, todo un símbolo.

A ti en gran parte ésta tesina.

#### **- A mi madre Gloria:**

Por tu amor, apoyo, consejos, protección, educación y cuidados; esperando que se sientan orgullosos de su obra y que cada día que pase les pido que me auxilien con todas y cada una de sus oraciones.

Por tu ejemplo y toda tu dedicación para conmigo mamá…

Gracias.

#### **- A mi madre Yolanda:**

Por darme la oportunidad del ser, también por enseñarme que en la vida hay que luchar por lo que se cree y se quiere, gracias por brindarme tu fortaleza que es todo un ejemplo. Además, gracias por que tu y yo nos graduamos el mismo día, esperando sea ésta última, la primera de muchas graduaciones importantes en mi vida, compartiéndolas contigo.

Gracias

## •<br>Métodos y enseñanza en la experiencia del profesional gráfico

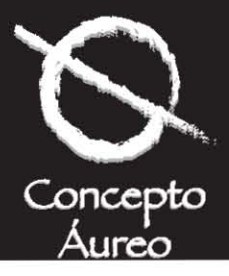

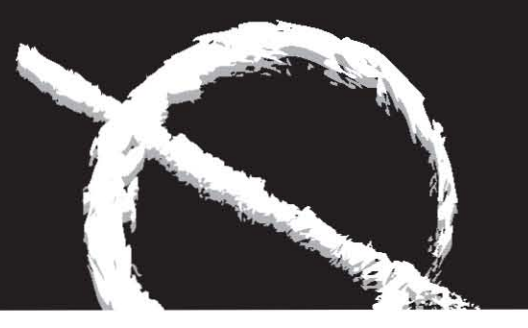

#### **- A mi madre Maty:**

Gracias por tu amor compartido hacia mi hermano y hacia mi, que somos tus hijos, además por que tu profesionalismo ha sido estandarte para mi y tu currículum todo un reto que espero... ¡un día superar!.

Gracias.

#### **- A la princesita e hija más hermosa del mundo que Dios y su madre me pudieron dar:**

Gracias a ti Lyneth, por que contigo supe que existe otra clase de amor, el amor paternal, por que cuando naciste y al llegar a verte a tu cunero, te dí un beso y agarraste mi dedo índice y no lo soltaste por más de una hora. En ese momento me di cuenta que me habías atrapado para toda la vida y apartir de ese día, mi vida no es mía, ni de tu madre, es totalmente tuya y de tus otros hermanitos que están por llegar. A ellos también les doy las gracias por anticipado, te amo princesita.

Gracias.

#### **- A ti Mitzi:**

Gracias por estar conmigo, por tu paciencia, por apoyarme, quererme y compartir triunfos y derrotas…

Además de tenerte a mi lado y comprobar que al lado de un hombre hay una gran mujer, mujer que amo, quiero y respeto. Espero ser tu compañero por siempre y sobre todo deseo hacerte felíz y que cada día que pase en nuestras vidas te sientas orgullosa de mi y de esta manera honrarte a ti, a nuestro amor, a nuestra familia y hogar.

Gracias por darme una hija tan bella y recuerda que nos faltan dos más eh!...

Te amo y te amaré por siempre preciosa.

Gracias.

#### **- A mi hermano Luis:**

Que siempre haz estado conmigo, aportándome tus consejos, como un padre para mí, un padre pequeño. A ti Bodoque que tanto quiero. Sigue siempre adelante, con coraje, tenacidad, respeto, por todo lo que hagas… Absolutamente todo.

Gracias hermano.

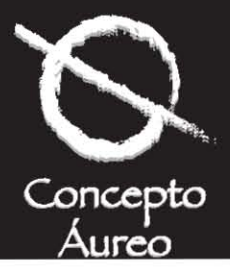

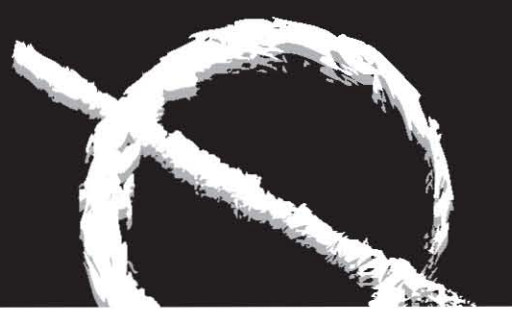

#### **- A mis amigos de la infancia, de mi vida escolar y laboral por estar conmigo en cada una de las etapas, según la que nos toco estar juntos:**

Fernando Morales, Alex Ramírez Palma (Q.E.P.D.), Carlos Contreras, Sr. Luis Leal, Francisco Ávalos, Fernando Moreno, Javier Munguía, Manuel Velásquez Cirat, Omar y René Rosales, Antonio Martínez "El Lobo", Aarón Alonso, Tomás Iñiguez, Arturo Hernández "El Cuervo", Armando Ceballos (padre e hijo), Ludwing Iven, Rogelio Loaiza, Alex Arriero, Aurelio Morales, Lilia Andrea Escalona Picazo, Benito Juárez, Gerardo Solache, Marco Antonio Albarrán, Luis Ángel Luévano, Enrique Dufoo (Dufinchi), Fabiola Fuentes Nieves, Eduardo Mota, Edgardo Martínez, Joaquín Rodríguez, Cristóbal Emeri, Fidencio de Jesús Alonso, Francisco Hernández, Florencio Oceguera, Armano Brito, Jorge Arregín, Alex García, Sergio Garcés, Salvador Alí Najar, Roberto Plata (El Sabrosín), Marco Pérez, Jose Antonio Ruggeiro y Enrique Valles López. Hoy José Alberto Medina Gasca, Isaac Nader López, José Santos Valderrábano Álvarez (quien me estuvo incitando a terminar ésta tesina y de hecho la imprimió), Heliodoro Velázquez Solis y toda la pandilla de Pachuca, Hidalgo por estar y compartir su amistad, toda su experiencia conmigo inclusive el proceso de ésta tesis.

Gracias.

#### **- A mi Universidad, La Universidad Nacional Autónoma de México (U.N.A.M.) y a La Escuela Nacional de Artes Plásticas (E.N.A.P.), mi escuela:**

Por todas las experiencias vividas y darme el alojamiento en los ámbitos estudiantil y académico, además por permitirme conocer compañeros, amigos y compartir espacios con mucha gente, gracias.

#### **- A mis queridos Hermanos y amigos de Emesa 39:**

Que le dieron un sentido más sentido a mi vida y me enseñaron que esta cuenta con 3 sabores que es necesario probar y disfrutar, sea cual sea el que se esté saboreando. Pensando que todo tiene un precio que hay que pagar en un futuro y sobre todo que trataré de explotar el arte de trabajar mi piedra y así llegar a ser perfeccionable, sino…

Carlos Ávila Mejía, Juan Ruíz Arceo, Salvador Terán, José Ma. Ayala, Felipe Romero (Q.E.P.D.), Alejandro Aguilera, José Luis Ramírez, Natalio González, Armando Beltrán, Edgardo, Erick e Israel López Medina, Erick Gurrola, Héctor Almazán, y todos los QQ.: HH.: en cualquier punto geométrico de la tierra, del Universo o del más allá donde quiera que se encuentren.

Gracias.

#### **- A las empresas, directivos y compañeros con los que he trabajado:**

Que me han aportado mucho para la terminación de este proyecto Digital Color S.A. de C.V., Prepensa Digital S.A. de C.V., Editorial Notmusa y la Delegación Benito Juárez.

Gracias.

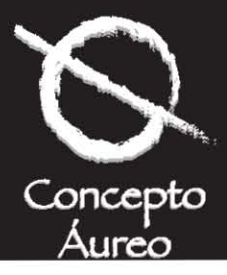

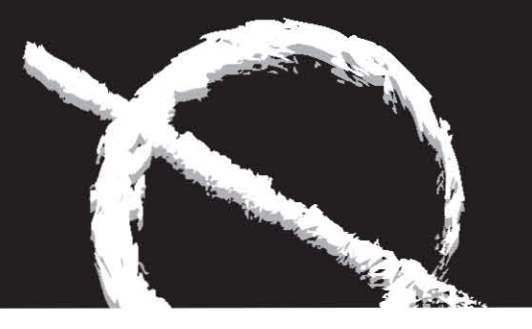

#### **- Y en último lugar a mi mismo:**

Ya que sin mi, ahora no podrían leer todo lo anterior ( y sentirse incluído o excluído según sea tu caso y forma de proceder para conmigo y los míos) y por que he tenido la fuerza suficiente para salir de baches en los que he caído y espero no volver a caer y si llegara una situación similar creo tener el coraje suficiente y recurrir a mi experiencia para enfrentar cualquier eventualidad.

Además quiero dar gracias a Dios y a la vida por que soy un hombre felíz y realizado personal, profesional y sentimentalmente, y espero aún más de esa vida que me prometió más y más de lo que ya tengo.

Gracias.

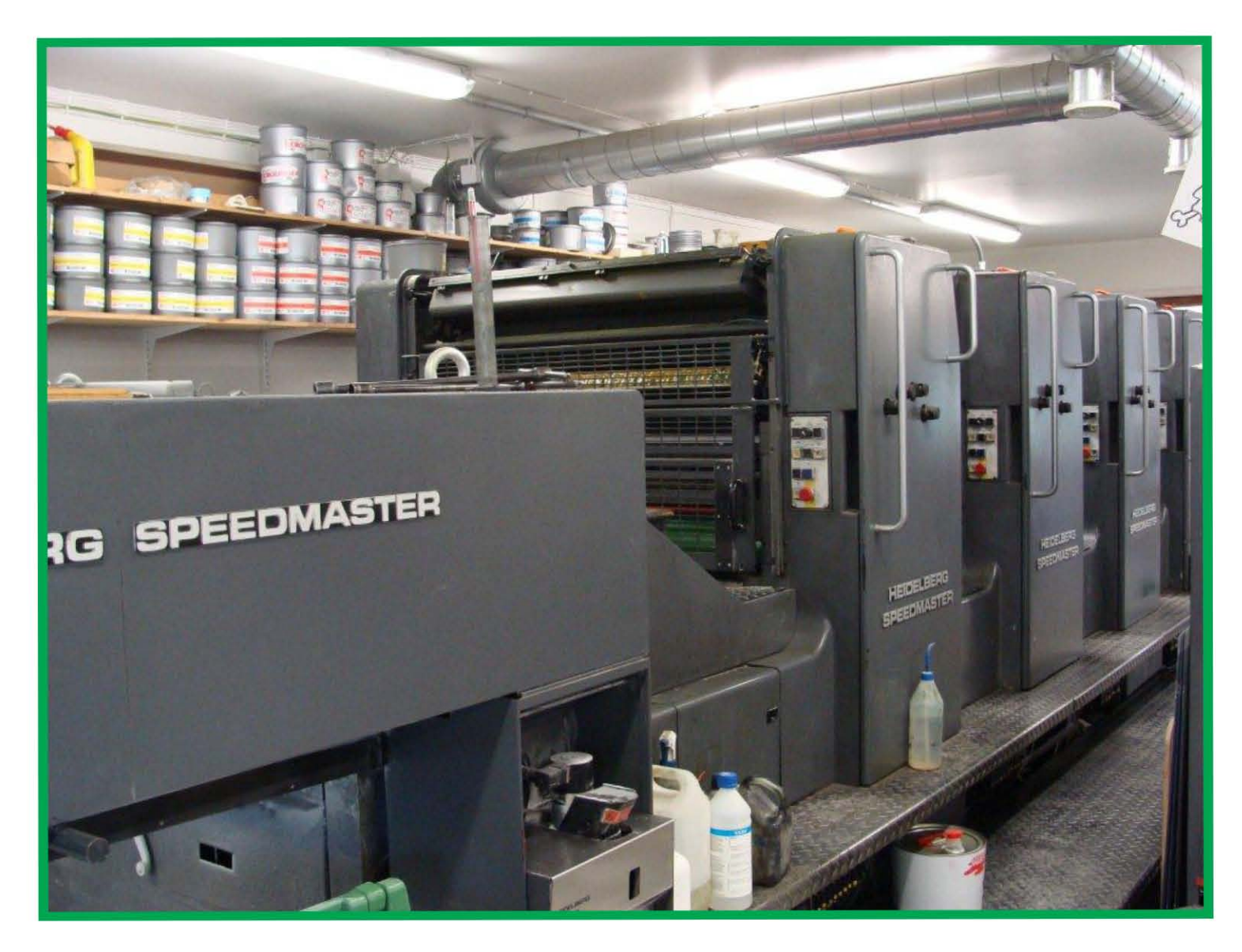

en 14.<br>Métodos y enseñanza en la experiencia del profesional gráfico **4**

### **Índice**

#### **Introducción** Pag. 6

#### **Capítulo I.**

El significado, concepto, proceso, equipo y soporte tecnológico de la preprensa digital.

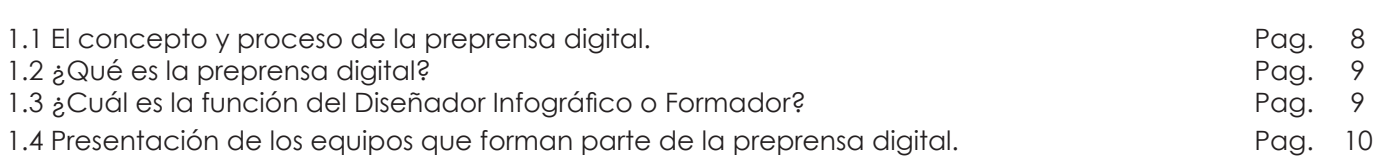

#### **Capítulo II.**

La gestión completa de la preprensa digital.

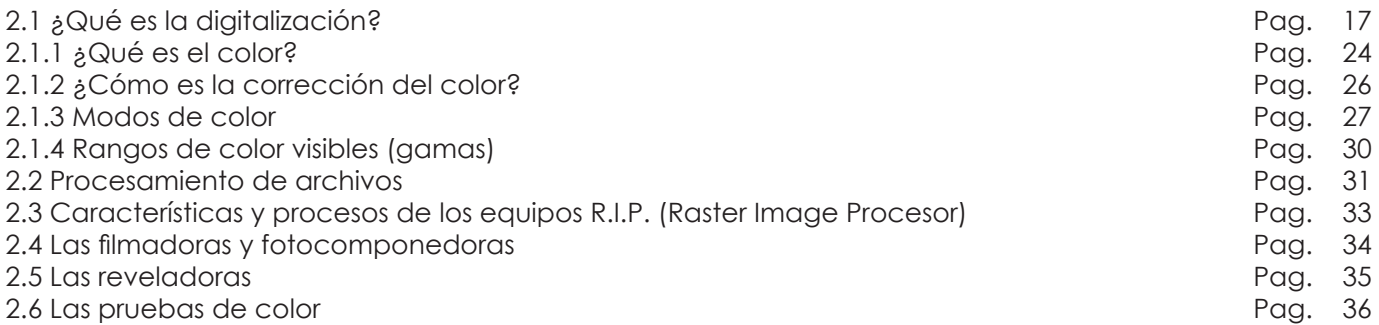

#### **Capítulo III.**

Los elementos principales en la filmación o impresión análoga o digital de archivos.

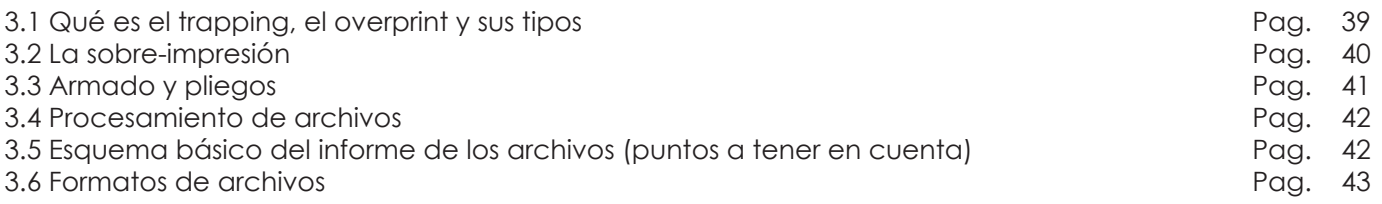

#### **Capítulo IV**

Los formatos tipográficos, la preparación de las imágenes, pruebas de color y recomendaciones.

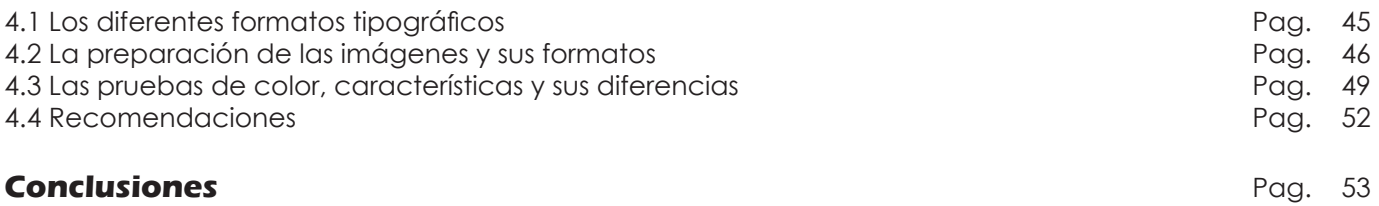

#### **Bibliografía** Pag. 54

rag<br>Métodos y enseñanza en la experiencia del profesional gráfico

### **Introducción**

Durante el largo devenir de las artes gráficas, las problemáticas han ido variando según el tiempo, las necesidades, personas y lo que cada uno ha agregado como solución a dichos problemas, dando como resultado una trayectoria y evolución de los equipos y herramientas, teorías y hasta el mismo conocimiento en general de nuestro quehacer profesional, facilitándonos tareas y largas jornadas que aunque productivas nos llegarían a desgastar si es que no hubieran crecido y evolucionado todos estos sistemas que expondremos y lógicamente, nosotros con ellos; ya que el ser vivo que no se adapta a su medio perece.

Todos los días estamos en contacto con sistemas computacionales tan avanzados, que hemos llegado a pensar que poseen inteligencia propia y que si algo falla es por culpa de estos últimos, dando como resultado una comunicación total con nuestra computadora y equipos, que hasta hemos llegado a conversar con ellos. Les echamos la culpa que muchas veces es una injusticia por problemáticas de operación, suponiendo que hombre y computadora son un sólo ser conjuntándose para realizar una tarea, ya sea un buen diseño o una excelente salida de pre-prensa, obteniendo con esto la satisfacción de haber realizado un buen trabajo y que en la cadena de un proceso, nuestra labor (que pudo haber sido de uno o varios eslabones), finalizó de forma excelente, recibiendo como pago el conocimiento, admiración, respeto y porque no, un buen salario que gracias a dicha evolución y la experiencia tanto de nuestro equipo, así como de nosotros aunado con nuestro compromiso de aprender más día con día y en medida que ésta simbiosis se dé, nuestra labor y forma de hacer las cosas será más profesional y reconocida por nuestra familia, clientes, colegas, alternos y subalternos.

Es necesario hacer notar que muchas veces utilizamos los escaners, computadoras, filmadoras, reveladoras y en general equipos para artes gráficas, sin saber como funcionan o mejor dicho lo que realizan en un determinado proceso, únicamente nos comportamos como autómatas realizando nuestra función, dejando hacer la suya a todos estos equipos o sistemas que podemos llamar computacionales o inclusive inteligentes (inteligencia artificial), ya que al oprimir teclas o un determinado botón, mover y accionar un mouse pensamos que nuestra tarea ha concluído y no es así, porque podemos tener el mejor equipo, programas y un inigualable soporte técnico, pero si no se cuenta con las bases, estudio, técnica, creatividad, labor, soporte y profesionalismo; no pasaremos de ser los propietarios de un equipo dotado de toda la tecnología pero no propondremos, ni crearemos y mucho menos seremos buenos comunicadores gráficos por no tener en cuenta lo anterior, aplicando nuevos formatos o formas de resolver los problemas así como experiencia e ideología profesionalmente hablando.

Ésta inquietud, me ha llevado a realizar el siguiente trabajo, que propiamente no lo catalogaría como una investigación o estudio, más bien es la experiencia que poca o mucha ha enriquecido mi plan de vida como profesionista, llevándome día con día a visualizar más objetivos y realizarlos hasta este día.

Desgraciadamente no hay una especialización o formación universitaria que contemple el diseño gráfico y la pre-prensa digital o selección digital o electrónica, como dos tareas que aunque "diferentes", se necesitan para una pre-producción antes de ser impresa nuestra idea primordial y dar fin a un proceso. Es por eso, que ésta inquietud y análisis tratan de despejar ciertas dudas y presentar características de archivos, equipos, soluciones y porque no… hasta algunos trucos o tareas que permitan la óptima realización de nuestra labor, esperando realmente que está guía sea entendible y sencilla, permitiendo a los lectores conocer, manejar y a lo mejor prender la chispa de la curiosidad en ellos para estudiar su quehacer profesional; además, todo o casi todo de lo que se trata este análisis está basado en mi conocimiento, mi experiencia y en el gran compromiso que como universitario contraigo al enseñar a nuevas generaciones, así como a condiscípulos e inclusive a profesores estas técnicas.

Cabe destacar, que todo lo presentado no es ninguna ley, sino un cúmulo de vivencias, experiencias y procedimientos que a un servidor me han funcionado en mi vida profesional hasta la presentación de este trabajo de investigación.

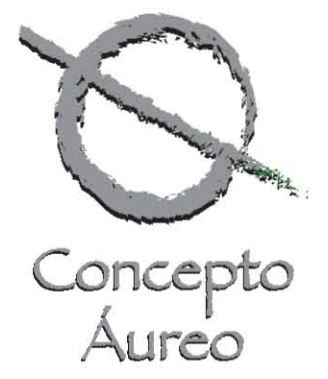

cuenta con las bases, estudio, técnica,<br>
• 6<br>Métodos y enseñanza en la experiencia del profesional gráfico

# **Capítulo 1**

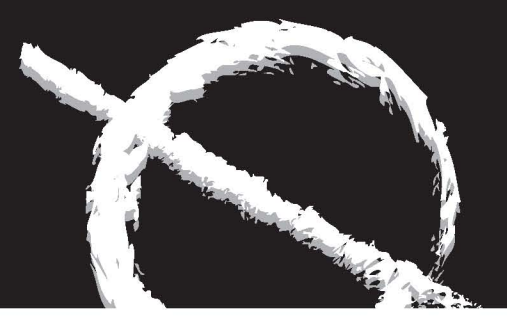

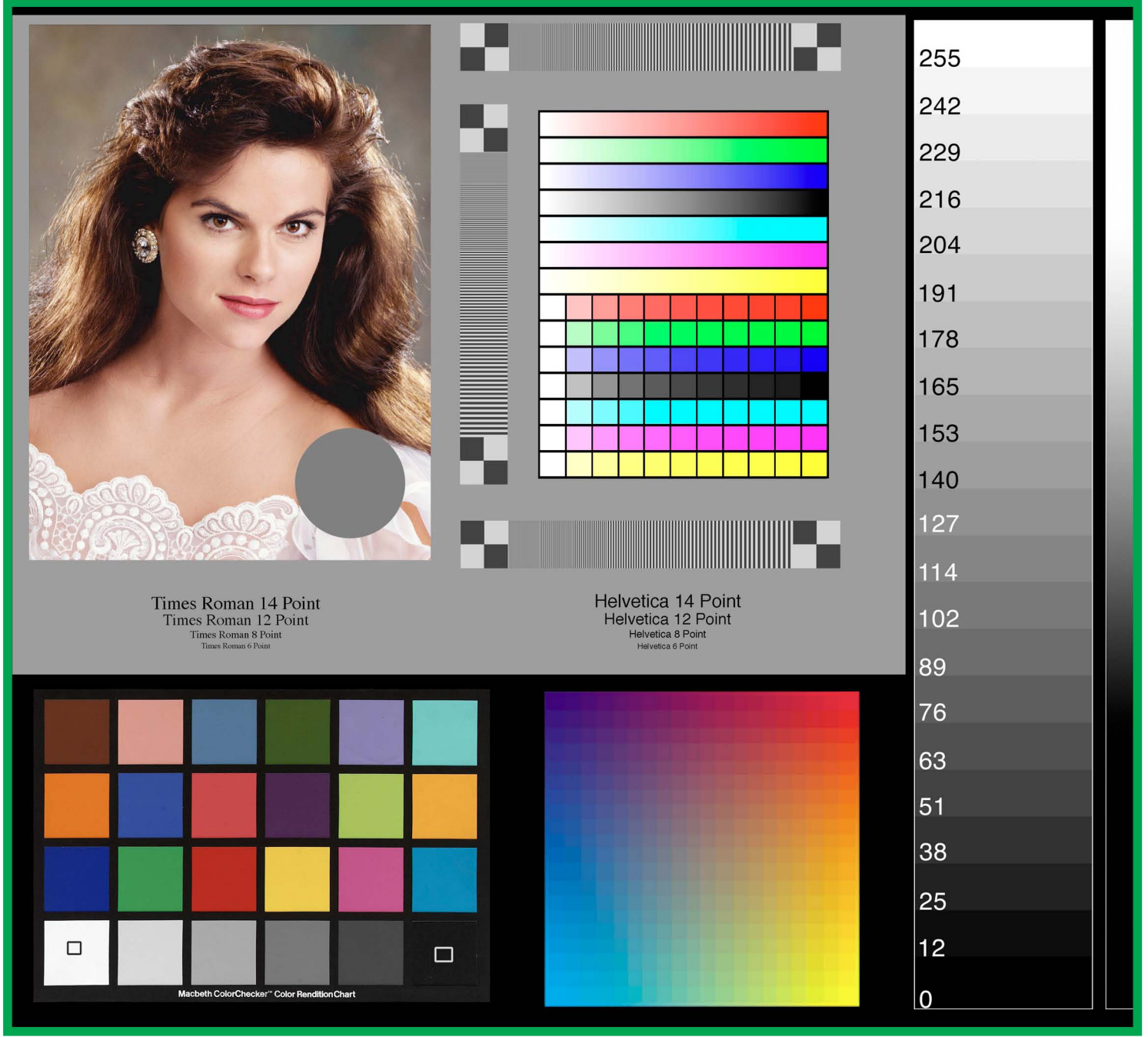

#### *Test de color para fotocomponedora marca X-Rite*

Pre-prensa Digital

Métodos y enseñanza en la experiencia del profesional gráfico • **67**

# **Capítulo 1**

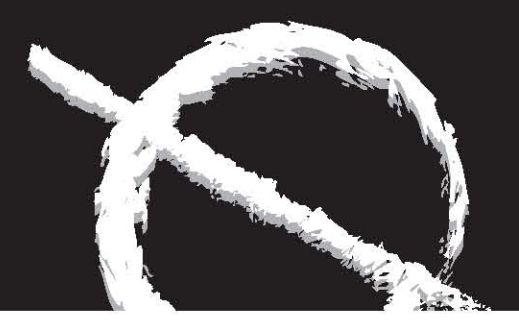

### **El Significado, concepto, proceso, equipo y soporte tecnológico de la pre-prensa digital.**

#### **1.1 Concepto y proceso de la pre-prensa digital.**

Podemos definir la pre-prensa digital, como el conjunto de procesos anteriores a la impresión de un proyecto gráfico, esto se puede decir más fácil de la siguiente manera:

La pre-prensa digital es el conjunto de conocimientos, procedimientos, técnica y equipos necesarios para la salida o filmación en película (lo que podríamos llamar como información ya tangible o real de un archivo o diseño digital), para después dicha información se pase al negativo y posteriormente a la impresión del soporte cualquiera que este sea.

Este proceso parte de dos conceptos fundamentales:

El primer punto importante es el diseño o producción de una idea, donde se concibe por nosotros los creativos o profesionales gráficos y de la imagen, los elementos primordiales o básicos que participarán para cubrir la necesidad, objetivos o planteamientos de nuestro cliente; para comunicar de una manera gráfica las cualidades principales de un producto o servicio al público en general. Cabe mencionar, que es tarea del creativo elegir los medios impresos, sus formatos y los materiales a ocupar para llegar de una forma sencilla, clara y rápida a nuestros consumidores sean cautivos o no, de la firma a la que representamos y le hacemos la campaña gráfica. Por otro lado, es deber del creativo o diseñador, así como del departamento de marketing (si este existiera) a darle la temporalidad al diseño o campaña publicitaria, según la evaluación y resultados de un minucioso planteamiento de mercadotecnia hecho con anterioridad para sustentar este dicho.

El segundo es la edición del trabajo una vez que haya sido aceptado por nuestro cliente y evaluado por el departamento creativo para que el Diseñador Infográfico o Preprensista dé los formatos pertinentes, así como ocupar el software (aplicaciones o programas) necesarios para dar salida a la película de nuestro trabajo, esto es lo que se conoce como pre-prensa.

Durante mucho tiempo esta labor sólo se dejo en manos de los profesionales de la pre-prensa digital

(lo que se conocía anteriormente como fotomecánica), pero poco a poco los Diseñadores o Comunicadores Gráficos, hemos tenido la necesidad de ampliar nuestros conocimientos incluyendo a nuestra labor uno o varios pasos de este proceso como lo son el trapping posición o formación, las separaciones de color, además de conocer el comportamiento de la película, el lineaje y porcentaje de punto para la realización de un trabajo gráfico.

En algunos de estos casos la tarea del Comunicador o Diseñador Gráfico no termina en el punto anterior, sino la preocupación de los mismos, llega a extenderse hasta la misma impresión y muchas veces hasta en los acabados y entrega del producto final, así como la supervisión de uno o varios pasos en la cadena de la producción gráfica.

El proceso como se describe pareciera sencillo, se planea el diseño por el o los creativos, posteriormente se envía a un buró de pre-prensa digital y en esta parte del proceso se checan las características del archivo (diseño digital) y sus elementos fundamentales como lo son la tipografía, imágenes, fotoartes o viñetas y que estos últimos se encuentren en alta resolución y que los colores estén en el formato CMYK (cyan, magenta, amarillo y negro), o que se indique el color de pantone en el caso que lleve tintas directas, lineaje, resolución, además de indicar si lo que necesitamos es positivo o negativo, así como el medio de reproducción que ocuparemos para su impresión, teniendo todos estos elementos, se pasa a filmar nuestro archivo o diseño digital a película.

*Tinsley Kevin, Digital Prepress for Comics Books., 1999*

*Cemaj, Eduardo, Sagón y Alvarado, Manual de Preprensa Digital, Ed. Trónix, 1999*

*Manual de quarkxpress 4, Bain, Steve, Ed. Osborne-MacGraw-Will, 1998*

*Pasarissa, Gabriel, Manual de Preimpresión Digital, Edivisión, 2000*

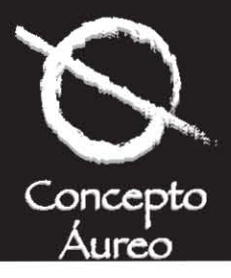

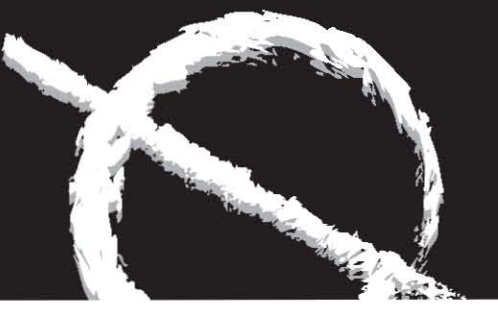

#### **1.2 ¿Qué es la Pre-prensa digital?**

Podríamos mencionar que la pre-prensa digital es el conjunto de procedimientos o pasos anteriores a la impresión de una idea o proyecto gráfico como libros, revistas, folletos, trípticos, papelería o diseño editorial en general, impresión en pequeño o gran formato o también lo que conocemos como impresión rápida o digital y todo lo que se pueda imprimir en cualquier método, técnica o maquinaria para las artes gráficas.

*Tinsley Kevin, Digital Prepress for Comics Books., 1999*

*Cemaj, Eduardo, Sagón y Alvarado, Manual de Preprensa Digital, Ed. Trónix, 1999*

texturas y formas similares a lo que nuestro ojo percibe de manera común todos los días y a todas horas. Esta tecnología no serviría de nada si es que no existieran personas que se han dedicado a estudiar y practicar, así como avanzar en conocimientos junto con estos sistemas, enfrentando problemas y desafíos tecnológicos en la rama de las artes gráficas además de conocer su software (programas) y muchas veces hasta su hardware (como están construidos los equipos), dando como resultado la óptima filmación de diseños digitales, incluso en los archivos a los que llamamos en el medio de las artes gráficas como "imposibles".

El Diseñador Infográfico, Formador o Pre-prensista se encarga de revisar los archivos con las respectivas

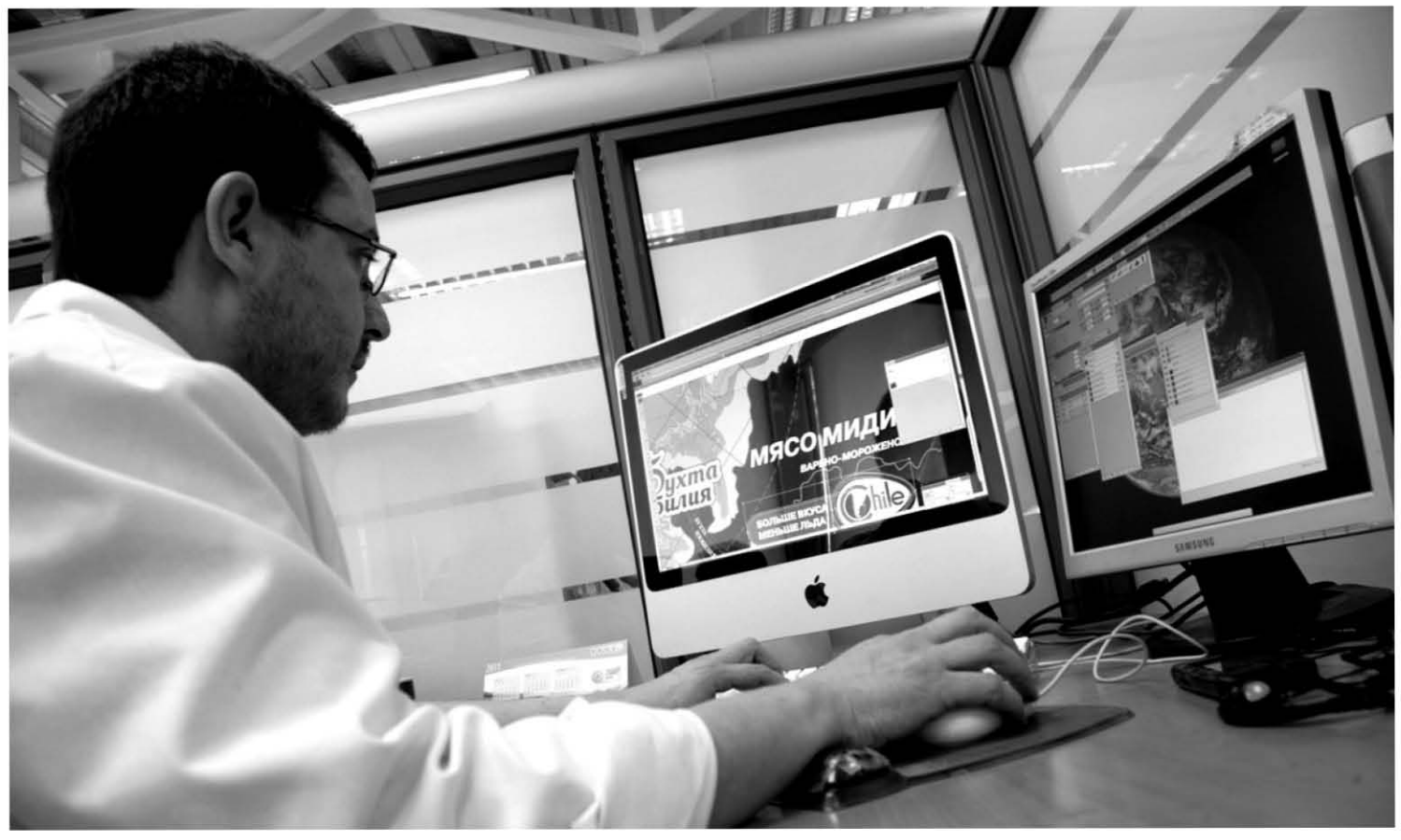

#### **1.3 Cuál es función del Diseñador Infográfico, Formador o Pre-prensista?**

La pre-prensa digital es un gran avance tecnológico en lo que respecta a las artes gráficas, nos sirve para tener una mejor definición y calidad en los impresos por medio de película sensible a la luz, acercándonos a colores, ligas entre el documento digital las fotos, ilustraciones, foto-artes o links en general, además de analizar la tipografía que se encuentre en los formatos adecuados de preferencia fuentes postcript o imprimibles, colores en CMYK, rebases en plastas y en imágenes, registros de corte, dobléz y de formato, así como propiamente la salida de la película y checar posibles errores en la realización de nuestro diseño. *Idem*

ensible a la luz, acercándonos a colores, prealización de nuestro diseño. Deen profesional gráfico en la experiencia del profesional gráfico en la experiencia del profesional gráfico en la experiencia del profesional gráfi **9**

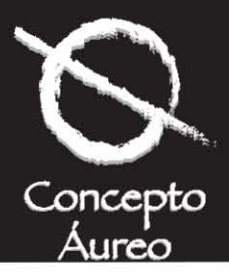

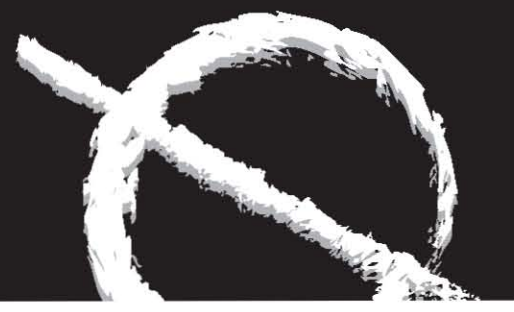

#### **1.4 Presentación de los equipos que forman parte de la pre-prensa digital**

En el proceso de pre-prensa digital, aparte de intervenir el equipo humano más comprometido y profesional, también se necesita de un buen hardware (programas actualizados) y software (equipos de última y óptima tecnología), que pueden variar en marcas o modelos, pero al final sirve exactamente para obtener el mismo resultado que es la filmación o ploteo de un diseño digital a película o placa o impresión.

Empecemos diciendo que para tener un buen archivo para su salida a película se necesita:

Primero la digitalización de imágenes o fotografías que pueden ser como se les llama en el ambiente como opacos (copias en papel), transparencias, fotos que se obtengan en dispositivos alternos como cds, cámaras digitales, etc…, es necesario comentar que el método más común es el escaneo de imágenes por medio de dispositivos de captura o escaners que se dividen en dos:

1.- Por una parte están los escaners de cama plana (Estos dispositivos ópticos son los más comerciales hoy en día, inclusive algunos hogares ya cuentan con uno de estos debido a que el costo de algunos es accesible para los consumidores), y sus principales características son:

- Los escaners de cama plana o conocidos también como dispositivos C.C.D., que significa Charged Couple Device (Dispositivo Acoplado de Carga), este nombre va relacionado a un dispositivo adaptado en el cabezal del escáner que emite miles de haces de luz con los que va poco a poco digitalizando una imagen. Este aparato va recibiendo la imagen reflejada, produciendo variaciones de tensión en altos y bajos que depende de la luminosidad u obscuridad de la imagen a escanear.

Un factor primordial para tomar en cuenta es la resolución o mejor dicho el número de pixeles por pulgada que puede ofrecer y dar el escáner. Cuanto mayor sea el número de pixeles, mayor será la definición de la imagen escaneada.

Hasta hace poco tiempo en el mercado existían escaners de 600 x 1200 pixeles por pulgada. Por otro lado, cuando se leen las características de estos dispositivos en su manual, nos encontramos de que hablan de resolución óptica e interpolada, pero… ¿a que se refiere con estos dos términos?

En primer lugar, la resolución óptica es la resolución física o real que el escáner nos puede ofrecer y como ya se mencionó dicha resolución es de 600 x 1200 dpis o pixeles por pulgada, las marcas que se pueden mencionar son Hewlett Packard, Umax, Agfa y dos muy profesionales y técnicamente excelentes que inclusive dan más resolución de las que mencionamos de los equipos más comerciales, estos dispositivos son de los más competitivos y socorridos para la industria de las artes gráficas y son Scitex y Linotype Hell, que van desde los 2400 hasta 12000 dpis, aproximadamente según algunas especificaciones de cada uno de los fabricantes.

Cuando se habla de resolución interpolada, no le estamos dando más definición o más calidad a una imagen o al escáner; sino lo que estamos haciendo no es más que añadir pixeles a una imagen digitalizada; pixeles que luego son coloreados por un promedio de color de los pixeles más cercanos o vecinos a estos.

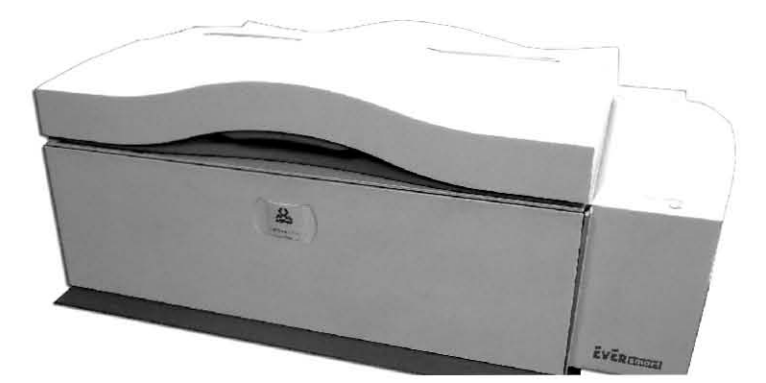

Escáner profesional de la marca Scitex, modelo Evert Smart de cama plana

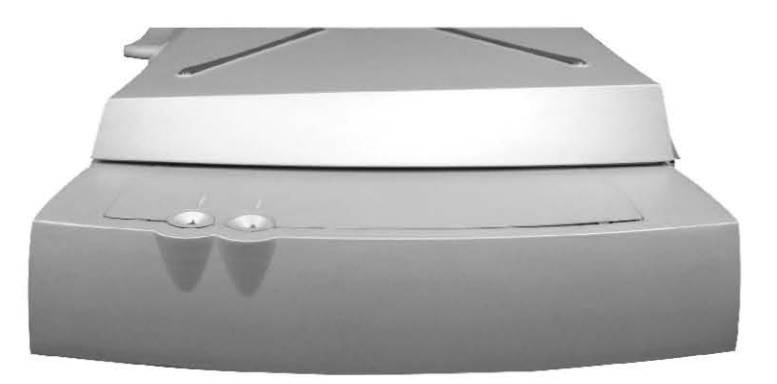

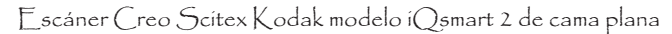

**10**

## <mark>10</mark><br>Métodos y enseñanza en la experiencia del profesional gráfico

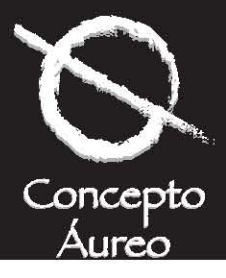

La interpolación se realiza por medio de un software o programa que tiene el equipo de escaneo (sea cual sea su marca), que dependiendo de su algoritmo matemático del mismo programa es la calidad de esta interpolación.

Otro de los factores más importantes para dar un mejor color, definición y calidad a nuestras imágenes escaneadas, es el rango dinámico de nuestro escáner y esto no es más que la capacidad de dar gradaciones, desde partes más claras a las más obscuras, cuanto mayor sea este rango mayor será la definición.

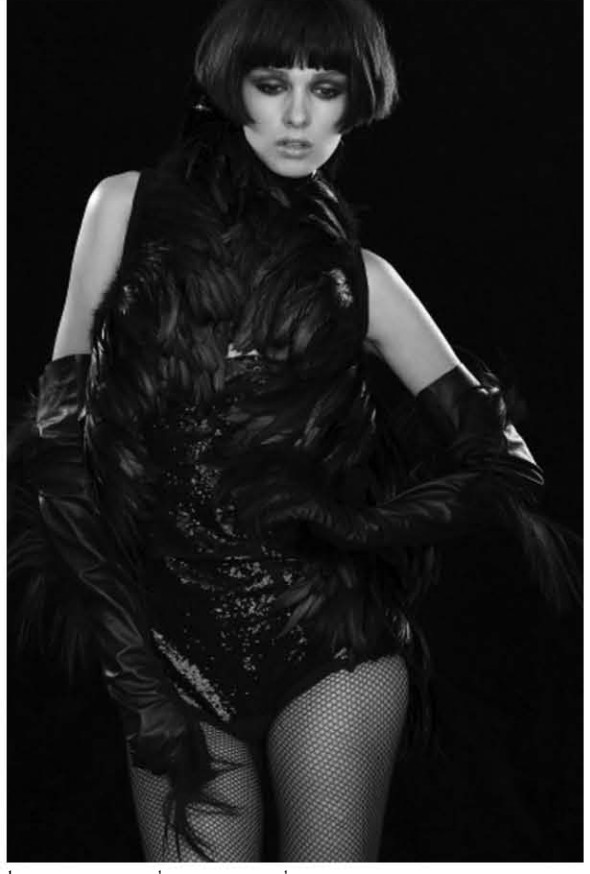

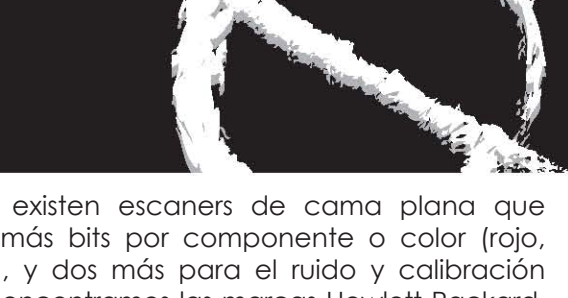

Actualmente existen escaners de cama plana que utilizan 10 o más bits por componente o color (rojo, verde y azul), y dos más para el ruido y calibración entre los que encontramos las marcas Hewlett Packard, Umax, Agfa y en otro plano el Evert Smart de Scitex que maneja 12 bits por color y ocupa por aparte su propio sistema en cuanto al procesamiento de imágenes, el operador de este escáner puede hacer ajustes de color antes y después de la digitalización, otro escáner con estas mismas características son los de la marca Linotype Hell y Scan Mate que aparte de tener una cama plana bastante amplia, ofrecen escanearnos elementos

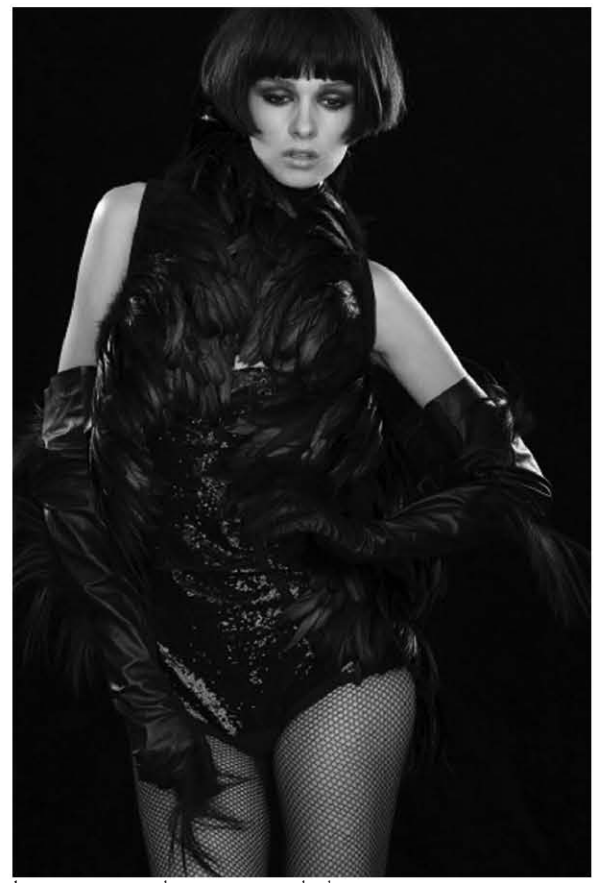

Imagen en resolución normal Imagen en resolución interpolada

Para aumentar el rango dinámico de un escáner, necesita utilizar más bits para almacenar más información, los escaners de inferior calidad utilizan 8 bits por cada uno de los componentes rojo, verde y azul. Por teoría esto deberá de producir más de16.7 millones de colores, sin embargo en la práctica esto no es así, pues se necesitan 2 bits para manejar lo que se conoce como ruido y la calibración, por lo tanto el rango dinámico disminuye.

reflectivos y transparencias, además de realizar la captura de color de 16 bits por canal, rango dinámico de 3.7 y cuentan con una gran profundidad de color.

2.- Pasemos a mencionar cuales son las características del escáner de tambor y las diferencias entre éste y los escaners de cama plana. La mayoría de los profesionales de las artes gráficas, se han inclinado por este tipo de equipos, debido a que su calidad de escaneo es muy

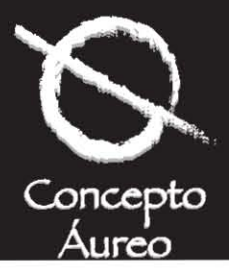

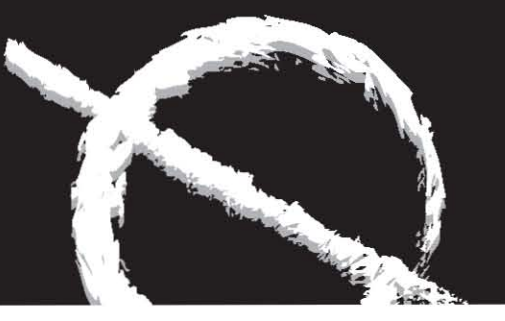

fina y mejorada. Estos equipos en vez de emplear un C.C.D., utilizan una tecnología llamada P.M.T., que hace que una imagen barrida gire con el tambor mientras que una fuente fija transmite luz utilizando tubos multiplicadores. Este tipo de escaners pueden almacenar hasta 48 bits de color, es necesario mencionar que en la actualidad no existen monitores o filmadoras que pueden utilizar las billones de combinaciones de color que dan estos equipos, la ventaja de los escaners de tambor radica que su calidad es mayor contra los escaners de 24 o 32 bits, además de la combinación de tres criterios técnicos muy importantes con los que cuentan estos equipos y son:

**a)** El sobremuestreo.- Este es el proceso de producir una cantidad superior de información de la que puede utilizarse, para que cuando haya pérdida de información producida por interferencias electrónicas o fallas en el hardware (componentes físicos del escáner), se haga una compensación y además minimiza la interpolación (colocación de pixeles al azar que no tiene ninguna relación con la imagen original) y reduce el efecto de moiré o petatillo.

**b)** La escala de grises.- La tecnología P.M.T. permite reproducir mejor los tonos continuos de una imagen, puede reducir o eliminar totalmente los efectos de los bandeados o las bandas de los degradé y mejora los detalles en luces y sombras de las imágenes.

**c)** La alineación.- El mecanismo de estos dispositivos mecánicos (que se refiere a los engranes y motores), son construidos con tolerancia y materiales de las más alta calidad, lo que proporciona un barrido de la imagen preciso y excelente alineación.

Como ejemplo de escáner de tambor tenemos los de la firma Crossfield.

En el caso de adquirir cualquiera de los dos tipos de dispositivos, es necesario tener en cuenta que las refacciones de los mismos se encuentren de forma inmediata a buen costo y si existe un excelente respaldo técnico que nos proporcione una buena operación de nuestro equipo en una determinada problemática, ya sea descompostura, reemplazo o adaptación de alguno de los elementos externos, como ejemplo un adaptador de transparencias, que aunque el fabricante del escáner y adaptador sea el mismo los aparatos y accesorios se venden por separado y cambia un poco el manejo de nuestro escáner sea del tipo que sea con una adaptación no original a la firma del fabricante.

Cabe mencionar que estos son los equipos más utilizados por profesionales de las artes gráficas, pero si bien es cierto que existen sistemas o dispositivos auxiliares para los escáners de cama plana y así, digitalizar o escanear transparencias, existen los equipos diseñados para tal fin (escaners de diapositivas o transparencias),

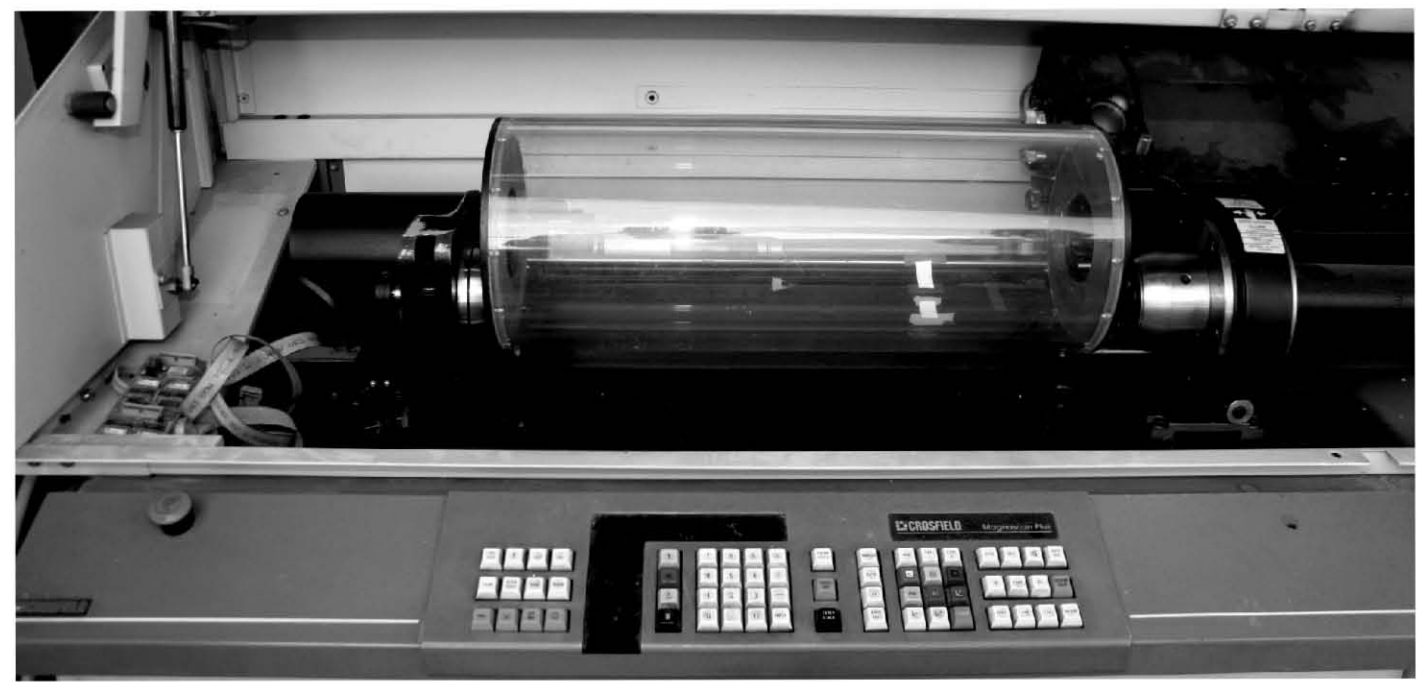

Escáner de tambor de la marca Crosfield

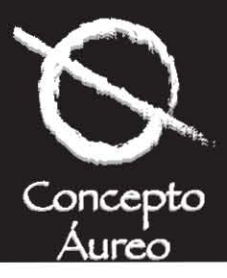

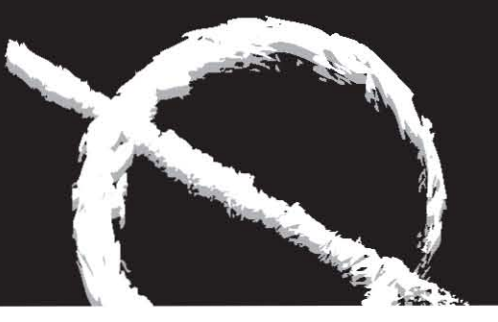

pero son menos profesionales teniendo aún fallas en sus sistemas ópticos y mecánicos, tal es el caso de las marcas Kodak, Polaroid y Nikon, estos equipos más bien se utilizan para el hogar y en pequeñas negociaciones o compañías que no tienen el presupuesto para adquirir equipos más profesionales por su costo de adquisición y mantenimiento.

Después de los escaners, tenemos en segundo lugar las computadoras o estaciones de trabajo, que sirven para captar, observar, retocar, posicionar, fusionar las selecciones o fotos digitalizadas que intervendrán en la maquetación o diseño en el que estemos trabajando, sea de la naturaleza para la cual se esté concibiendo.

Estos equipos por lo regular son de lo que se conoce como plataforma Macintosh, aunque también existen computadoras de plataforma Pc que funcionan perfectamente, pero tenemos que considerar que lo ideal es una Macintosh debido a que cuenta con los software y un hardware muy eficientes y potentes, por lo general cuentan con procesadores muy rápidos congigas o ya terabytes, dependiendo nuestro presupuesto para invertir, además cuentan con memorias en gigabytes y son muy veloces, sus monitores en algunos casos dan más de 800 x 600 a 95 mhz, con una escala de color en millones de colores con pantalla líquida y algunas cuentan con unidad de cd o dvd ya incluidas, además de tener ranuras para adaptar otros equipos de respaldo como memorias usb, zip y minidisc.

Posteriormente a esto se manda el archivo corregido de color, cargadas todas y cada una de las fuentes, registros de corte o doblez (si se necesitaran dependiendo de nuestro diseño), a una computadora denominada R.I.P. (Raster Image Procesor) en donde se rasteriza el archivo y por medio de un software incluído en este tipo de equipos se reconocen tanto lineworks (tipografías y dibujos a trazo) y selecciones o fotografías que se utilizan en el archivo para ser filmados y obtener una película con todos los elementos que intervienen en nuestro diseño para después ser filmados e impresos. Estos equipos no son otra cosa que computadores Pc o Macintosh que cuentan con tarjetas de memoria superiores en capacidad a las computadoras normales para el almacenamiento de información, además de contar con un lenguaje postcript nivel 1, 2 o 3 según su modernidad y las necesidades de la fotocomponedora o filmadora de archivos, estos aceleran el procesamiento de los

mismos, cuentan con los diferentes puntos necesarios para imprimir en una máquina de offset, rotativa o de flexografía como el estocástico, geométrico, etc… y su fluidez total en las redes de comunicación con otros equipos son inmejorables e insuperables. Entre los equipos más comerciales se encuentran los de la marca Scitex, Adobe y Harlequin Precision Screening.

Una vez que el archivo fue conceptualizado, diseñado, corregido, posicionadas todas las imágenes o selecciones del documento en alta resolución, cargadas todas sus fuentes y rectificado en todos y cada uno de sus elementos, pasa a otro equipo en donde se procesará la información digital a película ya sea en positivo o negativo según sea el caso, dependiendo la necesidad del cliente y el sistema en donde se vaya a imprimir, al conocer nosotros como profesionales de artes gráficas todos estos equipos y pasos, podemos también definir como trabaja propiamente el buró de pre-prensa digital y de esta forma exigir la más alta calidad en todos nuestros trabajos enviados a estos lugares. Esto ayudará a tener una mejor comunicación entre nosotros los creativos o diseñadores y el taller que procese nuestros archivos.

Las filmadoras o procesadoras de película son los equipos encargados de pasar a película nuestros archivos o diseños digitales una vez pasados también por un equipo R.I.P. Las filmadoras funcionan con un diodo de láser inflarrojo que emite un haz de luz sobre la película hiriéndola o filmando la información digital y pasándola a un acetato propiamente hablando.

Existen varias marcas las cuales proporcionan diferentes formatos y resoluciones, estás oscilan en equipos que proporcionan desde 600 a 3,500 P.P.P. (puntos por pulgada) cabe destacar que la resolución más utilizada es de 2540 P.P.P., con un tramado o frecuencia de 150 L.P.P. (líneas por pulgada).

A estos equipos se les divide en dos por el transporte de la película:

1.- El primero es el dispositivo de arrastre porque mediante mecanismos internos la película como su nombre lo indica va siendo arrastrada o avanzando conforme se va filmando el archivo digital, estos modelos de filmadora o foto componedora tienen la desventaja de tener desfaces en los registros, debido a que el arrastre se realiza de forma mecánica y cualquier desgaste puede ser de catastróficas consecuencias al

estos aceleran el procesamiento de los desgaste puede ser de catastróficas con<br>Métodos y enseñanza en la experíencía del profesíonal gráfico

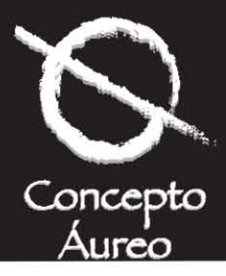

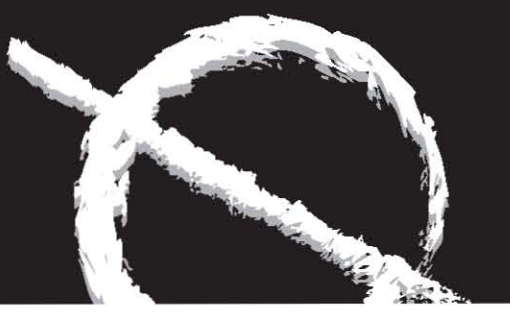

filmar el acetato, además hay que tener en cuenta que si una película se acaba cuando estamos filmando un archivo será necesario checar la tensión para evitar problemas de registro también. Por lo anterior, podemos mencionar que estos sistemas no nos dan la seguridad total a la hora de filmar un trabajo por las problemáticas que presentan y no hay tampoco la exactitud mínima requerida para la realización de un trabajo sea cual sea.

Los modelos de tambor funcionan con un sistema totalmente diferente.El trozo de película es ajustado en un tambor y sobre este se realiza el proceso de filmación sin tener que mediar el sistema de arrastre esto da como resultado una mejor exactitud en los archivos por filmar, como ejemplo tenemos los equipos Dolev 400, 800, 4 Prees de la marca Scitex, Hercules de Linotype Hell, además existen otras marcas como Agfa, Linotronic, Exxtra, Fuji, entre otras.

Las reveladoras son equipos necesarios para los procesos de trabajo con película, debido que en estos sistemas se revela el acetato ya procesado, se puede mencionar como ejemplo los equipos de la marca conocida Du Pont, Develink de 4 u 8 rodillos aproximadamente, en estos se encuentran los químicos adecuados para el procesamiento de la película en sus receptáculos específicos (revelador, agua, fijador, agua y su sistema de secado), pasando el acetato por cada uno de los contenedores antes mencionados para que quede filmada y seca la película.

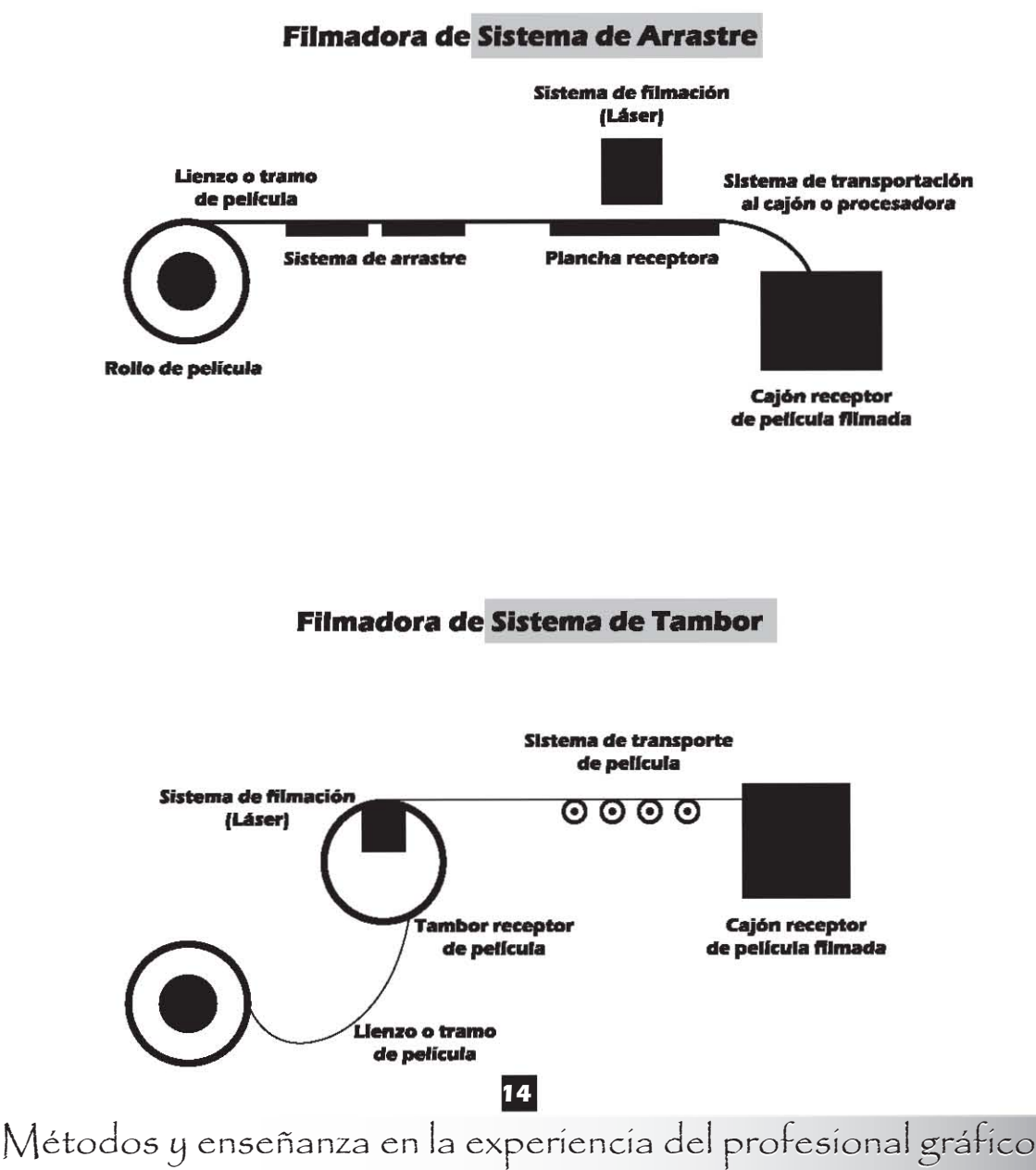

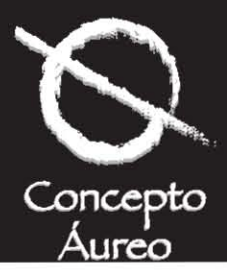

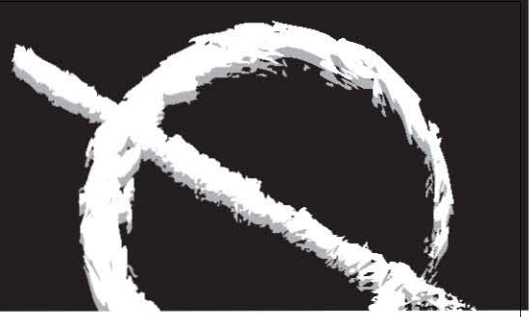

Por último tenemos las pruebas de color por contacto con película, entre estas pruebas están el Cromalín, el Color Art, Color Check, Match Print, en este rubro destacan los de la marca Du Pont e Imation y no es otra cosa que poner la película sobre una superficie llamada base según sean las especificaciones del o los fabricantes y por el sistema CMYK (selección normal), poner la película o pigmentos de color que nos dará una variedad tonal de casi todos los colores, con inclusión o no de tintas directas o colores por pantones, dadas por la repetición de uno de los colores o platos como se dice en la práctica.

Cemaj, Eduardo, Sagón y Alvarado,

*Manual de Preprensa Digital, Ed. Trónix,1999*

*Pasarissa, Gabriel, Manual de Preimpresión Digital, Edivisión, 2000*

*Fuenmayor, Elena, Ratón, ratón… Introducción al Diseño Gráfico asistido por ordenador, Ed. Gustavo Gili, Barcelona, 2001*

*Bounford, Trevor, Diagramas Digitales: como diseñar y presentar información gráfica, Ed. Gustavo Gili, Barcelona, 2001*

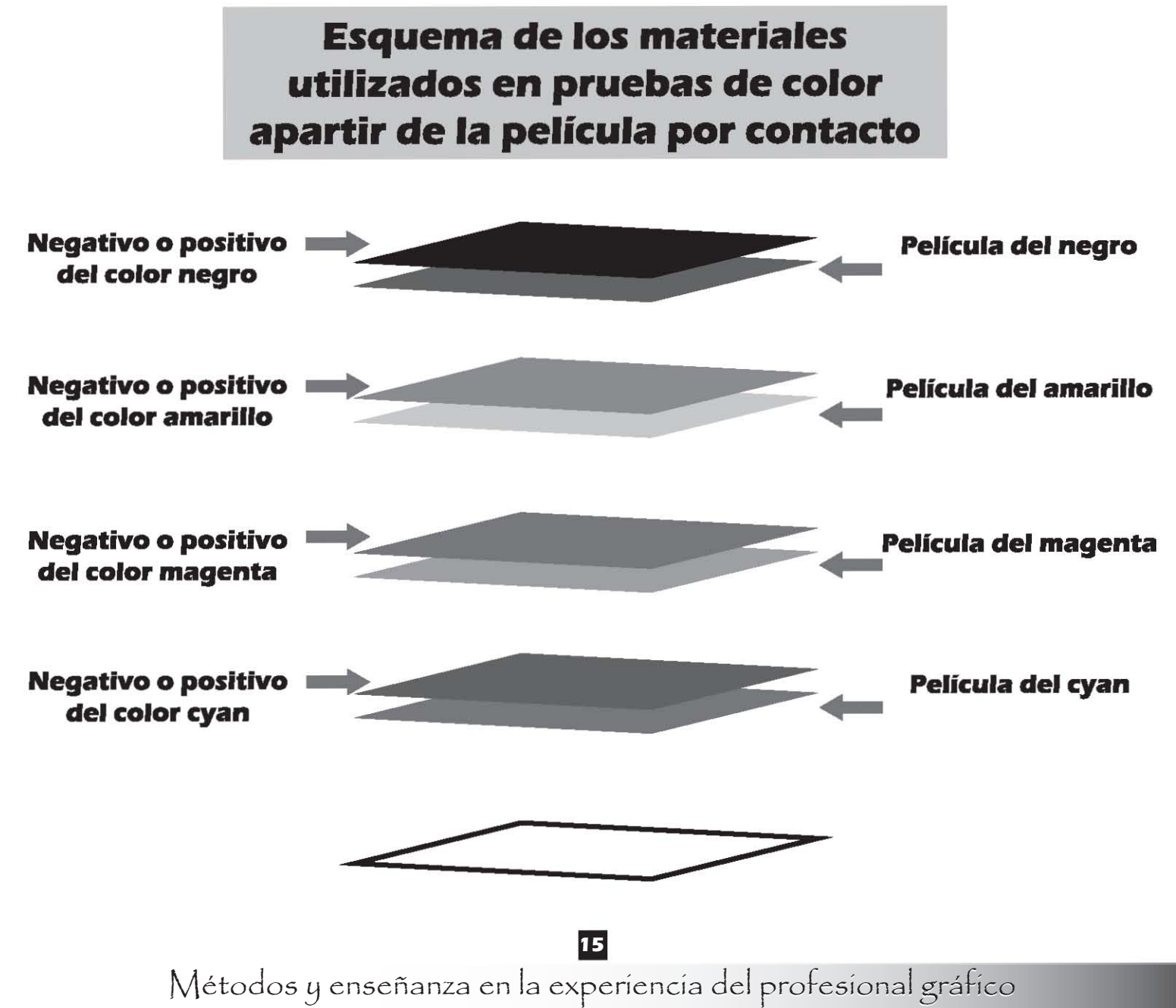

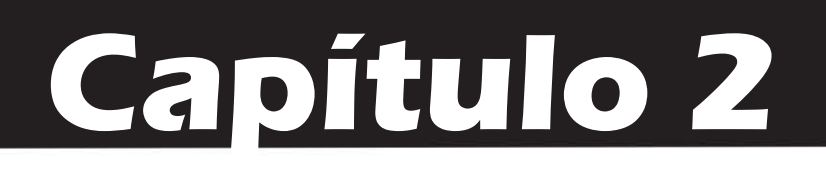

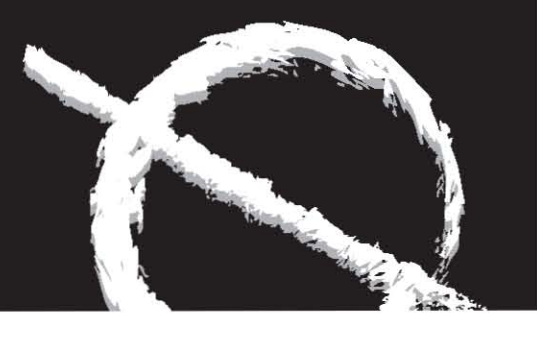

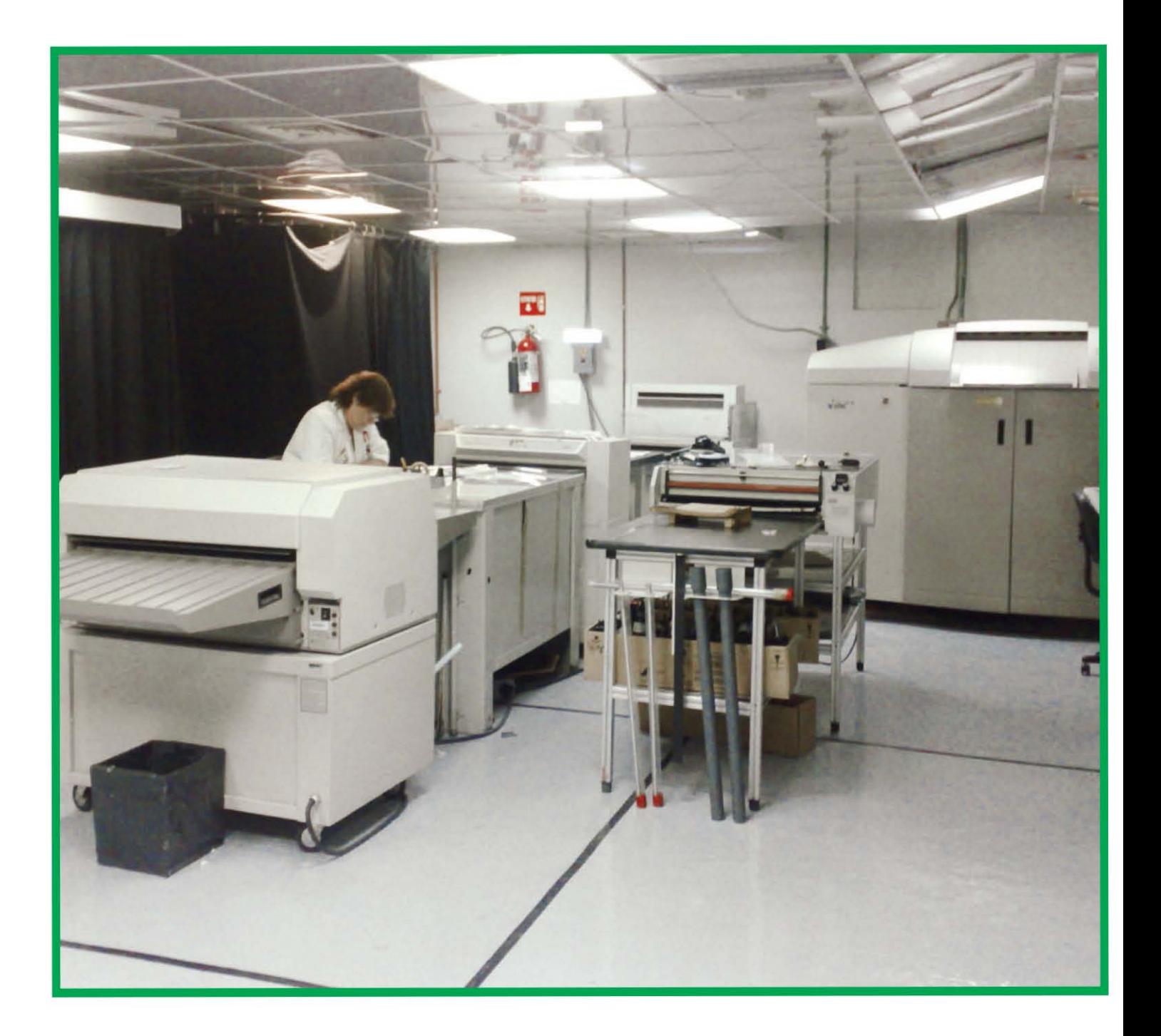

### **16** Pre-prensa Digital 16<br>perie

Métodos y enseñanza en la experiencia del profesional gráfico

# **Capítulo 2**

### **El proceso paso a paso**

#### **2.1 Digitalización**

Ahora para poder entender todo lo que se refiere a la digitalización, es necesario conocer y tener en cuenta ciertos conceptos que son la base para un buen trabajo con respecto a nuestras imágenes.

El primer concepto que se tratará es la resolución que no es otra cosa que los números de pixeles que se encuentran en una pulgada, centímetros o cualquier unidad de medición de un área determinada.

Muchas veces se cree, que la mejor calidad que puede tener una imagen se obtiene al escanear un opaco, una transparencia o cualquier otra imagen con una resolución máxima, digamos... a unos 1000 dpi´s y esta aseveración no es verdadera, porque aparte de que esa imagen escaneada gastará mucha memoria al transportarla y trabajarla en nuestra computadora, es gastar tiempo, dinero y esfuerzo en un archivo enorme; que lo mismo nos puede dar una mejor operación, al conocer primero, para que se utilizará, en que equipo y técnica se imprimirá y así sacar el mejor provecho de una imagen con su resolución para nuestro diseño.

Pero nos preguntaremos, ¿cómo se puede calcular la resolución óptima para dar paso a una buena digitalización?

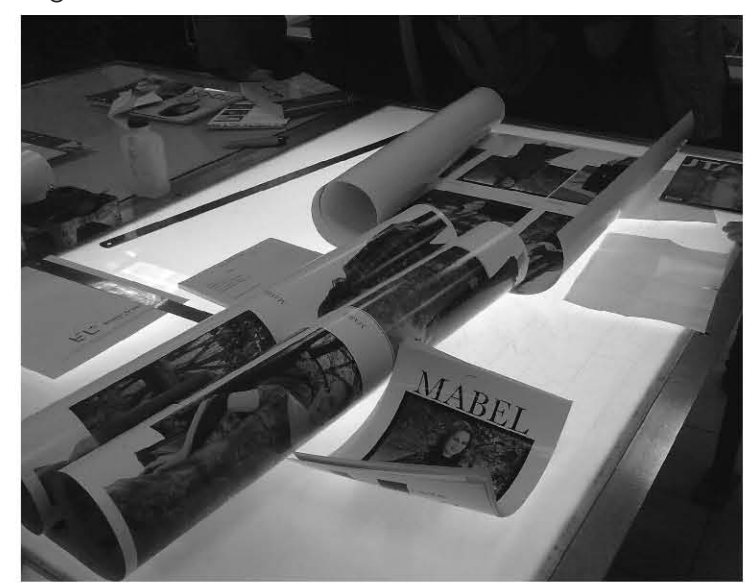

La respuesta es la siguiente... Si nuestro trabajo de diseño se conceptualizó para ser filmado y producido por una fotocomponedora o filmadora, nuestro cálculo de la resolución dela imagen será basándose directamente en la resolución de dicha filmadora, de estos equipos la medida de su resolución se maneja en líneas por pulgada (L.P.I.) o como también se conoce como lineatura o densidad de la trama o película.

Durante la filmación electrónica o digital de la película, la trama es generada por filas y columnas que contienen puntos que se llaman semitonos digitales, lo anterior se compone a través de celdas que forman puntos muy pequeños que las impresoras láser, fotocomponedoras o filmadoras pueden producir. Estos equipos son los únicos que trabajan y construyen la trama como se comentó anteriormente.

Cabe destacar que los puntos que construyen las impresoras láser se le denomina pixeles y los que construye las filmadoras se les llama "RELS" que significa Raster Elements (elementos de rastreo).

Hay que añadir un punto muy importante en artes gráficas, lo que produce una imagen y así podemos apreciar su mediotono o los diferentes colores o colores continuos que se observan en una impresión, se debe a la combinación de los semitonos y los niveles de grises que dan como resultado una ilusión óptica en donde se aprecia tal situación o efecto de impresión en degradado.

*Tinsley Kevin, Digital Prepress for Comics Books., 1999*

*Cemaj, Eduardo, Sagón y Alvarado, Manual de Preprensa Digital, Ed. Trónix, 1999*

*Bases del diseño gráfico, Swann, Alan, Edit. Gustavo Gili, España*

*Pasarissa, Gabriel, Manual de Preimpresión Digital, Edivisión, 2000*

*Evaluación de pruebas de color en caja de luz.*

**17**

pruebas de color en caja de luz.<br>Métodos y enseñanza en la experiencia del profesional gráfico

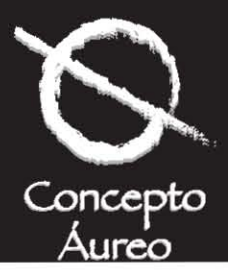

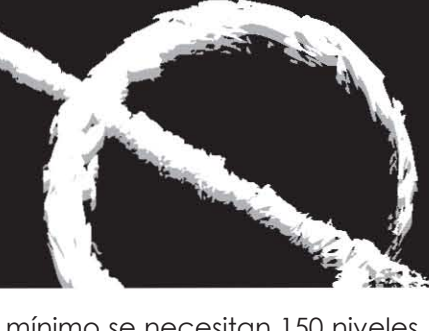

#### **¿Qué es el semitono digital?**

Primero hay que decir, que no se debe confundir el semitono digital con los pixeles o rels, debido a que en un proceso de impresión los pixeles o rels están organizados en un enrejado donde se crean los puntos de semitono digital que se ven en la película.

El semitono no es otra cosa que el proceso que las filmadoras tienen para activar o desactivar un pequeño punto de cierta información, que contiene todas las características de nuestro trabajo, sea de la naturaleza que sea y que da el todo en una impresión, eso… se le conoce como el semitono digital.

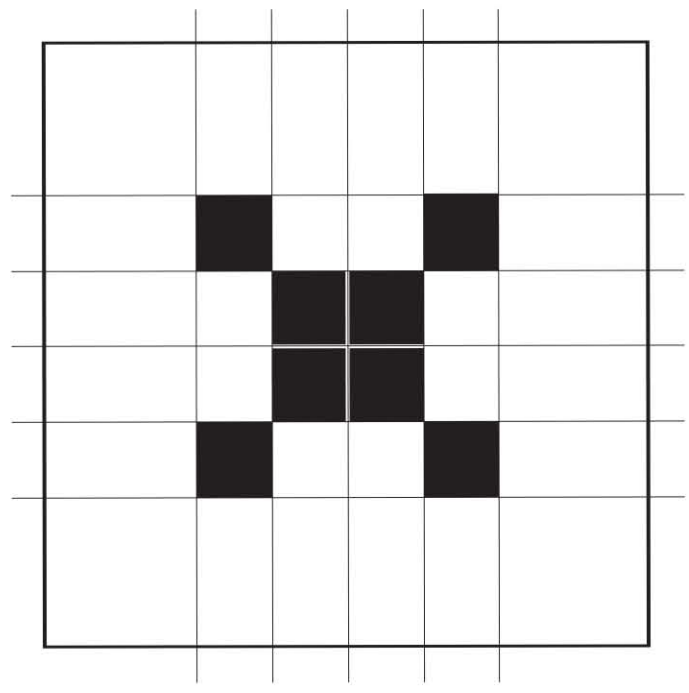

*Diagrama de un punto de semitono digital*

Por ejemplo, los puntos de una filmadora de película digital de 1200 ó 2400 DPI´s, podrían estar divididos en 100 celdas por pulgada, activando o desactivando cierta información la filmadora entre punto y punto (punto como unidad o medida de una filmadora), crea un punto de semitono, que determinará la escala de grises que puede ser impresos en una imagen y esto también nos ayuda a evaluar la calidad de una imagen de tono continuo en un impreso.

El número de grises posibles en una impresión de una imagen de tono continuo es de 256, pero para que una imagen sea aceptable mínimo se necesitan 150 niveles de grises en una película y lógicamente en un impreso.

¿Cómo podemos calcular los niveles de grises para tener una buena calidad?

Con la siguiente fórmula: Número de grises = resolución de salida / (lineatura)2+1

Ejemplo:

En una fotocomponedora o filmadora que de una salida a 1200 PPP y 100 LPP tendremos lo siguiente:

Las celdas formadas por 1200/100=12

Cada celda produce un semitono digital, por lo tanto: 145 niveles de grises será el resultado de lo anterior de esta manera:

12 x12+blanco=145

Dado lo anterior, entonces se deriva como una norma general, que se necesitan 2 pixeles de imagen por cada punto de semitono; lo que da como resultado una salida de alta calidad y que nuestras imágenes sean óptimas a la hora de ser filmadas y posteriormente impresas en cualquier sistema de reproducción.

Este es el principio de una fórmula para las artes gráficas que dice:

La resolución de una imagen es 2(x) la lineatura de la impresión.

*Diseño Gráfico para la gente 3ra. Edición, Frascara, Jorge, Edit. Ediciones Infinito, Argentina*

*Photoshop profesional, Margulis, Dan, Ed. Computec, 1997*

*Manual de quarkxpress 4, Bain, Steve, Ed. Osborne-MacGraw-Will, 1998*

*Freehand graphics studio, Parsons, Don, Hrley II, William W., Hassinger, Sebastian, Ed. Prentice Hall, 1997*

*Bases del diseño gráfico, Swann, Alan, Edit. Gustavo Gili, España*

*Cemaj, Eduardo, Sagón y Alvarado, Manual de Preprensa Digital, Ed. Trónix,1999*

*Pasarissa, Gabriel, Manual de Preimpresión Digital, Edivisión, 2000*

no continuo es de 256, pero para que una<br>Métodos y enseñanza en la experiencia del profesional gráfico

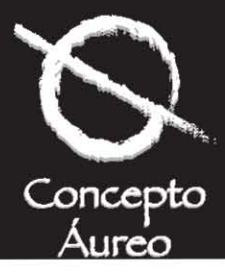

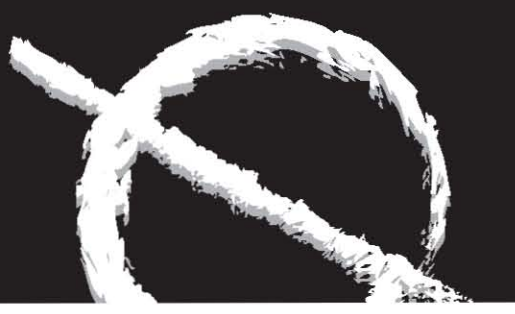

También podemos decir, que la resolución de un equipo escáner se mide en pixeles por pulgada y está totalmente ligada con la lineatura de la impresora y la filmadora que se utilizará para nuestro trabajo, que llevará lineworks (tipografía o dibujos) y selecciones, imágenes, CT´s o fotografías escaneadas.

Los problemas más frecuentes en la digitalización de una imagen se presentan cuando una o varias fotografías son escaneadas a una determinada resolución (baja), que da como resultado los efectos de dentado o pixeleado y que resulten borrosas. Lo mismo pasa cuando una imagen en su tamaño o resolución es aumentada o disminuida del escaneo original.

Una segunda pregunta que sale a flote sería:

¿Cómo saber a qué resolución escanear una imagen Si no conocemos la lineatura a la que será impresa junto con nuestra maqueta o diseño en general, en el que dicha imagen o imágenes intervengan según sea el caso?

A continuación daré las lineaturas comunes a las que se llegan a imprimir algunos gráficos, esta tabla servirá para darnos una idea y aproximarnos a las más alta calidad de digitalización de imágenes.

- La impresión o estampado en serigrafía se trabaja con lineaturas que van desde 40 a 65 líneas por pulgada.

- Los diarios se imprimen a 85 líneas por pulgada por lo general.

- Las revistas y folletos a color se imprimen entre 133 a 150 líneas por pulgada.

- Trabajos de más calidad como anuarios, invitaciones, algunos folletos, catálogos o dípticos empresariales se imprimen a 175, 200 ó 300 líneas por pulgada.

Como ejemplo se puede decir que si necesitamos película filmada a 150 líneas por pulgada para revista entonces, nuestra digitalización ¿a qué resolución la necesitaremos?...

Ese cálculo lo haremos de esta forma:

150 líneas que es como se necesita el archivo filmado x 2 veces según la fórmula = 300 DPI´s de resolución.

Cuando se maneja 300 DPI´s de resolución dentro del ramo, tal vez parezca un número pequeño que no notamos como se multiplica al procesar nuestra imagen, pero pongamos el siguiente ejemplo:

Si se digitaliza una fotografía de 8x10" con una resolución de 300 DPI´s y el resultado se abre en photoshop, cada pixel (que es la medida más pequeña), representa uno de 256 valores que no es otra cosa que los 256 tonos que puede representar el lenguaje postcript al ser filmado un archivo cualquiera que este sea o lo que es lo mismo es el número de pasos de color que dicho lenguaje puede y debe de reconocer.

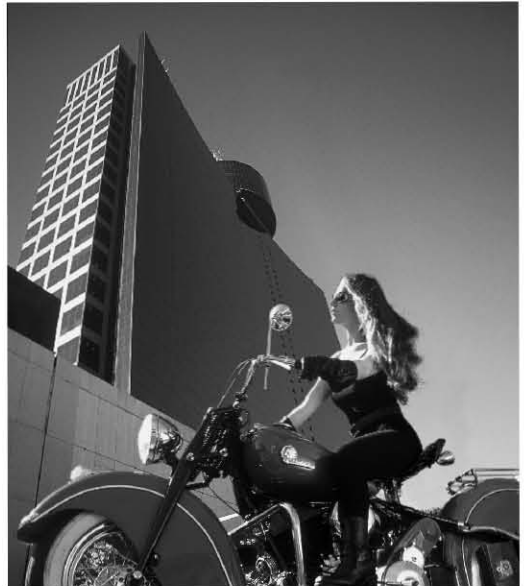

Métodos y enseñanza en la experiencia del profesional gráfico **<sup>19</sup>** *Fotografía en alta resolución óptima para impresión Fotografía de baja resolución no sirve para imprimir* •

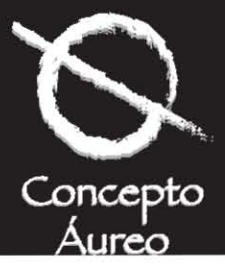

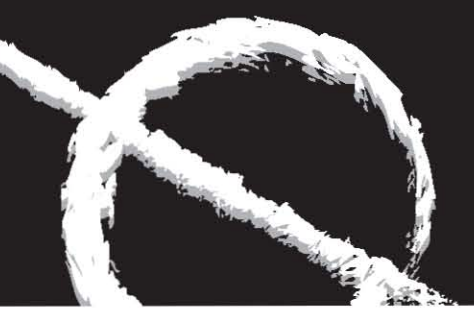

Cabe destacar, que si se necesita filmar una película a 150 líneas o más, con que se digitalicen nuestras imágenes a 300 o a 304.8 DPI´s que es la resolución más alta que se maneja en artes gráficas y al tamaño que se necesite nuestra imagen (valores variables según nuestra necesidad con respecto al diseño), es más que suficiente para obtener una buena calidad.

Por lo anterior, se puede decir que a mayor lineatura, mayor calidad de nuestra imagen (no siempre), así como una mejor definición, dependiendo mucho de las características de impresión, también, se debe tener en cuenta la opinión de la o las personas del buró y de la imprenta que tocarán nuestro trabajo, para que nos puedan prevenir y corregir posibles errores desde la conceptualización de nuestro diseño.

Por eso, si se digitaliza a 1000 DPI´s una imagen que se utilizara a 150 líneas por pulgada en un diseño, en donde dicha imagen ya tratada y posicionada ocupará un área de 10 cm, es totalmente una locura escanearla a tanta resolución.

Ahora explicaremos ampliamente que significa el número 256 dentro de las artes gráficas, principalmente, en ésta área de la informática y más específico en el área digital.

En un documento que contenga los 4 platos, canales o selección de color distintos, o sea el CMYK (cian, magenta, amarillo y negro), cada uno tendrá 256 valores combinables posibles lo que equivale a 4,294,967,296 combinaciones de tonos o colores, teniendo presente que entre dichos colores se pueden combinar entre sí, entonces se puede redondear la cifra a doscientos millones de colores más que el ojo del ser humano es incapaz de distinguir, no obstante los sistemas modernos de reproducción gráfica. ¿Por qué se eligió el número 256 y no otro?... La respuesta es muy sencilla el número 256 es lo mismo a 2 elevado a la 8 va. potencia, que es un valor muy manejable en los números binarios que se utilizan en las computadoras actuales.

Analicemos lo siguiente, en una matriz de 8 bits que es lo que se maneja en las artes gráficas que son los números cero y uno repetidos "N" número de veces, existen 256 combinaciones posibles y cada 8 bits forman un "byte", cada pixel de resolución necesita un byte.

Ahora pensemos, si trabajamos con 4 colores entonces… una imagen posee 4 canales, cada uno de estos canales necesita un byte para definir cual de las 256 combinaciones existentes se encuentra el color que va a representar dicho byte por lo consiguiente, existen hasta 4 bytes por partícula o pixel. Entonces 300 DPI´s quiere decir 300 partículas en cada dirección, por lo anterior se deduce que en una pulgada cuadrada hay 300 partículas de abajo hacia arriba y de un lado a otro o sea 90,000 partículas totales. Si se multiplica este número por los cuatro canales existentes, nos da como resultado 360 kilobytes o 360,000 bytes por pulgada cuadrada.

Pasemos a un ejemplo específico, una imagen de 8 x 10 pulgadas, que resultado nos dará para calcular su peso en megabyte, que es la medida más usada para determinar el peso de una imagen.

Es muy sencillo este razonamiento:

Primero los valores 8 x 10 pulgadas será necesario multiplicarlos entre sí que dan para obtener el resultado en pulgadas cuadradas, entonces tenemos qué: 8 x 10 = 80 que dan como resultado unos 32 millones de bytes, algo así como 32 megabytes aproximadamente de espacio en disco se necesitarán para manejar dicha foto, tal vez hoy en día para decir esta cifra para los que nos desarrollamos en artes gráficas, sea cosa de nada, pero pensemos en un ejemplo más, si pusiéramos todas las obras de Shakerpeare en una computadora en una aplicación de tratamiento de texto digamos Word, sólo ocuparían 5 megabytes, entonces cabría hacer la siguiente pregunta en relación al comentario anterior, ¿en verdad es poco o mucho 32 megabytes?, luego entonces, ¿será necesario y prioritario digitalizar o escanear una foto para una revista o un diseño cualquiera que este sea, en una medida prudente y según las características del sistema de impresión, de cualquier tamaño a 1000 DPI´s?, a mí, en lo particular me parece todo un exceso, ¿o no?...

Aparte de todo lo anterior, debemos de tener en cuenta que también influyen otros factores en la calidad de impresión de nuestros diseños como:

El copiado de las láminas de impresión, la presión y fuerza que ejerce la máquina de offset en los soportes a imprimir por ejemplo, sobre el papel y la chapa o lámina de impresión, temperatura del ambiente, el estado, grosor y cuerpo de las tintas, la humedad, consistencia, gramaje y textura del papel, así como su almacenaje y trato antes de la impresión.

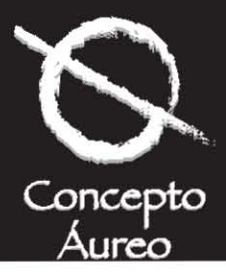

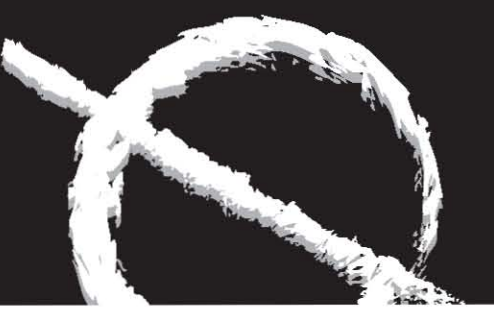

Siguiendo con lo respectivo a una resolución apropiada, se puede comentar que (como se dijo anteriormente) a mayor resolución mayor definición, pero, ¿está regla teórica es cierta en su totalidad?... Muchas veces la teoría no está íntimamente ligada con la práctica, analicemos este punto, cuántas veces hemos escuchado: "para que sirven las normas sino para romperlas"…

En parte es cierto, pero hay que conocer a fondo dichas normas, porque después será responsabilidad de nosotros cualquier acontecimiento tomado al solucionar una problemática, por lo menos referente a nuestra labor en este aspecto.

Por raro y contradictorio que parezca, muchas veces al reducir la resolución evitamos algunos problemas de impresión observado lo siguiente:

Se tiene la idea que a mayor resolución mayor definición de la lineatura, pero de ésta su tarea fundamental es engañar el ojo del observador, como por ejemplo, que vea escalas de diferentes grises donde hay una sola tinta negra sobre un papel blanco, esto no funciona si dicho observador se dá cuenta que existen puntos de impresión que hacen ruido con todo el demás trabajo, por tanto, estos defectos o aberraciones de impresión, los tenemos que disimular excelentemente para que las personas que miren nuestro trabajo, omitan tales errores que son totalmente normales.

El problema radica, en que cuando más pequeños sean los puntos, es más difícil su impresión, sobre todo si caen en los límites admisibles durante el proceso, ocurriendo los defectos que a continuación mencionaré:

Las áreas que son obscuras tienden a aplastarse y ser confusas en sus tonalidades.

Las luces altas se elevan en tonalidad, dando como resultado que el punto sea tan pequeño que pasa a no ser detectado por las chapas o planchas de los sistemas de reproducción.

La imagen se hace cada vez más imperceptible, debido a que las áreas o límites de transición dejan de diferenciarse, lógicamente aumenta la ganancia de punto en impresión.

Entonces con lo anterior, hay que averiguar en qué momento empieza a afectar negativamente en nuestro trabajo al disminuir o aumentar la resolución.

Otro cuestionamiento que se debe de tener en cuenta además de la resolución, es la calidad, tipo de papel y el sistema de reproducción que se va a utilizar para imprimir nuestro diseño.

Como ya se mencionó en el caso de los periódicos se imprimen a 85 líneas, pero en algunos casos llegan a soportar hasta un lineaje de 100 líneas por pulgada y en otros con mucho éxito llegan a utilizar 200 líneas por pulgada para su impresión.

Tomando en cuenta lo pasado, podemos decir que dependiendo de las características del papel y la prensa, podemos hacer un análisis ascendente de lineajes en prensas comerciales y las características del papel que se puede utilizar según el caso y la necesidad de impresión. Los papeles no satinados de un nivel medio, pueden aceptar sin ningún problema de120 hasta 133 líneas.

Las revistas que emplean papeles satinados para su producción ocupan de 133 hasta 150 líneas por pulgada, siendo utilizadas estas características también para volantes, flayer´s, dípticos, etc… este es el lineaje aparte de las características del papel, más utilizado en artes gráficas para impresos de tipo publicitario o comercial.

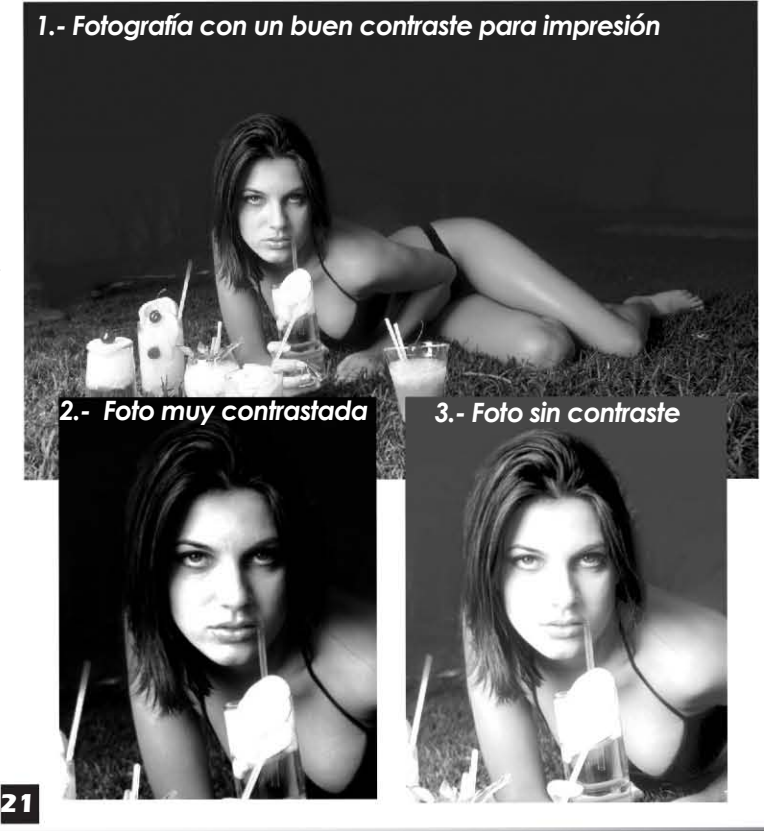

Métodos y enseñanza en la experiencia del profesional gráfico

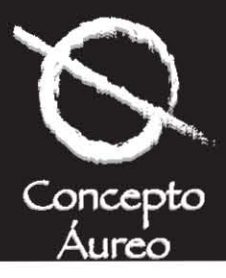

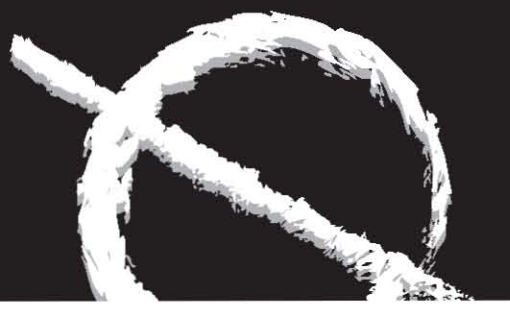

Los trabajos que necesitan más calidad como libros de arte, anuarios empresariales, catálogos y otros, aparte de necesitar papeles satinados de alta calidad, la resolución en su lineaje también aumenta y esta va desde 175 hasta 300 líneas por pulgada con todo el éxito y sin ningún problema.

Ustedes se preguntarán…

¿Por qué en un capítulo de resolución he decidido abordar el tema de lineaje y papel?

Porque todas las características antes mencionadas son necesarias tanto aprenderlas como practicarlas como una base primordial en la que nuestro diseño, sea del tipo que sea, se pueda manipular sin dificultad para su impresión. Pero hay que destacar que muchas veces la experiencia de los impresores, les permite hacer una valoración de estas características y pueden disminuir o aumentar uno o varios puntos de los anteriores y que se encuentren ligados entre sí, forzando el trabajo a placer o necesidad, según sea el caso, para un resultado óptimo y determinado.

Entonces, ¿la teoría es igual que la práctica? O dicho de otro modo… ¿qué hace al maestro?, ¿la teoría o la práctica?

Yo opino que los dos, pero la que da más armas y nunca dejarás de aprender es la experiencia definitivamente.

Resumiendo; la digitalización es el proceso de pasar una imagen física, ya sea de materiales llamados opacos (fotografías en papel) tramados (impresos de revista) y transparencias (que son los mejores respaldos para obtener imágenes para la maqueta de diseño), en información digital, dando como resultado; una imagen óptima para su manipulación vía digital, esto se puede dar al quitar fondo, siluetarla, hacer un montaje sobre otra imagen o hacer un efecto especial en ella, para ocuparla en nuestro diseño. Antes de poner el opaco, foto, tramado o transparencia según sea el caso, en la cama o en el tambor del escáner dependiendo del tipo que usemos, se limpia y pasa por unos cepillos anti-estáticos para quitar la pelusa y polvo.

Se toman valores de la imagen en claros y obscuros y se comienzan a escanear, este proceso de digitalización, deberá checar el color y retocar algunas imperfecciones o malformaciones en la imagen y lógicamente corregirla o dejarla lo mejor posible para su

posicionamiento en un documento digital, ya sea en un logotipo, imagen corporativa o diseño editorial, siendo dicha imagen óptima para su producción.

Pero no todo es miel sobre hojuelas, ya que el reproducir imágenes en planchas de semitono filmada por fotocomponedoras, éstas realizan los negativos o positivos según sea el caso, cada uno con información de color e inclinaciones en grados como se señala a continuación, del cyan a 105º, del magenta a 75º, del amarillo a 90º y del negro a 45º. Cuando estos grados que no están posicionados a la hora de escanear, se llegan a observar aberraciones como las curvas de Newton, que no es otra cosa que semicírculos o elipses en una imagen, también existen interferencias graduales que dan como consecuencia un defecto que se llama moiré, que son como pequeños rombos dentro de la imagen que difieren con respecto al color de todas nuestras imágenes.

Hablamos de dos tipos de aberraciones que se presentan a la hora de digitalizar una imagen, las curvas de Newton y el moiré pero, ¿cómo se pueden solucionar estos problemas?, cabe destacar que nunca desaparecerán, pero si se pueden disimular, metiendo filtros de desenfoque de photoshop, y hará menos evidente el área del problema, pero nunca eliminará por completo estas aberraciones, si dichas curvas o el moiré siguen siendo demasiado evidentes entonces será necesario checar las configuraciones de la aplicación del escáner, así mismo supervisar el sistema óptico y mecánico de este y volver a escanear nuestra imagen una o varias veces más para saber dónde está la falla, sino se checa lo anterior, nuestro diseño disminuirá en su calidad. Ahora lo siguiente es saber ¿qué es el color?

*Diseño Gráfico para la gente 3ra. Edición, Frascara, Jorge, Edit. Ediciones Infinito, Argentina*

*Photoshop profesional, Margulis, Dan, Ed. Computec, 1997*

*Manual de quarkxpress 4, Bain, Steve, Ed. Osborne-MacGraw-Will, 1998*

*Freehand graphics studio, Parsons, Don, Hrley II, William W., Hassinger, Sebastian, Ed. Prentice Hall, 1997*

*Bases del diseño gráfico, Swann, Alan, Edit. Gustavo Gili, España*

*Cemaj, Eduardo, Sagón y Alvarado, Manual de Preprensa Digital, Ed. Trónix,1999*

*Pasarissa, Gabriel, Manual de Preimpresión Digital, Edivisión, 2000*

corregirla o dejarla lo mejor posible para sura la espaciasa, Gabriel, Manual de Preimpresión Digital, Ec<br>22<br>Métodos y enseñanza en la experíencía del profesíonal gráfico

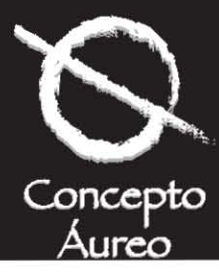

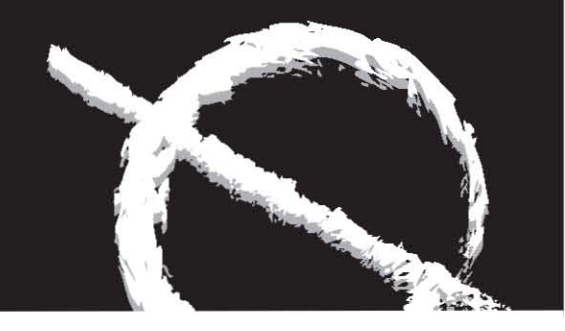

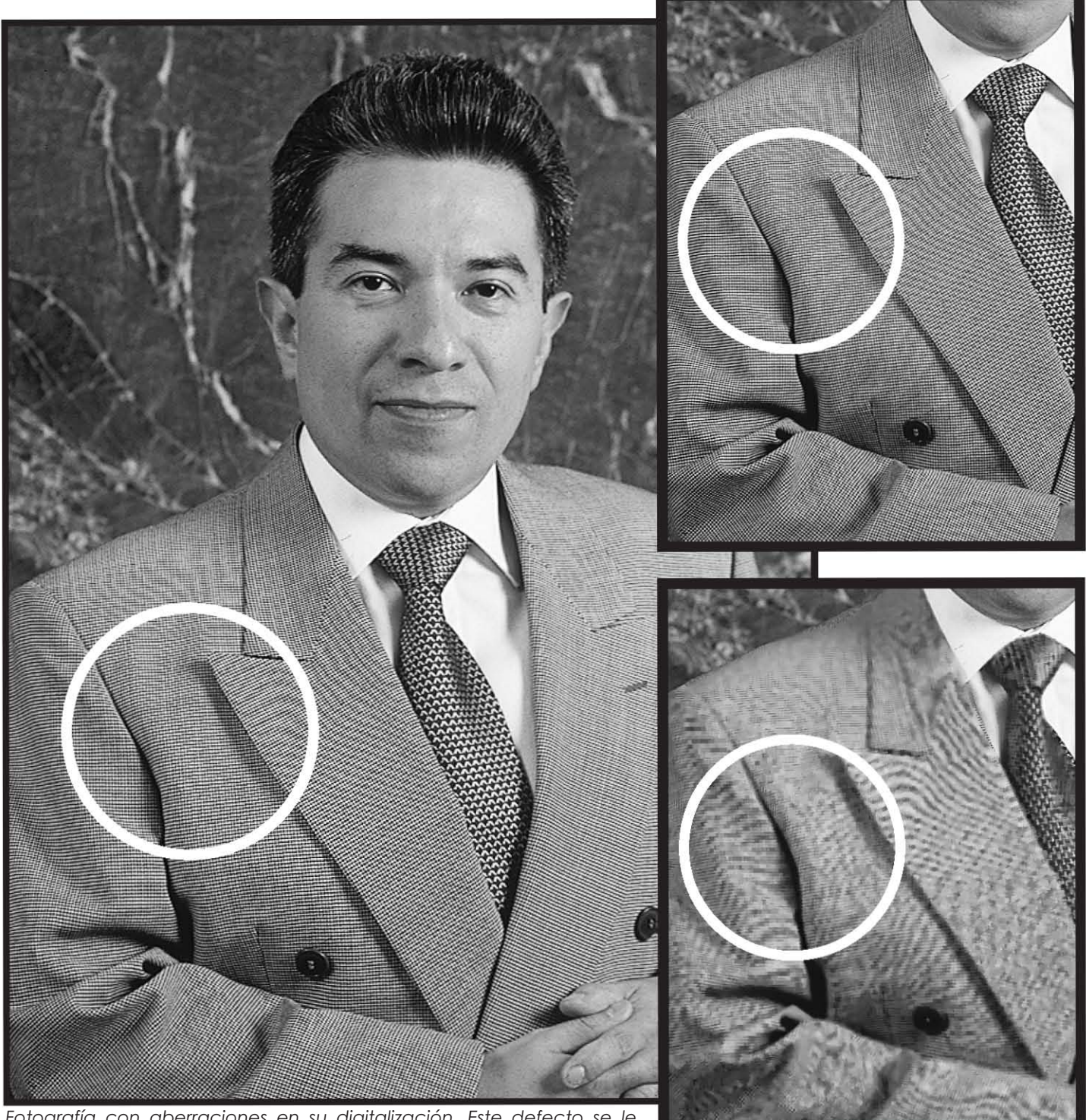

*Fotografía con aberraciones en su digitalización. Este defecto se le conoce como "Curvas de Newton" o "Petatillo", (encerrando en un círculo dicho error).* 

*Foto realizada para la Revista "Dinero Hoy" de Editorial Notmusa.*

*Fotografía filtrada para tratar de eliminar las "Curvas de Newton".*

Métodos y enseñanza en la experiencia del profesional gráfico **23**•

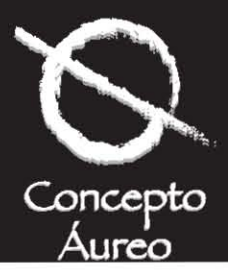

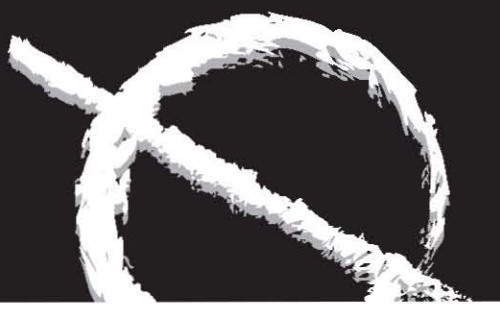

#### **2.1.1 ¿Qué es el color?**

La preocupación más importante para el profesional de las artes gráficas y del ser humano en general, es reproducir el color y las formas que existen en la naturaleza, en un soporte determinado, de aquí se parte para decir que el color es una de esas cosas maravillosas más difíciles de reproducir.

Para que exista el color debe de existir también tres elementos que son fundamentales y deben estar ligados íntimamente:

La luz, el objeto observado y el observador.

Empecemos diciendo que la luz está compuesta por longitudes de onda, en el caso de la luz que llamamos blanca, sus longitudes de onda están determinadas por ondas del color rojo, verde y azul; la mezcla y sus distintas longitudes de onda de éstos tres colores que se absorben o se reflejan por los objetos, dan como resultado los colores que observamos y percibe nuestro ojo. Por ejemplo, en una canasta de frutas existe una manzana roja, ¿cuál es el proceso que percibe nuestro ojo para observar el color rojo? En este ejemplo sucede lo siguiente, la luz solar llega a la manzana de color rojo, está recibe las longitudes de onda, siendo la de color rojo la que es reflejada, absorbiendo dicha manzana las longitudes de los otros colores que son verde y azul, dando como resultado que nuestro ojo capte el color y forma de dicha manzana, mandando al cerebro un mensaje que es interpretado como el color rojo del objeto observado.

Cabe destacar, que también influye la percepción del color rojo de la manzana, la luz y el espectador; debido a que las manzanas no absorberán igual toda la información de las longitudes de onda del verde y el azul, por esto el color puede variar y tener gamas, además que el color también puede ser diferente por la posición perceptual y sensorial del observador. Las longitudes de onda que poseen los colores rojo, verde y azul, son la base de todos los colores que se encuentren en la naturaleza. Esta es la razón por la cual, se dice que estos colores son los primarios con respecto a la luz. Todos los colores del espectro visible, se crean mediante diferencias de intensidad en las longitudes de onda de estos colores.

Cuando los colores primarios rojo, verde y azul se intersectan, crean los colores secundarios que son cyan, magenta y amarillo, estos colores se complementan entre sí, además de que pueden ser impresos.

En los gráficos siguientes, se puede observar lo que se dijo anteriormente con respecto a los colores primarios y complementarios; el cian es creado a partir del azul y el verde, el rojo es en este caso el color que falta, entonces, de esto se deriva que el cyan y el rojo son complementarios entre sí. El complementario del verde es el magenta, de igual forma pasa con el complementario del amarillo que es el azul. Además la combinación de estos, nos da la luz más clara, que es la blanca, recordemos que estamos sumando la luz, luego entonces, los colores creados por la luz son colores más claros y más luminosos.

Cuando se observa un objeto de color blanco, el comportamiento de todas las longitudes de onda de los colores rojo, verde y azul; son reflejadas hacia nosotros como observadores y resulta todo lo contrario cuando se observa un objeto de color negro, ya que estas ondas se absorben por el objeto en cuestión.

Ahora hay que analizar, que el ojo humano ha sido estudiado hace más de dos siglos y se ha llegado a la conclusión que científicamente hablando, nuestro sentido de la vista aprecia los colores según las condiciones lumínicas de los objetos cercanos.

Es por esto, que los artistas gráficos tienen dos problemas muy importantes a resolver en todos sus trabajos, en primer lugar se ha llegado a afirmar que lo que llegan a captar las cámaras y los equipos de artes gráficas no es igual que lo que llega a apreciar el ojo humano y que al observar las pruebas de color hay que tener una fuente lumínica óptima para tal fin.

Por eso en algunos burós de pre-prensa digital, cuentan con una fuente lumínica de vapor de sodio calibrada a luz de día, aproximadamente a 5,500 º K., para hacer las correcciones de color pertinentes.

*Photoshop profesional, Margulis, Dan, Ed. Computec, 1997*

*Cemaj, Eduardo, Sagón y Alvarado, Manual de Preprensa Digital, Ed. Trónix,1999*

*Pasarissa, Gabriel, Manual de Preimpresión Digital, Edivisión, 2000*

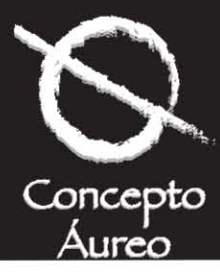

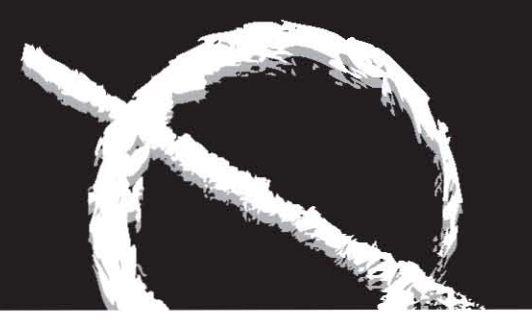

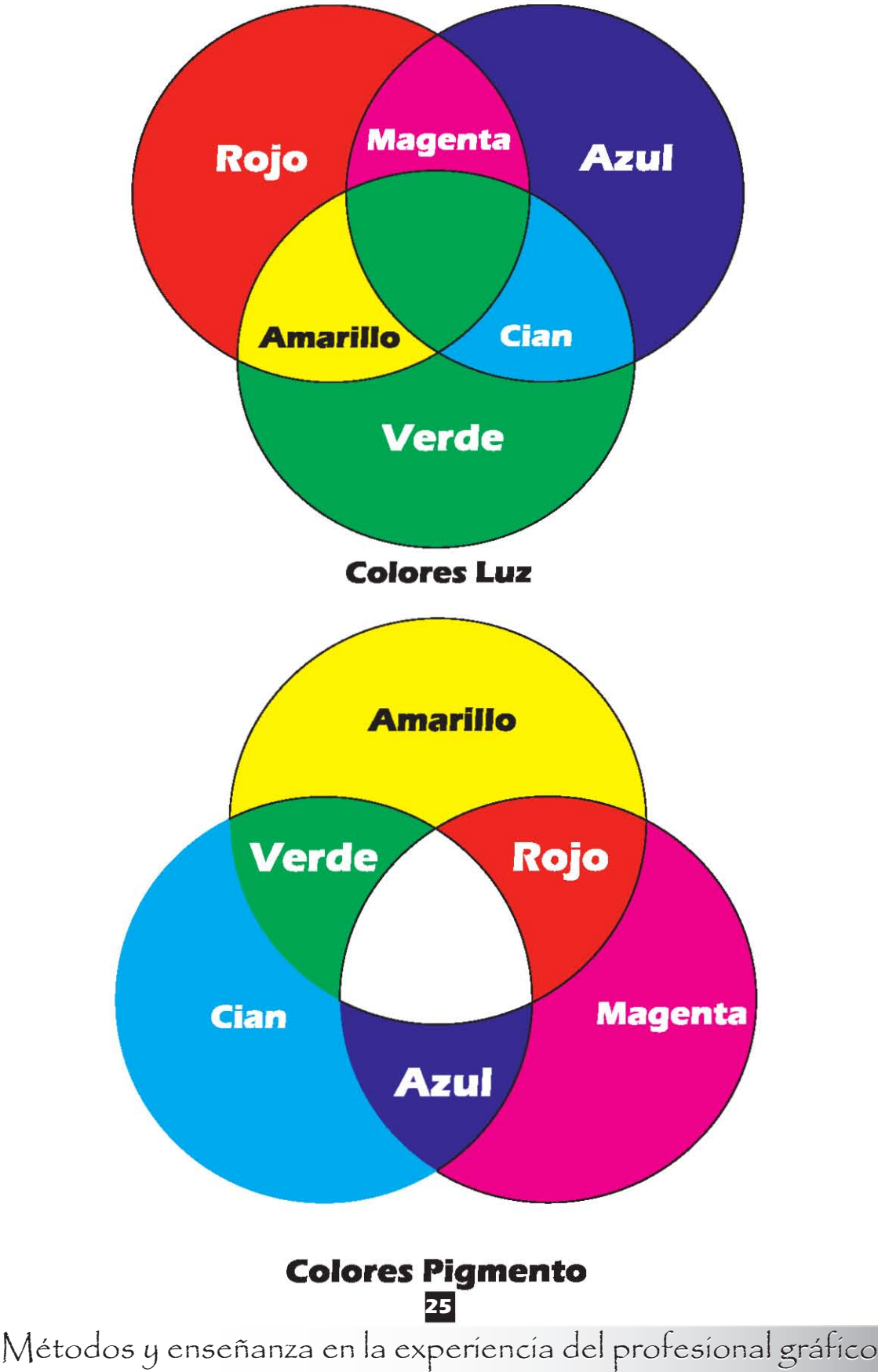

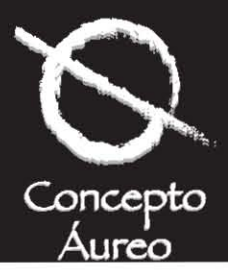

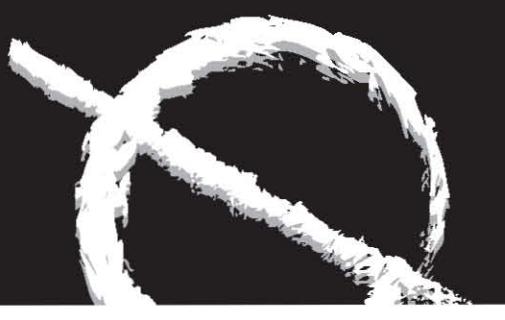

#### **2.1.2 ¿Cómo es la corrección de color?**

Al realizar la corrección de color, se necesita tener un amplio conocimiento en lo que respecta a la teoría del color, los modos de color y otros aspectos. Dichos elementos son básicos de conocer y manejar casi al 100%, al igual todo lo que respecta a modificaciones de nuestras imágenes, correcciones como de color, selectiva, específicas, retoque y de efectos especiales; todos estos conceptos forman parte de una buena corrección de color y propiamente son los objetivos y conocimientos fundamentales en la manipulación de imágenes, además de conocerlos, es necesario ocupar lo mejor posible aplicaciones o programas para realizar lo anterior, para este caso el software que más ocuparemos y es muy socorrido hasta ahora es Photoshop.

Corrección de color.- Es la readaptación inteligente de los datos de una imagen para mejorar su equilibrio en color y que contenga en general un aspecto lumínico más vivo e intenso.

Corrección selectiva.- Es la eliminación de defectos de la imagen como raspaduras, polvo, pelusa y cambio de color en partes específicas.

Modificación específica.- Aquí se utilizan todas las herramientas de Photoshop para aumentar o suprimir determinados detalles de la imagen. Por ejemplo, se pueden resaltar ciertos rasgos de la cara de una persona o disimular zonas de la imagen más que otras; pueden ser importantes para nuestra labor en el diseño.

Retoque.- Es la eliminación directa de algunos elementos que constituyen una imagen original o incorporación de elementos nuevos; puede ser tan simple como desaparecer un arañazo de un rostro o añadir raspaduras a un mordisco a una barra de chocolate o a un helado, pero no existe límite creativo en este rubro.

Efectos especiales.- Son los recursos creativos que se emplean con el fin de que las imágenes resulten más atractivas a la vista, sin que el espectador se dé cuenta si son irreales. Aquí pueden utilizarse la aplicación de complejos filtros o traslapes, fusiones de otras imágenes de corte surrealistas y drásticas alteraciones en el color.

Sería bueno hablar de la teoría de color en toda su generalidad, pero podríamos llevarnos ésta tesina y quizás dos fascículos más o en su defecto una

investigación diferente de lo que representa la teoría del color, pero se puede decir, que en la situación digital existen modos de color que sirven para reducir la labor de la corrección de una imagen o hacerla menos difícil.

Primero, antes que nada hablemos de la calidad, ésta se encuentra determinada por mucho desde la toma fotográfica o el original a escanear, si dicha imagen fue tomada por un principiante, con un equipo digamos "desechable", será evidente que la corrección de color no podrá ser de lo más perfecto que nuestro cliente y nosotros mismos como creativos de un trabajo de diseño, requerimos; si a todo esto le aunamos la calidad del papel que se utilizará para imprimir nuestro trabajo, entonces tenemos que si ésta característica es buena en cuanto calidad nos referimos, no perderemos definición, pero si esta es mala desde nuestra materia prima, entonces no podremos exigir a los profesionales de artes gráficas desde escaneros, diseñadores, operadores de computadora, filmadoras, reveladoras y lógicamente impresores que nuestro material sea de la mejor calidad. Lo mismo pasa cuando por ahorrarnos dinero, falta de tiempo, o en el peor de los casos la irresponsabilidad de uno de los elementos técnicos, humanos y de material en la cadena de producción, pensamos que podemos llegar a un buen resultado, por lo anterior definitivamente esto no podrá ser. Luego entonces, el escanear una imagen será necesario que sea de buena calidad, la toma, el revelado de ésta o los opacos (reproducción del negativo al papel fotográfico), la transparencia de buena definición y el tramado de donde se obtiene nuestra imagen, deberá tener el requerimiento mínimo óptimo para su procesamiento.

*Photoshop profesional, Margulis, Dan, Ed. Computec, 1997*

*Cemaj, Eduardo, Sagón y Alvarado, Manual de Preprensa Digital, Ed. Trónix,1999*

*Pasarissa, Gabriel, Manual de Preimpresión Digital, Edivisión, 2000*

*Fernández del Castillo, Gerardo Kloss , Entre el diseño y la edición: Tradición cultural e innovación tecnológica en el diseño editorial, UAM, 2002*

*Fuenmayor, Elena, Ratón, ratón… Introducción al Diseño Gráfico asistido por ordenador, Ed. Gustavo Gili, Barcelona, 2001*

*Bounford, Trevor, Diagramas Digitales: como diseñar y presentar información gráfica, Ed. Gustavo Gili, Barcelona, 2001*

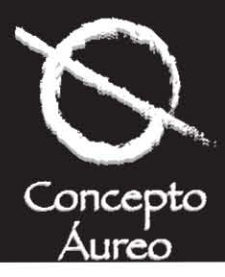

#### **2.1.3 Modos de color**

#### *Modo de color RGB*

En primer lugar, expondré el modo de color RGB, que es con el cual trabajan los monitores de todas las computadoras, este modo de color está basado en las propiedades fundamentales de la luz y a partir de los colores rojo, verde y azul, se pueden hacer todas las combinaciones posibles para obtener un color.

Los monitores actuales créan los colores emitiendo tres haces electrónicos de diferentes intensidades que al combinarse con el material flourecente rojo, verde y azul, que cubren el monitor, emiten los colores a través de los haces de luz correspondientes a cada combinación de color.

Esto se puede explicar de la siguiente forma, cuando en el monitor observamos un punto de color verde, se ha activado el haz correspondiente a ese color, que excita los fósforos de color verde que a su vez genera un pixel de color verde en la pantalla.

Cabe destacar que la imagen digitalizada que se observa en la pantalla, difiere mucho con una imagen que se encuentre en un modo de color distinto y totalmente diseñado para tratar de representar todos los colores luz en el papel. Hablemos de la aplicación profesional recomendable para la corrección de color de las imágenes, que es Photoshop, aquí se puede

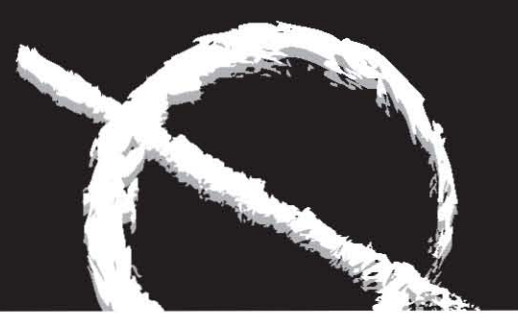

modificar los colores por medio de la combinación de los mismos, en este caso las 256 variables de color rojo, verde y azul.

Cada uno de estos colores primarios cuentan con 256 valores y al combinarse crean una gama de 16,777,216 variantes de color (256x256x256), este número dá el total de las combinaciones posibles, pero hay que recordar que es una mínima parte representada de los colores visibles de la naturaleza y que además muchos de estos colores visibles no pueden ser impresos en la realidad, debido a la luminosidad de este modo.

En la barra de colores o picker de Photoshop (llamada así en esta y otras aplicaciones), podemos practicar la teoría del color de este modo, debido a que el lado izquierdo de la barra nos muestra lo que sucede si se sustrae un color primario, para tener más claro la teoría de color de este modo, podemos manejar lo siguiente, para crear el complementario del rojo hay que poner todas las barras de color a 255 unidades de su valor y posteriormente arrastrar la barra de color del rojo hasta el 0 (cero), al quitar el valor del rojo, hemos creado el cian. Para crear el color magenta que es complementario del verde hay que poner la barra de valores de la paleta de color del modo RGB, nuevamente en 255 y esta vez arrastrar el valor del verde en 0 (cero), de esta manera sucede igual al querer obtener el amarillo al poner todos los valores en 255 y restando completamente el valor del azul a 0 (cero).

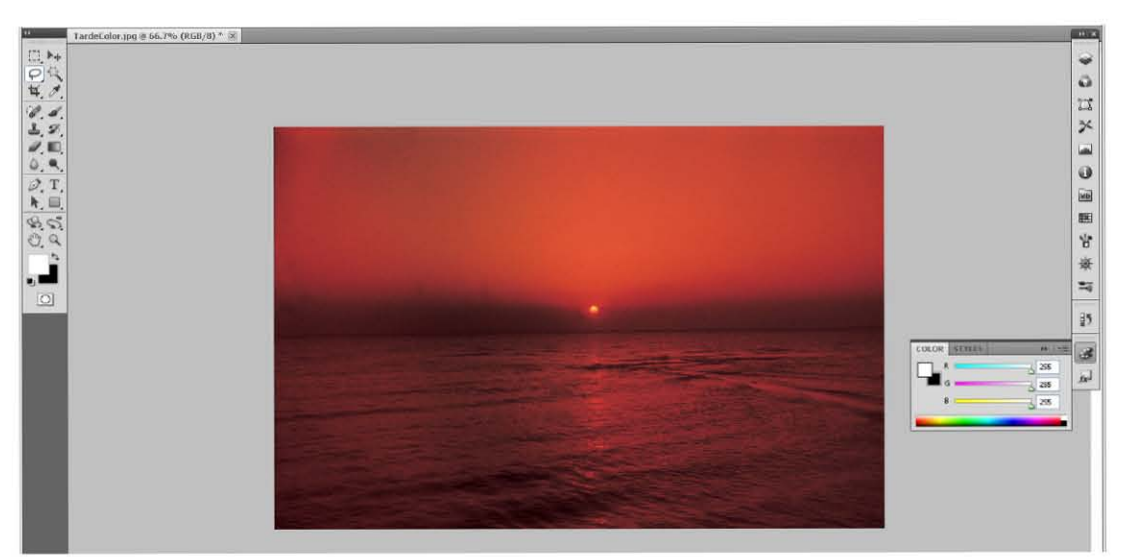

*Modo de color RGB, donde se muestra la obtención del color blanco*

modo de color RGB, donde se muestra la obtención del color blanco<br>••<br>Métodos y enseñanza en la experiencia del profesional gráfico

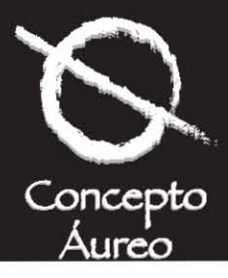

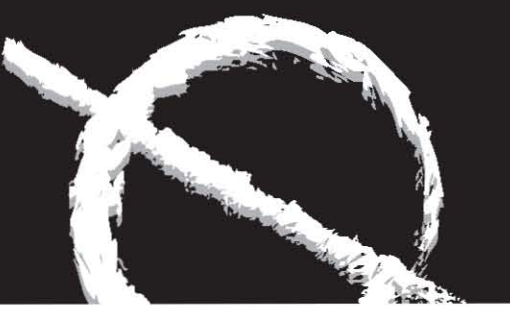

#### *Modo de color CMYK*

Este modelo de color no se basa en la adición de la luz, sino por el contrario en la sustracción de la misma, como se ha visto en la creación de los colores en el modo RGB, un monitor crea los colores a través de una fuente de luz.

En un diseño de una página o logotipo cualquiera que este sea, una vez impreso el color, se crea el mismo a absorber y reflejar la luz, es por esto que al pasar un trabajo digital a la impresión es necesario utilizar este modo de color, ya que es la base del proceso de impresión de cuatricomía, que se utiliza para imprimir imágenes de tono continuo en las máquinas impresoras.

En el proceso de impresión, se necesitan placas o planchas que contienen la información de los cuatro colores necesarios que son cian, magenta, amarillo y negro. Para ser imprimibles estos colores se combinan porcentajes del modo CMYK. Como los colores RGB, no pueden ser imprimibles, se utiliza este modo para tal efecto, utilizando además tintas que absorben o reflejan distintas longitudes de onda de la luz.

Al combinar las tintas cian, magenta y amarillo, se crean todos los colores imprimibles, pero dada la impureza de las tintas al tratar de combinar los tres colores para obtener el negro, dá como resultado un color obscuro – pardusco, es por eso que se ha decidido incluir la tinta negra para contar con un color limpio. Cabe destacar, que una imprenta comercial puede y debe reproducir una gran parte y de todo el espectro visible. De igual manera, que se observo el

comportamiento de la paleta de colores del modo RGB, se puede hacer con el modo CMYK, además de ver las diferencias entre uno y otro modo de color. Para empezar el modo de color CMYK, utiliza cuatro barras de color controladoras de los porcentajes de color, en diferencia del modo RGB, que utiliza tres, otra de las diferencias, es que los colores como unidad de medida tienen el porcentaje de color, que este al variar produce los porcentajes, de los demás colores imprimibles en CMYK.

En la rueda de color de la página de esquemas de los modos de color, nos muestra la posición que tiene los colores primarios y estos están colocados, alrededor del esquema del círculo en forma equidistante. Entre dos de los colores primarios, se encuentra un color secundario y los colores complementarios son diametralmente opuestos y cada color está al lado de los dos colores que utiliza para poder crearlo. Se pueden sacar las siguientes conclusiones sobre algunos aspectos del color, en el anterior esquema se puede ver la adición del amarillo y magenta y crea el rojo y si restamos el porcentaje de color al amarillo y el azul, esto baja su tendencia de color verdosa o azul y magenta para bajar de una selección la veladura de color o tono morada como ejemplo. Es importante pensar que cuando se agrega color a una imagen, se reduce en igualdad de porcentaje su complementario, por ejemplo; cuando hacemos más roja una imagen, estamos quitando porcentajes del cian (que es el complementario del color rojo y ésta diametralmente opuesto en el esquema de colores).

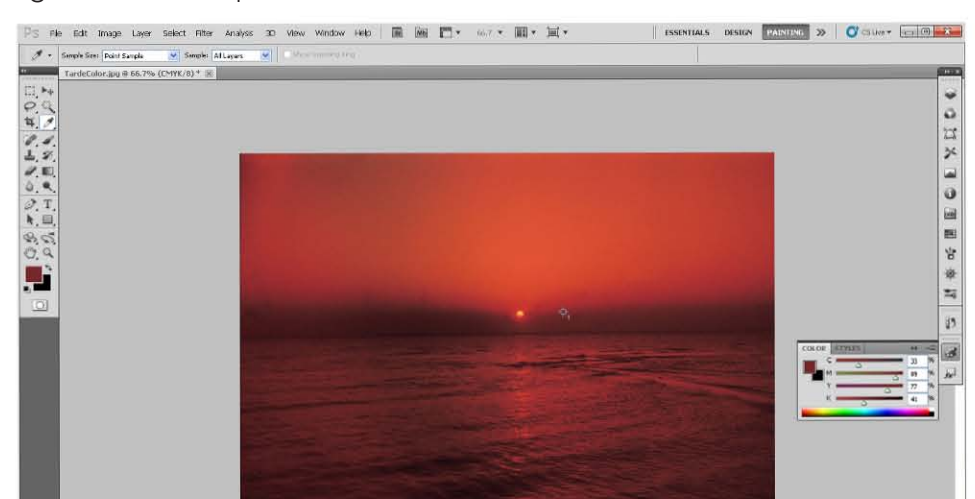

*Modo de color CMYK, donde se observa como se muestrea un color dentro de la imagen*

Modo de color CMYK, donde se observa como se muestrea un color dentro de la imagen<br>28<br>Métodos y enseñanza en la experiencia del profesional gráfico

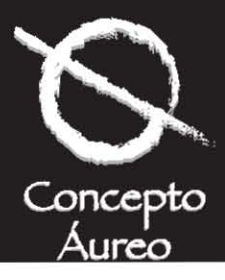

#### *Modo de color HSB*

Si bien es cierto que los modos de color RGB y CMYK, son necesarios para obtener imágenes de color tanto en un monitor como en un proceso de impresión, estos dos últimos no son los únicos en los que se pensó para obtener la semejanza de los colores que existen en la realidad, prueba de ello es el modo HSB, que se basa en el tono (HUE), saturación (Saturation), y brillo (Brightness), este tiene como fundamento la percepción que tiene el ojo y el cerebro humano al decodificar los colores que existen a nuestro alrededor, en lugar de utilizar los valores de la computadora de los modos RGB y CMYK, debido a que nuestro ojo no tiene la capacidad de dividir los colores rojo, verde, azul, cian, magenta amarillo y negro; más bien nuestro ojo percibe los colores según su tono, saturación o brillo.

Para hacerlo más sencillo, puedo mencionar que la percepción de nuestro sentido visual al recibir la información que le llega sobre el tono en los colores, capta la longitud de onda de la luz reflejada en un sujeto u objeto, modulando de esta forma la visión al observar a nuestro alrededor como conjunto o fondo y al objeto o individuo observado.

Lo mismo sucede con la saturación que se deriva de la cantidad de gris o las gamas que existen en el color de un sujeto u objeto, cuando exista más saturación, es que hay menos gris y este color será más intenso en sus valores como conjunto de una imagen.

El brillo se deriva de la cantidad o medida de luz que contiene el color.

#### *Modo de color LAB*

Este último se podría decir que es un híbrido de los modos de color RGB y CMYK, ya que LAB, reconoce ambas gamas de los otros modos. De una manera más simple de tal suerte funciona internamente en el programa Photoshop cuando se convierte una imagen de RGB a CMYK, pasando por LAB haciendo la tarea de filtro de conversión y así casi no perder tonalidades o variantes de uno o todos los colores que participan en una selección. Este modo al ser independiente del software no modifica o afecta ninguna selección al tomar los valores de la misma al ser convertida o manipulada de un modo a otro según sea nuestra conveniencia al editarla.

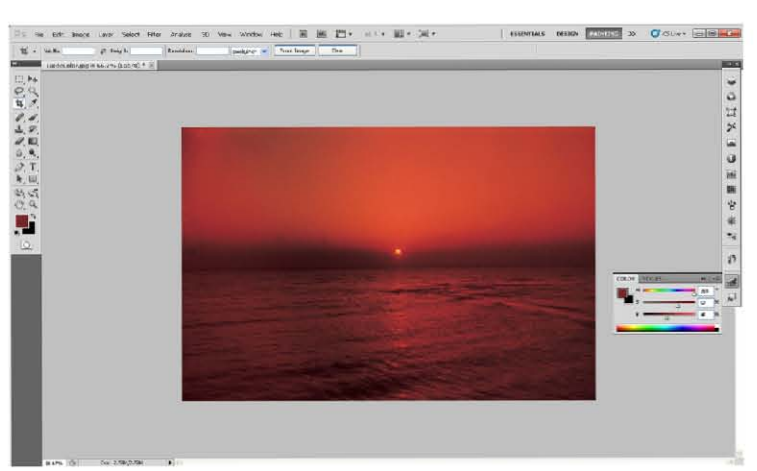

*Modo de color HSB, donde se observa la paleta de color que se utiliza para hacer las correcciones del mismo*

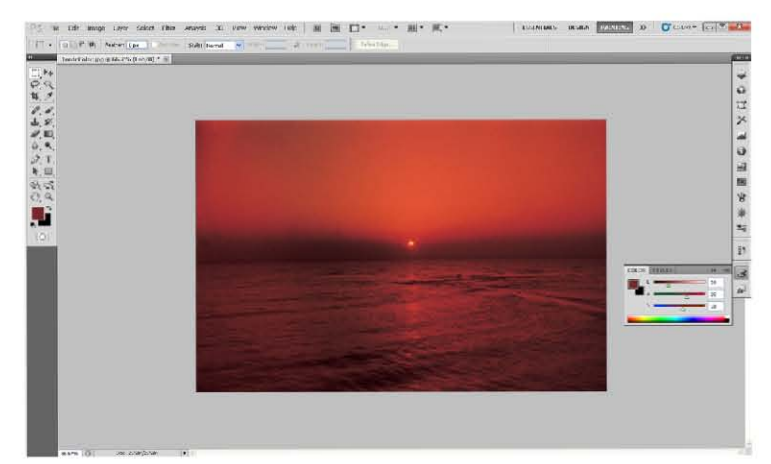

*Modo de color LAB, donde se observa la paleta de color que se utiliza para hacer las correcciones del mismo*

*Photoshop profesional, Margulis, Dan, Ed. Computec, 1997*

*Cemaj, Eduardo, Sagón y Alvarado, Manual de Preprensa Digital, Ed. Trónix,1999*

*Pasarissa, Gabriel, Manual de Preimpresión Digital, Edivisión, 2000*

*Fernández del Castillo, Gerardo Kloss , Entre el diseño y la edición: Tradición cultural e innovación tecnológica en el diseño editorial, UAM, 2002*

*Fuenmayor, Elena, Ratón, ratón… Introducción al Diseño Gráfico asistido por ordenador, Ed. Gustavo Gili, Barcelona, 2001*

*Bounford, Trevor, Diagramas Digitales: como diseñar y presentar información gráfica, Ed. Gustavo Gili, Barcelona, 2001*

al editaria.<br>Métodos y enseñanza en la experiencia del profesional gráfico

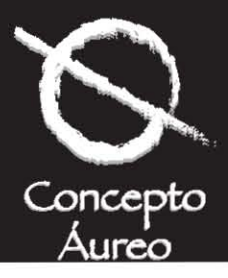

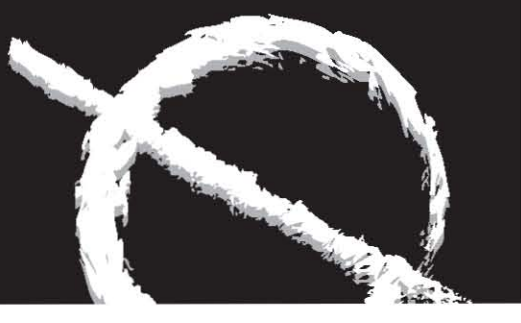

#### **2.1.4 Rangos de color visibles (gamas)**

La gama es un grupo de colores que pueden reproducirse mediante un proceso de sistemas de reproducción en artes gráficas. Se dice que un color esta fuera de la gama cuando no puede representarse o imprimirse normalmente por razones técnicas. Por ejemplo, el naranja flourecente se puede describir en el modelo LAB, pero esta fuera de la gama del modo RGB que utilizan los monitores y en el CMYK de impresión.

Este color se puede obtener e imprimirse con una tinta directa. Es posible mostrar un color brillante en un monitor, pero no imprimirlo con tintas de cuatricomía, por lo que se dice que este color está fuera de la gama de la impresión convencional a excepción de cómo dije anteriormente de que su impresión y el bolsillo del cliente contemple las tintas directas.

Antes que nada, es necesario pensar que el número de colores existentes para tintas de impresión solamente ha podido representar menos de una tercera parte del espectro visible, además, que si tenemos en cuenta que los colores que llega a captar el monitor son mayores

contra los colores que pueden ser imprimibles, tenemos la limitante que aunque estemos pensando en un color determinado, si no es escalable para su impresión, tendremos que recurrir a las tintas especiales, que generarán un costo extra por tener que filmar cinco o más negativos, según sea el caso y no cuatro, que representan el CMYK, de un trabajo normal o en su defecto pensar y determinar el cambio de color.

*Photoshop profesional, Margulis, Dan, Ed. Computec, 1997*

*Cemaj, Eduardo, Sagón y Alvarado, Manual de Preprensa Digital, Ed. Trónix,1999*

*Pasarissa, Gabriel, Manual de Preimpresión Digital, Edivisión, 2000*

*Fernández del Castillo, Gerardo Kloss , Entre el diseño y la edición: Tradición cultural e innovación tecnológica en el diseño editorial, UAM, 2002*

*Fuenmayor, Elena, Ratón, ratón… Introducción al Diseño Gráfico asistido por ordenador, Ed. Gustavo Gili, Barcelona, 2001*

*Bounford, Trevor, Diagramas Digitales: como diseñar y presentar información gráfica, Ed. Gustavo Gili, Barcelona, 2001*

### **Esquema de gamas de color**

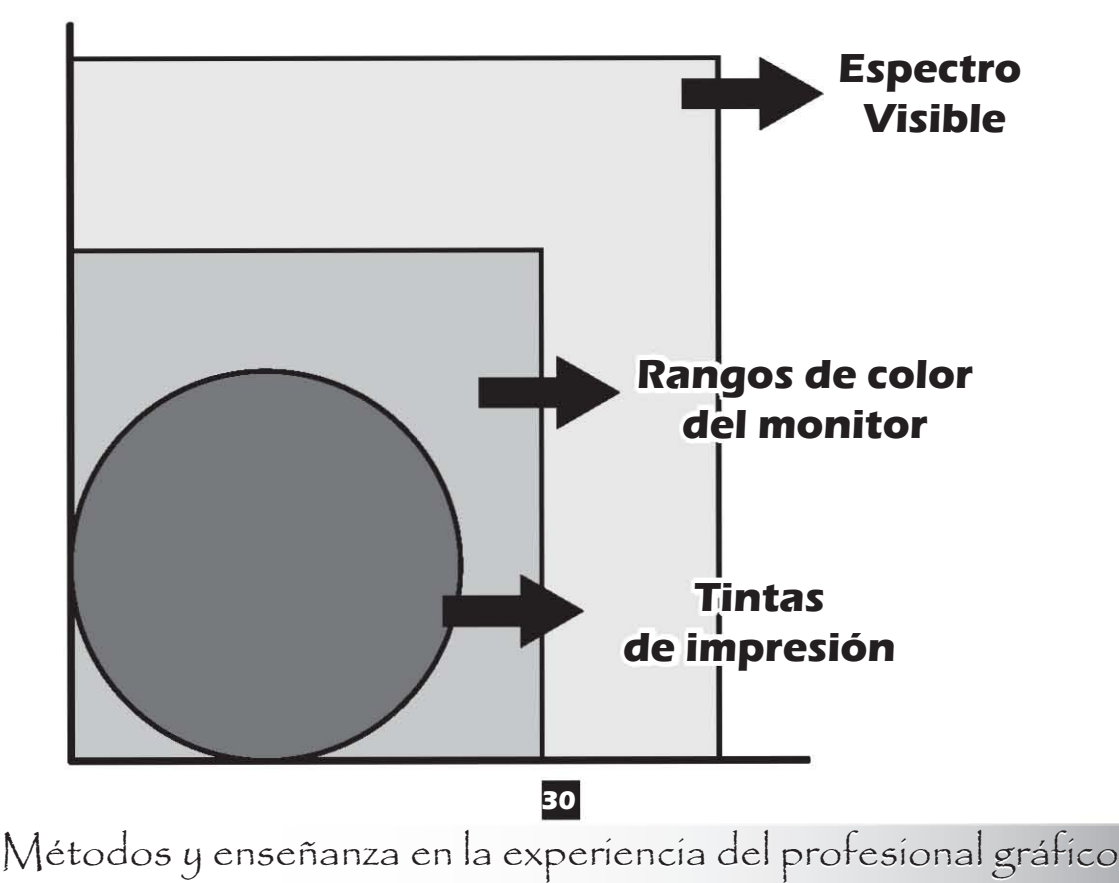

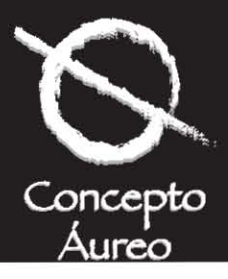

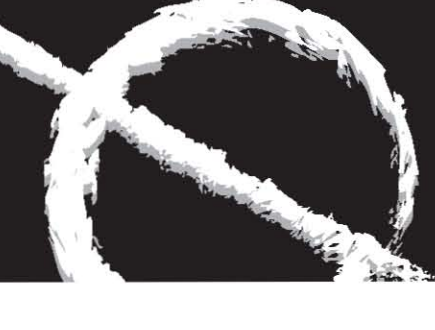

#### **2.2 Procesamiento de archivos**

Antes de abordar este tema, es necesario hablar un poco de los errores más comunes entre nosotros los diseñadores y en sí de todas las personas que participan de una forma indirecta o directamente en el proceso de las artes gráficas.

El primer error más común en artes gráficas es que las selecciones que utilizamos los diseñadores muchas veces se encuentran en formato RGB y no se entregan en CMYK para su impresión a 304.8 DPI´s, de resolución, además que es muy raro que se escaneen al tamaño específico para su posición en un documento digital, por lo general, siempre están más grandes las selecciones de lo que se necesitan, teniendo que redimensionarlas, tomando más tiempo del necesario para procesar uno o varios archivos.

Otro error, se encuentra en la utilización de las fuentes, debido a que nosotros los diseñadores nos llegamos a obsesionar con la utilización de familias tipográficas catalogadas como de "fantasía", y que muchas veces no pueden ser imprimibles por la sencilla razón, de que dichas fuentes son para visualizar en el monitor o que no cuentan con las características primordiales para ser escalables y lógicamente para que se puedan imprimir. Algunas veces también los rebases no son considerados y se diseña dejando las plastas de color o las selecciones (fotografías), al corte o límite del documento sin dejar sus respectivos rebases, para que a la hora de hacer el corte en guillotina, doblar o darle el acabado final a nuestro trabajo se queda con filos blancos dejando evidencia de una realización errónea durante dicho proceso, algo similar sucede con las guías y los registros, ya sean nativos del programa utilizado o colocados de forma manual, una de dos, se llegan a olvidar o en su defecto no se colorean en CMYK, o en registration, dando como resultado que únicamente salgan en el plato negro ignorando los demás colores.

En sí con lo anterior, se habla de una generalidad de los problemas más comunes que tenemos los diseñadores al realizar nuestra labor, pero realmente como se debe tener un archivo óptimo para su salida a película para después tener su impresión en cualquier sistema de reproducción en artes gráficas ya sea digital (offset digital o impresoras digitales, como la Iris, o convencional, en primer lugar, un archivo independientemente de haberse pensado o diseñado

bien conceptualmente o no, debe contar por lo menos con las siguientes característica:

Antes de ser entregado al buró de pre-prensa digital, todas las selecciones o imágenes deben de ir en el modo CMYK, estar escaneadas a 304.8 DPI´s, limpias y corregidas de color, además que debe contar con los rebases, si es que estuviera conceptualizado de esta forma y estar posicionada ya sea en alta o baja resolución para su posición final en la maqueta de diseño.

Las tipografías utilizadas deben estar debidamente indicadas con su nombre y contar el archivo que se envié al buró para su salida digital, con una carpeta específica con todos los tipos y variantes si es que las hubiera con fuentes de pantalla y de impresión, para ser utilizadas a la hora de filmarse para evitar algún error o cambio de todas o algunas fuentes.

También deberá estar indicado en el archivo si su salida es en engativo o positivo, su lineatura, si llevará trapping (sobre impresión) y el over print (términos que después analizaremos), si la emulsión va arriba o abajo, si llevará prueba de color, etc…

Además de todo lo anterior, lo recomendable será detallar una lista si es que fuera una revista, folleto, etc… de cada página con sus observaciones, datos técnicos y características particulares, con esto aseguraremos un magnífico trabajo y sobre todo una buena calidad.

Enlistar también los vínculos, selecciones, eps, bipmaps, wtc… que intervengan en nuestro archivo, indicando su formato y la aplicación donde fueron realizados y conceptualizados estos vínculos. Lo mismo nos ahorra tiempo y dinero, indicar al buró si nuestro trabajo se le dará salida a la selección de color (CMYK), si llevará a tintas directas o extras y si se consideró algún barniz de máquina o registro., etc…

Cabe mencionar que todo lo anterior, es responsabilidad del despacho de diseño o del diseñador, debido a que el buró únicamente dará la salida de nuestro archivo tal y como viene en la unidad de respaldo que enviemos, ya sea Cd´s, minidisc, usb o internet.

Para asegurar nuestra labor, es necesario mandar anexo a nuestro archivo un dummy a color o una láser de la salida de la última versión salvada de nuestro trabajo, así como también sacar impresiones de cada

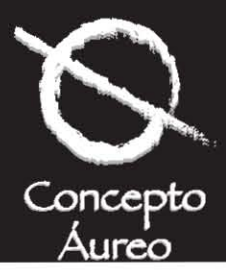

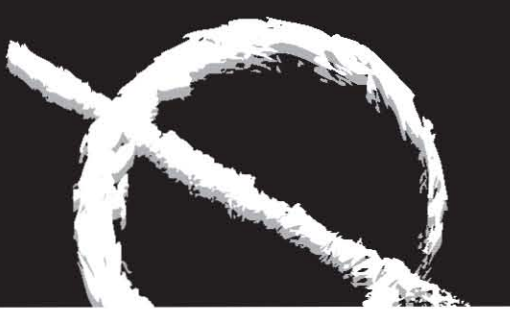

uno de los colores o tintas que participan en nuestro archivo y no dejar así cabos sueltos y poder evitar los contratiempos y errores más frecuentes,

Una vez entregado el archivo en el buró, el personal que filmará nuestro trabajo, deberá revisar los puntos anteriores, además de tener en cuenta antes de darle salida los siguientes puntos:

Primero si los registros se encuentran bien posicionados y pintados en el documento digital en negro de selección como se le conoce (CMYK) o en registration.

Si las selecciones que se consideraron con rebases, lo están así en el documento digital, lo mismo si alguna plasta de color o cualquier elemento que participe en el diseño y este sobrado, además que tenga las características de rebases que más le conviene trabajar a nuestro buró.

Que los textos en negro y se encuentren posicionados en una plasta de color tengan las características de overprint o trapping según sea el caso y si no fuera así, se puede poner cualquiera de estas dos características desde la computadora en su respectiva aplicación o también se le puede dar estas especificaciones en el equipo RIP (hablando de Scitex llamado Brisque en donde se puede modificar el documento EPS, antes de filmarse, las propiedades de los equipos RIP se darán en el siguiente apartado).

Que no exista ningún error de flujo de texto o movimientos inesperados en el mismo, cambios de tipografía o en su defecto que el puntaje sea el correcto con el que el cliente elaboró su diseño.

Otro punto a tener en cuenta es que los colores especiales estén bien determinados en el documento digital y no pueda existir cambios al mandar filmarse.

Dependiendo de cómo se vaya a imprimir, el buró y nuestro impresor determinarán las características de cómo se filmará nuestro archivo, por ejemplo.

Si será necesario hacer una planilla o armado para desperdiciar el menos material posible (entre película y papel ha filmarse o imprimirse en la producción final y así reducir costos).

Si será necesario filmar el archivo en positivo con emulsión arriba o abajo, si se hará una transferencia o si se tiene considerado hacer las planillas correspondientes en modo convencional o mejor dicho el armado y por último, tener presente antes de filmar, dónde irá la pinza y cola de agarre.

Con estas características básicas que tenemos que tener en cuenta antes de mandar un archivo a filmarse, nos encontraremos del otro lado y seguramente no habrá ningún problema con nuestro trabajo.

Cabe mencionar que habrá varios puntos faltantes en consideración, pero estos se darán conforme a las particularidades de cada archivo, así como el manejo que tenga nuestra computadora, RIP y filmadora para decodificar nuestros documentos.

Ahora, será necesario tener en cuenta como funcionan los equipos RIP con nuestros archivos para dar su óptima salida y posteriormente una buena impresión.

*Photoshop profesional, Margulis, Dan, Ed. Computec, 1997*

*Cemaj, Eduardo, Sagón y Alvarado, Manual de Preprensa Digital, Ed. Trónix,1999*

*Pasarissa, Gabriel, Manual de Preimpresión Digital, Edivisión, 2000*

*Fernández del Castillo, Gerardo Kloss , Entre el diseño y la edición: Tradición cultural e innovación tecnológica en el diseño editorial, UAM, 2002*

*Fuenmayor, Elena, Ratón, ratón… Introducción al Diseño Gráfico asistido por ordenador, Ed. Gustavo Gili, Barcelona, 2001*

*Bounford, Trevor, Diagramas Digitales: como diseñar y presentar información gráfica, Ed. Gustavo Gili, Barcelona, 2001*

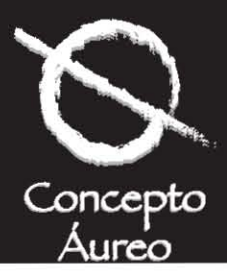

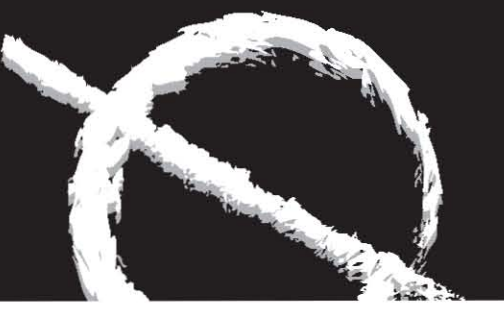

#### **2.3 Características y procesos en los equipos RIP**

Antes que otra cosa definiremos lo que significa la palabra RIP.

RIP.- Raster image proccesor o procesador de imágenes de rastreo.

Pero, ¿qué es un equipo RIP?...

No es otra cosa que una computadora con un software determinado, según la firma que lo haya diseñado, pero que en general lo que realizan estos equipos es convertir datos de un documento EPS, en un mapa de bits (unidad más pequeña de medida dentro de la informática), ideal para ser procesados por las fotocomponedoras.

En este apartado veremos algunas características generales de los equipos RIP, cabe destacar que el funcionamiento de los mismos varia o fluctúa según la firma que los produce, pero podemos mencionar que todos tienen una misma tarea; mandar filmar nuestro trabajo digital según nuestras necesidades, obviamente también las de nuestros clientes, tomando en cuenta en que sistema de impresión se va a realizar nuestro diseño, siendo este de la naturaleza que fuera, una revista, folleto, papelería, pop´s, anuarios etc… En este caso hablaremos de los equipos que aparte de ser comerciales, son de alguna manera los líderes en el mercado de las artes gráficas, tal vez llegue a acentuar más las características de los RIP´s diseñados para filmadoras o fotocomponedoras y no abarque los que utilizan otros equipos como las impresoras o sistemas de impresión para formato grande como plotters como lo son Color Span, Hewlett Packard, Scitex debido a que se extendería mucho el trabajo de investigación de esta tesina. En primer lugar hablaremos de los RIP´s de la marca Scitex llamados Brisque o VIP, estos equipos tiene la particularidad de que los archivos que se les mandan como documento postcript pueden ser corregidos en trapping, overprint y sobre impresión e incluso este rip otra de sus características es que tiende a analizar el documento y decirnos si tiene algún error en los colores, por ejemplo:

Que algunos de los colores que contiene el archivo, vengan en el modo RGB y se haga la conversión al modo de color CMYK.

Que se haya omitido alguna o algunas fuentes en el documento o que el RIP no las esté reconociendo y se tenga que mandar al procesador del equipo, también nos advierte si las fuentes se encuentran dañadas y no se pueden escalar para poderse filmar.

Realmente este equipo es una hermosura, debido que analiza de forma total nuestro trabajo digital y nos dice, si existe algún error, dándonos la ventaja de solucionarlo en el RIP, sin tener la necesidad de deshacernos del documento que contiene errores y remediarlo nuevamente desde la computadora para enviarlo de nuevo y procesarlo a dicho RIP.

Estos tipos de RIP´s trabajan con un postcript nivel 1,2 y 3, además cuenta con tramados, diferentes tipos de punto como roseta, redondo, electrostático, geométrico, elíptico, etc…

Ahora hablaremos del equipo RIP, Harlequin, siempre es necesario tener un equipo de éstos junto con una buena fotocomponedora, estos computadores de igual forma trabajan con un lenguaje postcript nivel 1,2 y 3, acelerando en mucho con esto el procesamiento de archivos dando al operador múltiples y variadas funciones como: jerarquías de archivos por filmar, moviendo el orden de los documentos ripeados, de igual forma cuenta con tramado estocástico, variedad de puntos, estos últimos opcionales y se adquieren ya que se venden por separado, además cuenta con diferentes etiquetas para organizar según las necesidades del cliente o del impresor, archivos y sus características de filmación como:

Negativo, emulsión arriba, 2540 DPI´s , 300 LPI, etc…

Existen más equipos RIP, pero me enfoco en éstos, debido a que son los más comerciales hasta el momento.

*Cemaj, Eduardo, Sagón y Alvarado, Manual de Preprensa Digital, Ed. Trónix,1999*

*Pasarissa, Gabriel, Manual de Preimpresión Digital, Edivisión, 2000*

*Fernández del Castillo, Gerardo Kloss , Entre el diseño y la edición: Tradición cultural e innovación tecnológica en el diseño editorial, UAM, 2002*

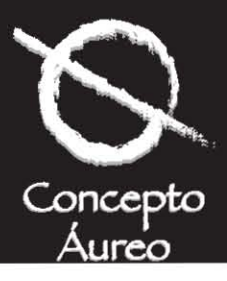

#### **2.4 Las filmadoras o fotocomponedoras**

Con respecto a las filmadoras ya hemos hablado como realizan su trabajo, en este apartado lo que veremos es que firmas y modelos existen, cuáles son sus principales características, así como también algunas diferencias que hay que considerar entre ellas.

Empezaremos con los modelos que ha creado Scitex. Dolev 200, 400, 800 y 4 Press.

En primer lugar son filmadoras de tambor con un rango +/- 0.001en registro, filman documentos hasta de 8 cartas y más, pueden filmar desde 50 hasta 625 líneas por pulgada y son de alta resolución de 2540 DPI´s, llegan a filmar hasta 30 tamaños tabloide por hora y ofrece la opción de ponches y de ser una procesadora en línea.

La línea Agfa, cuenta con los modelos Agfa Selectset 7000 y 5000 y tienen un máximo de salida de 22 x 25.7 y 16 x 22 pulgadas, son filmadoras de tambor con lo cual asegura el registro en un rango de +/-0.002cm tiene diferentes resoluciones 1200, 2400, 3600 DPI´s, del mismo modo acepta placa de poliéster, papel o película con dimensiones de 13.3 y 16 pulgadas y sólo para modelo 7000 de 26 pulgadas.

Agfa también maneja el modelo Acusset y Avantra Plus, incluye los modelos 800, 1000, 1400 y 1500, es de la misma naturaleza de las Selectset, con una salida de 14 pulgadas y resoluciones hasta 3000 DPI´s, para la familia Acusset y para la Avantra podemos decir que es más velóz que las otras filmadoras que ha sacado Agfa, es de las más grandes en cuanto al área de filmado que es de 36 x 45 pulgadas, con una resolución de hasta de 3600 DPI´s, y cuenta con la ventaja de imposicionar páginas que sean requeridas o filmar antes unas que otras. Ambas filmadoras son de tambor y su registro es casi perfecto con una variación de +/- 0.001 cm.

Los modelos Linotronic 560 y 330 cuentan con un láser helio-neón y en el caso de la 560 posee 9 niveles de resolución el más alto de 3386 DPI´s y de igual forma tiene una gran velocidad, puede filmar placa de poliéster para offset papel o película en un tamaño máximo de 45.7 x 75 cms, y en el caso de la 330 filma hasta 250 líneas a 3368 DPI´s, con un área de filmado de 30.4 x 75 cms.

Las series de filmadoras de la familia Herkules, son las más populares en el mercado, son de tambor tienen una velocidad de filmado y su formato máximo es de 21.5 x 29 cms, permitiendo posicionar a lo largo del tambor, cuenta con unidad de ponches que es opcional, tiene un lineaje de 600 y una resolución de 5080 DPI´s.

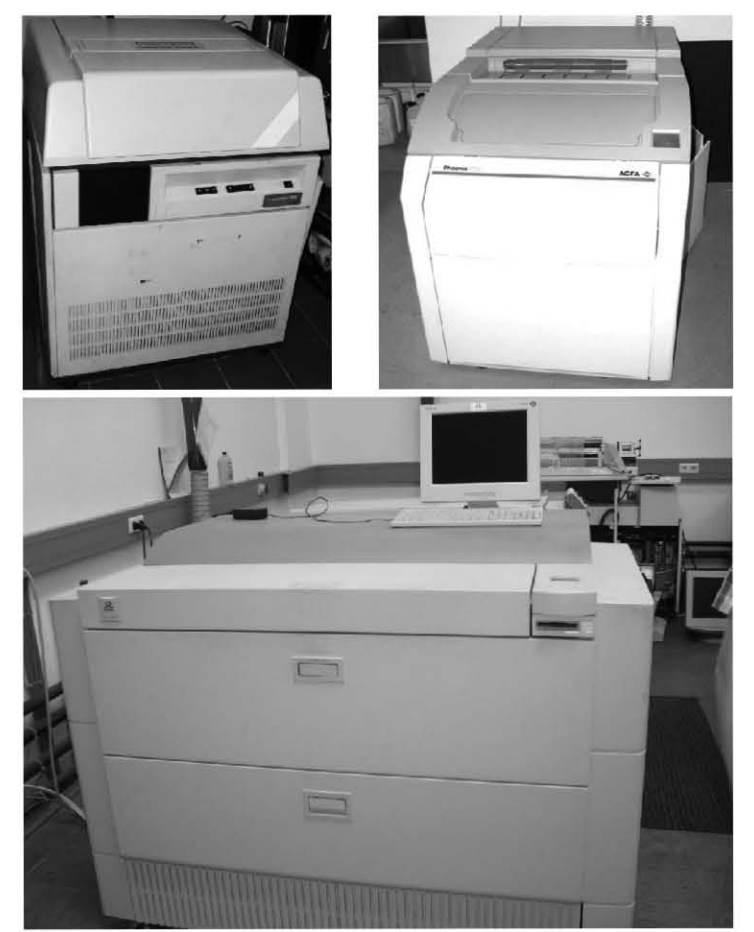

*Filmadoras de película de las marcas Linotronic, Agfa y Scitex*

*Cemaj, Eduardo, Sagón y Alvarado, Manual de Preprensa Digital, Ed. Trónix,1999*

*Pasarissa, Gabriel, Manual de Preimpresión Digital, Edivisión, 2000*

*Fernández del Castillo, Gerardo Kloss , Entre el diseño y la edición: Tradición cultural e innovación tecnológica en el diseño editorial, UAM, 2002*

*Fuenmayor, Elena, Ratón, ratón… Introducción al Diseño Gráfico asistido por ordenador, Ed. Gustavo Gili, Barcelona, 2001*

*Bounford, Trevor, Diagramas Digitales: como diseñar y presentar información gráfica, Ed. Gustavo Gili, Barcelona, 2001*

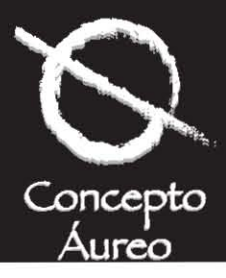

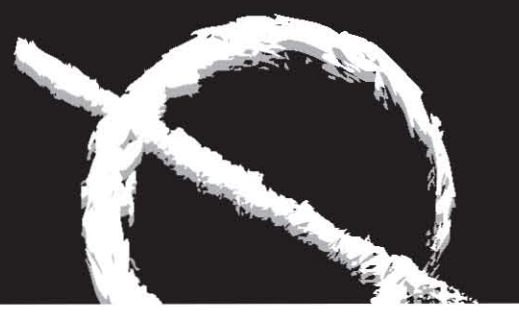

#### **2.5 Las reveladoras**

Estos equipos cuentan con rodillos de arrastre que trasladan la película filmada hacía unas tinas que contiene revelador, fijador, agua (baño de paro), en ese orden, pasando después por unos rodillos secantes que quitan el exceso de agua. Estos rodillos se encuentran en una cámara calorífica para un secado rápido de la película ya procesada.

Cabe destacar, que estos sistemas procesadores se pueden poner en línea, para que después de filmada la película directamente pasa a la procesadora por medio de unas bandas transportadoras de la misma filmadora o procesadora, obviamente este mecanismo se encuentra dentro de una cámara obscura para evitar que la película se vele.

A este sistema lo podemos llamar mecánico, pero en algunos burós de servicio de pre-prensa digital lo hacen por medio manual por los costos de inversión de estos sistemas. Al filmar la película totalmente, va cayendo ésta en un maletín especial incluido en la filmadora que posteriormente se saca de ésta y se pone en una procesadora de película según sea el tamaño del trabajo por vía manual y en un cuarto obscuro, se revela uno o varios lienzos de película o en su defecto cada uno de los colores que se vayan a ocupar.

Algunas filmadoras de línea ya traen integrada una procesadora tal es el caso de algunos modelos de la marca Fuji y Avantra a otras hay que integrarles este sistema o equipos como las de la marca Scitex, dentro de este rubro de sistemas, existen algunas marcas como lo es la Devolink de Du Pont, con una buena adaptación de la filmadora en un 100%.

También algunos de estos modelos trabajan con ciertas características específicas dependiendo de la marca, pero en general necesitan un sistema de reciclaje de químicos (revelador, fijador y agua), que la cámara calorífica no exceda cierta temperatura, sistemas de arrastre y engranes o transportación de película por medio de rodillos o bandas.

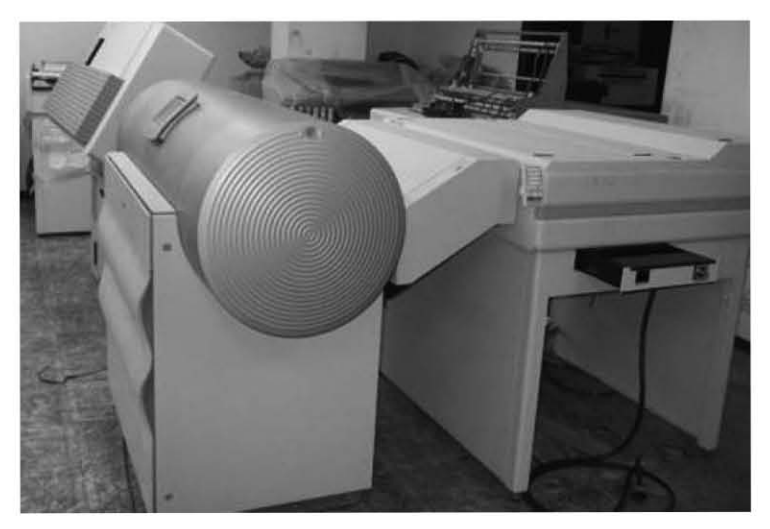

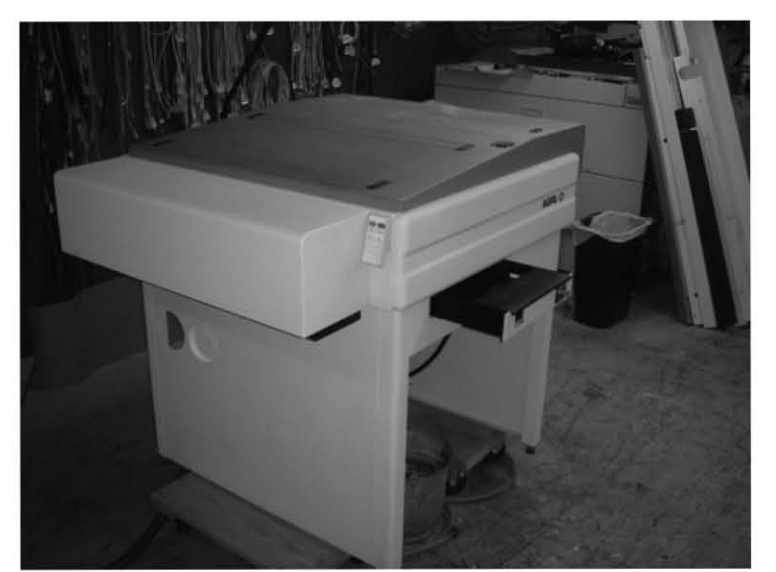

*Porcesadora de película Scitex y Afga respectivamente*

*Cemaj, Eduardo, Sagón y Alvarado, Manual de Preprensa Digital, Ed. Trónix,1999*

*Pasarissa, Gabriel, Manual de Preimpresión Digital, Edivisión, 2000*

*Fernández del Castillo, Gerardo Kloss , Entre el diseño y la edición: Tradición cultural e innovación tecnológica en el diseño editorial, UAM, 2002*

*Fuenmayor, Elena, Ratón, ratón… Introducción al Diseño Gráfico asistido por ordenador, Ed. Gustavo Gili, Barcelona, 2001*

*Bounford, Trevor, Diagramas Digitales: como diseñar y presentar información gráfica, Ed. Gustavo Gili, Barcelona, 2001*

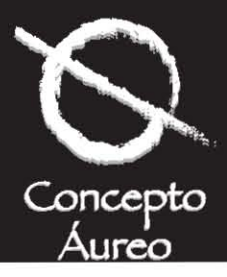

#### **2.6 Las pruebas de color**

Este tipo de pruebas se realizan una vez filmada y procesada la película (positivo o negativo), con el fin que el resultado sea tal cual está en el acetato y posteriormente no haya mucha diferencia a la hora de imprimir nuestro trabajo.

Por lo general, existen los siguientes tipos de pruebas que se realizan por medio de contacto de la película a una base, así como a una capa de acetato de un determinado color, que al quemar por medio de la luz, el plato que contiene la información de el color respectivo dá como resultado una imagen de nuestro archivo diseñado y filmado.

A continuación daré una explicación de las pruebas de color más usadas en artes gráficas.

Cromalín.- Este tipo de pruebas ya casi no se usan por lo sucias que suelen ser, ya que aparte de usar los platos intervienen también, una base de color blanco, pigmento en polvo de colores en cian, magenta, amarillo y negro y que una vez unido por medio de las inclinaciones específicas dadas por la procesadora en nuestros platos o película filmada, formarán los puntos que nos dará como resultado una imagen al sumarse cada uno de los colores.

Cabe destacar, que primero se transfiere en la base una película por medio del calor en donde se va a adherir el pigmento del primer color, el siguiente paso es colocar el plato del color que se vaya a quemar a registro pasando después por la fuente lumínica, lo siguiente es pasar por la base sin la película filmada para que se adhiera al pigmento, al salir de dicha máquina se limpia los residuos y el excedente del polvo de color, haciendo los pasos anteriores las veces que se necesite o mejor dicho dependiendo las tintas que se utilizarán en nuestro diseño. De este modo obtendremos la prueba que necesitamos para que después se pase nuestra película a la placa o lámina de zinc.

Matchprint.- Esta prueba de la firma 3M es una de las más utilizadas dentro de la rama de las artes gráficas, Intervienen para su obtención una base de color blanca, esta prueba funciona no por medio de pigmentos sino por una película de los colores cian, magenta, amarillo y negro, que al igual que al cromalín forman una imagen sobre una base, pero su proceso es

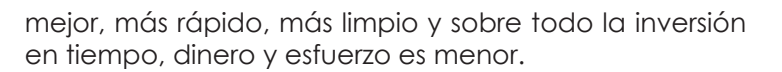

Posteriormente, se coloca a registro el plato que contiene la información del primer color a procesar, pasando después a la fuente lumínica para quemar la información y así, transportar la información del acetato a la base con su color respectivo. Se pasa después la base por una reveladora que tiene unos cepillos donde se bañará el soporte primero en un químico para quitar el excedente de la película de color dejando únicamente la que se adhirió quedando la información en la base del color necesario respectivamente, el segundo cepillo nos sirve para enjuagar el químico y para su acción por medio de agua, el tercer cepillo es para exprimir la base y secar totalmente ya con el primer color incluido. Se repite esta misma operación con los colores faltantes y que se incluyeron en nuestro diseño.

Color Check y Color Art.- Éstos métodos son iguales al match print, lo que hace la diferencia entre uno y otros es la firma del fabricante, ya que mientras Fuji es la responsable del color check, match print y color art son de 3M, cabe hacer mención que este último método cuenta con una diferencia más, ya que se pueden hacer pruebas directamente en el papel que se va a utilizar para imprimir al final nuestro trabajo o en varios a escoger ya que no hay limitantes en su procedimiento.

Estas pruebas de color por medio de contacto son las más conocidas en el medio.

*Cemaj, Eduardo, Sagón y Alvarado, Manual de Preprensa Digital, Ed. Trónix,1999*

*Pasarissa, Gabriel, Manual de Preimpresión Digital, Edivisión, 2000*

*Fernández del Castillo, Gerardo Kloss , Entre el diseño y la edición: Tradición cultural e innovación tecnológica en el diseño editorial, UAM, 2002*

*Fuenmayor, Elena, Ratón, ratón… Introducción al Diseño Gráfico asistido por ordenador, Ed. Gustavo Gili, Barcelona, 2001*

*Bounford, Trevor, Diagramas Digitales: como diseñar y presentar información gráfica, Ed. Gustavo Gili, Barcelona, 2001*

*Folletería y fichas técnicas de los fabricantes de equipos para artes gráficas como:*

*Scitex, Fuji Film, Crossfield, Kodak , Heidelberg, Agfa, Harlequin Presicion Screen, Exxtra, Linotronic, Herkules, Linotype, Howtek, NDN (National Data Network de México), Viprofix*

### **Flujo en una estación de trabajo**

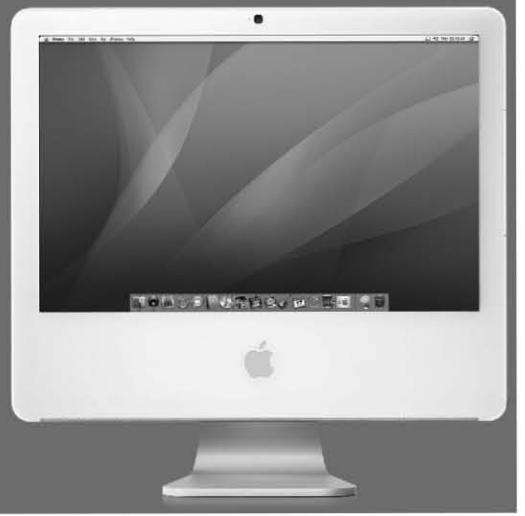

*Equipo de cómputo (Mac y PC) para diseñar, formar y ripear archivos de diseño.*

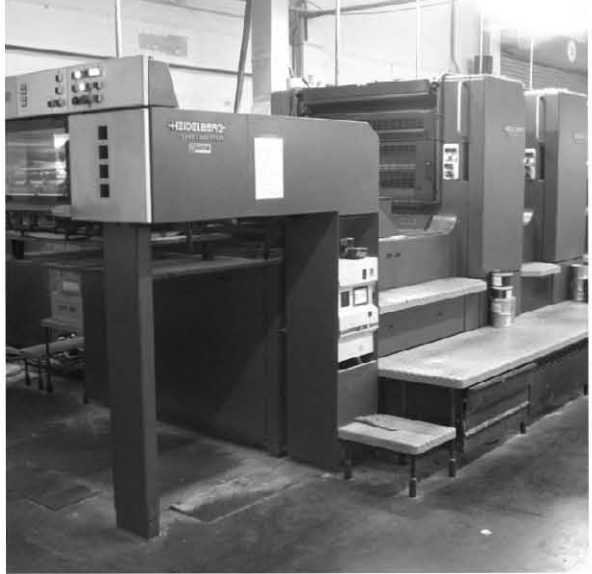

*Máquina de offset convencional modelo Speed Master de Heidelberg 4 colores más barniz.*

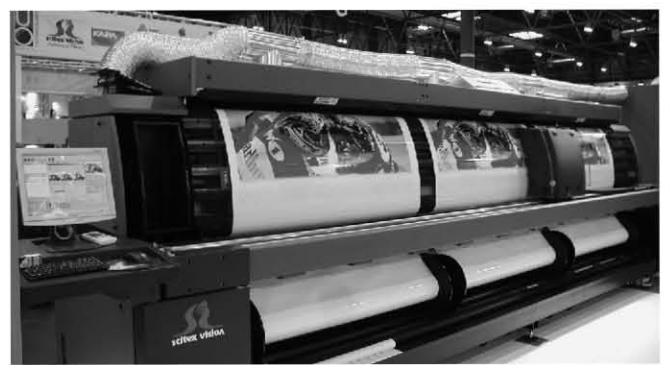

*Plotter Scitex de gran formato especial para artes gráficas.*

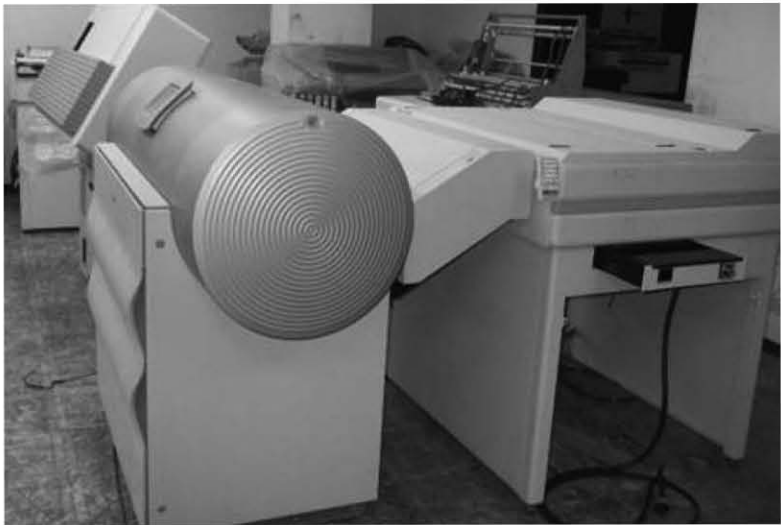

*Filmadora y procesadora en línea para película modelo 4 Press de la marca Scitex*

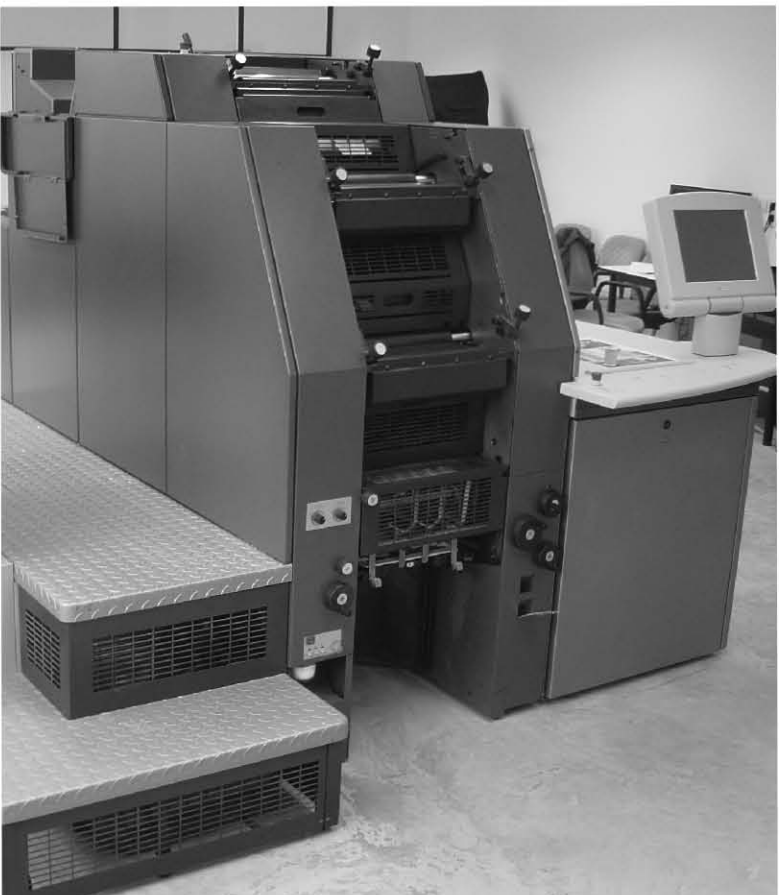

*Máquina de offset digital modelo Speed Master de Heidelberg 4 colores con placas de silicón*

## gran formato especial para artes gráficas.<br>Métodos y enseñanza en la experíencía del profesíonal gráfico

# **Capítulo 3**

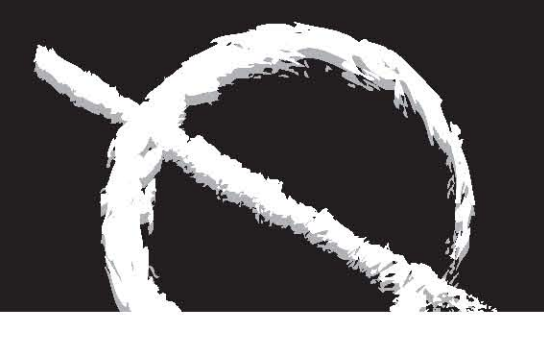

![](_page_39_Picture_2.jpeg)

*Diseños para concesionaria Nissan en publicidad en cuarta de forros para periódico Milenio, Hidalgo* 

Métodos y enseñanza en la experiencia del profesional gráfico • **38** Diseño Digital

# **Capítulo 3**

### **Análisis de la filmación de archivos digitales**

#### **3.1 Que es el trapping, overprint y cuántos tipos existen?**

#### **3.1.1 Trapping**

En primer lugar hablaremos del proceso llamado trapping, este método no tiene otro fin que el de eliminar posibles imperfecciones a la hora de registrar nuestros platos de color ( ya sean positivos o negativos).

Se necesita tener en cuenta el comportamiento de las tintas, de la filmadora, de la película, etc… Aparte hace que nuestro diseño en todos y cada uno de sus elementos se noten delineados y a registro, esta técnica es muy socorrida, pero a la vez muy complicada.

El usar bien este método radica en que no se debe de alterar los colores en su conjunto, así como sus contornos y sobre todo disimular los posibles errores de registro.

Cabe señalar, que el trapping únicamente se debe de aplicar en las tintas directas o pantones de un determinado color o de colores adyacentes, debido que en cuatricromía no es necesario ya que uno de los 4 platos puede disimular ese error al cubrir un color con el otro. Por otro lado, si los objetos son de color sólido y no existe contacto entre si o se mezclan sus matices no es necesario hacer trapping.

![](_page_40_Picture_8.jpeg)

![](_page_40_Figure_9.jpeg)

*Cemaj, Eduardo, Sagón y Alvarado, Manual de Preprensa Digital, Ed. Trónix,1999*

*Pasarissa, Gabriel, Manual de Preimpresión Digital, Edivisión, 2000*

*Fuenmayor, Elena, Ratón, ratón… Introducción al Diseño Gráfico asistido por ordenador, Ed. Gustavo Gili, Barcelona, 2001*

Gráfico asistido por ordenador, Ed. Gustavo Gili, I<br>Métodos y enseñanza en la experíencía del profesíonal gráfico

![](_page_41_Picture_0.jpeg)

![](_page_41_Picture_1.jpeg)

#### **3.1.2 Overprint o sobre - impresión**

Este es uno de los procesos en el cual se va a buscar un tercer color por la mezcla de dos o más colores que se van a imprimir, para conseguir efectos de diseño determinados y también disimular la falla de registro a la hora de imprimir nuestros archivos.

También se le llama así a la sobreimpresión de un color determinado, por ejemplo:

Doble impresión del color negro o lo que es lo mismo una sobreimpresión del negro para que este color no se vea traslúcido o transparente, también se utiliza así en las plasta de color o de imágenes de color que van en un marco de cualquier color por ejemplo en el negro. Dando la sobreimpresión en este color que contiene el marco se puede eliminar desfaces o fallas en los registros.

Otra aplicación que se le da a lo que se conoce como overprint o sobreimpresión, es para realizar barnices a registro, texto o imágenes, procesándose como una tinta directa que se sobreimprime en el color de fondo.

Los programas de diseño cuentan con una aplicación para el overprint o sobreimpresión como en el caso de Ilustrator y photoshop, éste en la paleta de paint styles lo podemos realizar graduando la intensidad del marco del stroke de un determinado puntaje según nuestras necesidades y trabajo obtenemos nuestro overprint.

*Cemaj, Eduardo, Sagón y Alvarado, Manual de Preprensa Digital, Ed. Trónix,1999*

*Pasarissa, Gabriel, Manual de Preimpresión Digital, Edivisión, 2000*

*Fuenmayor, Elena, Ratón, ratón… Introducción al Diseño Gráfico asistido por ordenador, Ed. Gustavo Gili, Barcelona, 2001*

*Bounford, Trevor, Diagramas Digitales: como diseñar y presentar información gráfica, Ed. Gustavo Gili, Barcelona, 2001*

![](_page_41_Picture_13.jpeg)

Ventana para realizar el overprint desde Ilustrator

![](_page_42_Picture_0.jpeg)

![](_page_42_Picture_1.jpeg)

#### **3.2 Armado y pliegos**

Ahora toca el turno de uno de los procesos donde nosotros como diseñadores, no interveníamos de una manera directa por diversos motivos, hoy en día, sería más difícil concebir un trabajo creativo sin que un diseñador no supiera por lo menos lo básico para la realización y producción de una idea gráfica, tal es el caso del armado y plegado o elaboración de pliegos para su impresión.

El armado y pliegos no es otra cosa que el ir acomodándo o posicionando en orden las páginas según un dummy previo elaborado por el impresor o formador, inclusive hasta el mismo cliente para hacer la filmación de un archivo compaginado según no lo hayan indicado en la guía o dummy, en el cual se contempla tamaño del archivo contra el tamaño del papel, el posible comportamiento del mismo, así como el ahorro o desperdicio de material, aparte horas de "trabajo – hombre" y obviamente del capital.

Puedo mencionar que existen lo que yo llamaría como pliegos exactos y desiguales, esto depende del número de páginas que tendrá nuestra publicación y el tamaño máximo de la máquina de offset que imprimirá nuestro trabajo.

Pliegos exactos.- Estos se calculan cuando las páginas van en pares por lo regular las máquinas de offset van en pliegos de 8 cartas, frente y vuelta, armados de 4, 8, etc...

Pliegos desiguales.- Estos pliegos como su nombre lo indican, sin ser múltiplos en sí mismos o sin que obedezcan a un esquema exacto en su formación, comúnmente se realizan cuando la publicación cuenta con 20, 24, 36, etc…, donde hay pliegos exactos y se complementan con pliegos desiguales o más chicos, sin tener una relación igual matemáticamente hablando.

Cabe destacar que existen aplicaciones diseñadas para la formación de dichos pliegos, tal es el caso del programa Adobe Press Wise, Imposition de Quarkxpress y Prep de Scenic Soft.

*Diseño Gráfico para la gente 3ra. Edición, Frascara, Jorge, Edit. Ediciones Infinito, Argentina*

*Photoshop profesional, Margulis, Dan, Ed. Computec, 1997*

*Manual de quarkxpress 4, Bain, Steve, Ed. Osborne-MacGraw-Will, 1998*

*Freehand graphics studio, Parsons, Don, Hrley II, William W., Hassinger, Sebastian, Ed. Prentice Hall, 1997*

*Layouts, Graham, Davis, Ed. Blume, 1994*

*Bases del diseño gráfico, Swann, Alan, Edit. Gustavo Gili, España*

![](_page_42_Figure_15.jpeg)

Diagrama de imposición de pliegos (frente)

Diagrama de imposición de pliegos (frente)<br>11<br>Métodos y enseñanza en la experiencia del profesional gráfico

![](_page_43_Picture_0.jpeg)

![](_page_43_Picture_1.jpeg)

#### **3.3 Procesamiento de archivos**

En este subcapítulo, parecería repetitivo a uno anterior llamado de la misma manera, pero este tiene sus diferencias, ya que hablaré evidentemente del procesamiento de archivos pero a partir de su armado para su filmación y posteriormente su impresión pero ahora no de páginas individuales, sino de pliegos completos y para esto hay que tener mucho cuidado.

Lo anterior es necesario sustentarlo en que existen varias formas de hacer pliegos, como se comentó anteriormente, esto responde al tamaño primero del tambor de una filmadora y en segundo lugar a la extensión que tenga la entrada de la máquina que va a imprimir nuestro trabajo y obviamente el tamaño del pliego a imprimir.

Además se toma en cuenta, si la formación se realiza de forma digital es necesario tener todos los links de las imágenes de cada uno de nuestros diseños o dados de alta todos los PDF´s, así como las tipografías necesarias para no tener problemas de filmación a la hora que empiece su labor el R.I.P.

#### **3.4 Esquema básico del informe de los archivos (puntos a tener en cuenta)**

Con respecto a este apartado, voy a dar a conocer los puntos que en lo personal me funcionan a la hora de diseñar y mandar procesar mi trabajo a un buró de pre-prensa digital.

Primero que nada, todos los documentos como contratos, bocetos, ordenes de trabajo, fotografías, ilustraciones, cd´s, usb´s, en resumen todo lo que tenga que ver con un cliente determinado, lo guardo en un folder con el nombre del cliente, ya sea persona, compañía, taller, etc…

A la hora de terminar la idea creativa, cualquiera que esta sea, es muy importante tener en cuenta en una hoja o diseñar un formato establecido para que tenga la mayor información posible junto al dispositivo de almacenamiento para llevar un orden de la características de nuestro archivo para que la persona que se encarga de dar salida a película o imprimir nuestro archivo de manera digital, le sea más sencillo manipular o trabajar nuestro (s) diseño (s). Para tal efecto, presentó lo que a mi consideración deberá tener esa hoja o formato de información que llevaremos junto con la unidad de almacenamiento que contendrá nuestro diseño para filmar o imprimir según sea el caso.

1.- Nuestro nombre completo, nombre del despacho o empresa, dirección, teléfono, correo electrónico, firma del responsable que de la aprobación de nuestro diseño.

2.- Indicar el programa y versión utilizado para nuestro diseño.

3.- El tipo de filmación que necesitaremos:

Resolución Lineatura o frecuencia Trapping **Overprint** Lado de la emulsión Indicar si es positivo o negativo

4.- Nombre y formato de la tipografía

5.- Indicación de cuántas y cuáles páginas se procesarán.

6.- Indicar si nuestro archivo será una selección o separación de color y a cuántas tintas se imprimirá, de preferencia anotar los números de código de pantone.

7.- Hacer una carpeta para los lineworks, (dibujos a línea), eps, ct´s, etc…, e indicar en donde se encuentran para su rápida ubicación y así puedan vincularlos al diseño de una forma óptima.

8.- Tener en cuenta un apartado de observaciones, en donde se anotarán puntos importantes y relevantes para el procesamiento de nuestro (s) archivo (s).

Es muy importante anotar si las imágenes que enviamos sólo son de posición (baja resolución) y en el buró las tengan, que sustituir por las imágenes en alta resolución, para evitar que den salida a nuestros archivos con fotografías de baja resolución.

*Cemaj, Eduardo, Sagón y Alvarado, Manual de Preprensa Digital, Ed. Trónix,1999*

*Pasarissa, Gabriel, Manual de Preimpresión Digital, Edivisión, 2000*

*Fuenmayor, Elena, Ratón, ratón… Introducción al Diseño Gráfico asistido por ordenador, Ed. Gustavo Gili, Barcelona, 2001*

*Bounford, Trevor, Diagramas Digitales: como diseñar y presentar información gráfica, Ed. Gustavo Gili, Barcelona, 2001*

![](_page_44_Picture_0.jpeg)

![](_page_44_Picture_1.jpeg)

#### **3.5 Formato de los archivos de imagen**

En este punto, daré los formatos más comunes que se manejan en artes gráficas para transportar de una manera más fácil nuestros archivo de imagen, principalmente para que no ocupen tanto espacio en nuestros sistemas o unidades de resguardo, aclarando que no todos son óptimos para ocuparse a la hora de procesar un archivo sobre todo después, cuando se vaya a imprimir nuestro trabajo y se vea el resultado negativo con una imagen en blanco y negro, en baja resolución o de plano que no se pueda filmar por ningún motivo.

#### Estos formatos son:

Postcript (EPS).- Este formato lleva este nombre de encapsulado postcript ( de ahí sus siglas). Es un formato muy noble ya que todos los programas de diseño a nivel profesional lo aceptan, de igual modo también las imágenes salvadas en este formato son reconocidas tanto en ambiente Macintosh o Pc.

Tiff.- Sus siglas significan Tagget Image File Format (Formato de archivo de imagen etiquetada), creado por la Aldus Corp. Responsable del programa o aplicación llamada Aldus Page Maker, vendida después a la Adobe Inc.

Es especialmente para salvar imágenes digitalizadas por un escáner, lo más útil de este formato es que las imágenes pueden ocupar muy poca memoria gracias a que contiene un sub-formato de compresión LZW, sin que nuestras imágenes pierdan resolución. En lo personal, es bueno que desde nuestro formato tiff se puedan compactar dichas imágenes para su transportación o modificación, pero no lo recomiendo al utilizar nuestras fotos, ilustraciones y medios tonos salvados con compresión y ocupándolos para dar salida, debido a que algunas veces los equipos RIP no los reconocen y no salgan las fotografías en nuestra película al final, se pueden ocupar formatos tiff, (pero sin compresión).

Jpeg.- Sus siglas significan Join Photographic Expert Group, este formato nos sirve para comprimir nuestras imágenes. Pero hay que tener en cuenta que al salvar nuestros archivos con este patrón, pueden sufrir alteraciones al minimizar la información de estás, pero no todo es calamidad ya que si se sabe usar y se salvan nuestras imágenes utilizando la opción de máxima calidad, no sufrirán ninguna alteración o daño. Por otro lado, no es recomendable pasar nuestros a chivos a procesar utilizando este formato, ya que el RIP no lo reconocerá y nos puede dar como

consecuencia que filme nuestras imágenes en blanco y negro o simplemente que no las filme.

Scitex Ct.- Este formato se utiliza cuando en los burós de pre-prensa digital existen las estaciones de trabajo marca Scitex, para corregir color, editar y dar salida por medio de los equipos de esta marca todos nuestros archivos. Es un formato nativo de esta marca el cual sirve para que las imágenes salvadas en este proceso y formato sean lo más rápido reconocidas por las estaciones de trabajo de la marca Scitex y su tiempo de procesamiento sea menor desde que se digitaliza, diseña, ripea y se filma todos y cada uno de nuestros archivos con sus imágenes respectivas y de alta calidad.

Los anteriores formatos son los más reconocidos y usados en artes gráficas, pero existen otros compatibles en ambiente tanto Macintosh como en Pc y son:

![](_page_44_Picture_289.jpeg)

Dependiendo la aplicación que vayamos a utilizar, será necesario salvar nuestras imágenes con el formato y extensión adecuados. Diagrama de equipos que interviene en el diseño, filmación e impresión.

*Cemaj, Eduardo, Sagón y Alvarado, Manual de Preprensa Digital, Ed. Trónix,1999*

*Pasarissa, Gabriel, Manual de Preimpresión Digital, Edivisión, 2000*

*Fuenmayor, Elena, Ratón, ratón… Introducción al Diseño Gráfico asistido por ordenador, Ed. Gustavo Gili, Barcelona, 2001*

*Bounford, Trevor, Diagramas Digitales: como diseñar y presentar información gráfica, Ed. Gustavo Gili, Barcelona, 2001*

*Diseño, estrategia y gestión, Leiro, Reinaldo, Edit. Ediciones Infinito, Argentina*

# **Capítulo 4**

![](_page_45_Picture_1.jpeg)

![](_page_45_Picture_2.jpeg)

*Diseño, fotografía, fotomontajes e ilustraciones realizadas por Genaro Esteban Sánchez Mejía para la revista "Aprende Fácil".* 

Métodos y enseñanza en la experiencia del profesional gráfico • **44**

Diseño Digital

# **Capítulo 4**

![](_page_46_Picture_1.jpeg)

### **Formatos tipográficos, preparación de las imágenes, pruebas de color y recomendaciones.**

#### **4.1 Los diferentes formatos tipográficos.**

Con respecto a este apartado, puedo mencionar que existen tres formatos importantes uno es el potscript, otro es el true type y uno más que se denomina multi-plataforma, pero ¿que quiere decir cada uno de estos términos y cuáles son sus características?...

Para empezar mencionaremos que el formato postcript está diseñado con cálculos matemáticos que crean todos sus contornos, con lo cuál debe ser prácticamente posible que las familias tipográficas creadas así, puedan ser escalados (aumentar o disminuir de tamaño) sin observar aberraciones en su estructura o cuerpo, como dentados o que la tipografía este pixeleada.

Estos tipos se pueden imprimir sin ningún problema en cualquier impresora tipo postcript y desde cualquier plataforma, impresora o aplicación y cabe mencionar que este formato tipográfico se ha convertido en el más usado por los creativos gráficos, por las condiciones antes mencionada, además porque en este formato el tipo contiene en sí mismo un visualizador de la misma para pantalla, otro formato para su impresión y cuenta además con la información nativa del tipo a utilizar.

El formato true type funciona bien en equipos postcript, siempre y cuando éstos cuenten con un trazador true type, ya que si no lo tuvieran habría problemas de reconocimiento de fuentes, espaciados, fantasmas y no se podrían escalar las fuentes por los problemas de

dentados en las mismas, lo mejor sería si se llega a utilizar este formato de tipos, convertirlo en curvas para su óptimo procesamiento y filmación.

Las familias tipográficas multiplataforma, ahora son más socorridas ya que estos formatos se pueden bajar de internet y contienen escaladores automáticos, así como una gran variedad de estilos, formas y tipografías denominadas de fantasía para realizar más vistosos y enriquecidos nuestros diseños.

*Diseño Gráfico para la gente 3ra. Edición, Frascara, Jorge, Edit. Ediciones Infinito, Argentina*

*Photoshop profesional, Margulis, Dan, Ed. Computec, 1997*

*Manual de quarkxpress 4, Bain, Steve, Ed. Osborne-MacGraw-Will, 1998*

*Freehand graphics studio, Parsons, Don, Hrley II, William W., Hassinger, Sebastian, Ed. Prentice Hall, 1997*

*Bases del diseño gráfico, Swann, Alan, Edit. Gustavo Gili, España*

*Fernández del Castillo, Gerardo Kloss , Entre el diseño y la edición: Tradición cultural e innovación tecnológica en el diseño editorial, UAM, 2002*

*Cemaj, Eduardo, Sagón y Alvarado, Manual de Preprensa Digital, Ed. Trónix,1999*

*Pasarissa, Gabriel, Manual de Preimpresión Digital, Edivisión, 2000*

*Tipography, McLean Ruari, Edit. Tursen Hermann Blume Ediciones, España*

### Aa Bb Cc Dd EF Gg Hh Ii Aa Bb Cc Dd EF Gg Hh Ii Aa Bb Cc Dd EF

Las tipografías escalables pueden crecerse y reducirse sin problemas de pixel o de resolución teniendo una óptima calidad de impresión

calables pueden crecerse y reducirse sin problemas de pixel o de resolución teniendo una óptima calidad de impresión<br>Métodos y enseñanza en la experíencía del profesíonal gráfico

![](_page_47_Picture_0.jpeg)

![](_page_47_Picture_1.jpeg)

#### **4.2 La preparación de las imágenes y sus formatos**

En diseño gráfico, como en general en todo lo que éste relacionado con las artes gráficas, es necesario crear archivos eficientes, además que la producción de dichos archivos sea de óptima calidad y lo más rápida posible. Para tal fin es necesario hablar de la naturaleza de las imágenes, así como que sus formatos puedan ser reconocidos por las plataformas Macintosh, Pc y hasta Linux, así como también mencionar algunas sugerencias con respecto al tratamiento de las imágenes.

Para empezar hablaremos que las imágenes las podemos manejar de dos formas, las primeras son las imágenes que las llamaremos de posicionamiento y que por lo general, son fotografías escaneadas a baja resolución y como su nombre lo indica, sirven para dar referencia de que lugar ocupan en nuestra maqueta de diseño y formación; su encuadre y si llevan algún elemento extra fusionado o no dentro de esta selección, ya sea plastas de color, sombras, etc…

Las segundas son las imágenes que llamaremos en alta resolución o finales, estas cuentan con la resolución idónea para remplazar las imágenes de posicionamiento, además de tener el encuadre requerido y como se dijo anteriormente, si cuentan además con el silueteo, efecto especial digital o en su defecto, el funcionamiento con otros elementos como textos u otras imágenes traslapadas o posicionadas unas sobre otras llamando a éstas últimas características "foto-artes".

Con respecto a los formatos de las imágenes, hablaremos de los más ocupados en artes gráficas para su manejo, exportación o importación de uno a otro (s) programa (s). Cabe mencionar, que todos estos formatos tienen una aplicación determinada y será nuestra decisión ocupar el que más nos convenga para optimizar nuestros archivos y así, erradicar cualquier problema en el buró de pre-prensa digital al que llevemos nuestros archivos.

*Diseño Gráfi co para la gente 3ra. Edición, Frascara, Jorge, Edit. Ediciones Infi nito, Argentina*

*Photoshop profesional, Margulis, Dan, Ed. Computec, 1997*

*Manual de quarkxpress 4, Bain, Steve, Ed. Osborne-MacGraw-Will, 1998*

*Freehand graphics studio, Parsons, Don, Hrley II, William W., Hassinger, Sebastian, Ed. Prentice Hall, 1997*

*Bases del diseño gráfi co, Swann, Alan, Edit. Gustavo Gili, España*

*Fernández del Castillo, Gerardo Kloss , Entre el diseño y la edición: Tradición cultural e innovación tecnológica en el diseño editorial, UAM, 2002*

*Cemaj, Eduardo, Sagón y Alvarado, Manual de Preprensa Digital, Ed. Trónix,1999*

*Pasarissa, Gabriel, Manual de Preimpresión Digital, Edivisión, 2000*

Fuenmayor, Elena, Ratón, ratón... Introducción al Diseño Gráfico *asistido por ordenador, Ed. Gustavo Gili, Barcelona, 2001*

*Bounford, Trevor, Diagramas Digitales: como diseñar y presentar información gráfica, Ed. Gustavo Gili, Barcelona, 2001* 

*Tipography, McLean Ruari, Edit. Tursen Hermann Blume Ediciones, España*

*Diseño, Estrategia y Gestión, Leiro, Reinaldo, Edit. Ediciones Infi nito,Argentina*

Folletería y fichas técnicas de los fabricantes de equipos para artes gráficas como:

*Scitex Fuji Film Crossfi eld Kodak Heidelberg Agfa Harlequin Presicion Screen Exxtra Linotronic Herkules Linotype Howtek NDN (National Data Network de México) Viprofi x*

![](_page_47_Picture_21.jpeg)

![](_page_47_Picture_22.jpeg)

*Armado para impresión frente y vuelta a selección de color (archivo en PDF), de Invitación para el gobierno del Estado de Hidalgo. Diseño y realización de Genaro Esteban Sánchez Mejía*

**46**

#### Métodos y enseñanza en la experiencia del profesional gráfico

![](_page_48_Picture_0.jpeg)

![](_page_48_Picture_1.jpeg)

El primer formato que analizaremos es el más común y solicitado por los expertos y colegas dedicados a las artes gráficas, su nombre es EPS (encapsulado postcript), este es un formato muy noble ya que es aceptado por casi todas las aplicaciones en el mercado tanto en su manejo en programas gráficos, como de compaginación, además este formato se puede exportar e importar entre plataformas Macintosh, Pc y hasta Linux, así como entre otros programas entre sí, como quarkxpress, photoshop, ilustrator, freehand, pagemaker, indisign, entre otros.

El formato TIFF (tagget image file format o formato de archivo de imagen etiquetada), sirve principalmente para el ambiente Macintosh, Pc y Linux, su función más cotizada es la que todas las imágenes después de ser escaneadas y al salvarlas en este formato, se pueden sintetizar los números de megas ocupados por estas ya que al seleccionar la función de compresión LZW, reduce en buena parte la utilización de megas sin que exista algún tipo de pérdida de información, además casi todas las aplicaciones pueden aceptar selecciones con este formato con o sin compresión, cabe destacar que no es muy recomendable utilizar el formato tiff, por que puede haber un falso o que nuestro archivo no pueda ser reconocido por el RIP o la filmadora, en mi caso y la experiencia que he podido adquirir me ha sucedido que con la filmadora 4 Press de Scitex y la Luxletter de Fuji, no han querido reconocer este formato, teniendo que hacer el cambio a EPS.

El formato JPEG (joint photographic expert group), comprime las imágenes aún más que el formato TIFF, al salvar las selecciones o fotos de esta forma, es necesario tener en cuenta que nuestras imágenes pueden sufrir una pérdida de información y que al cerrarlas y volver a abrirlas, dicha pérdida a lo mejor sea imperceptible, pero es un hecho que sucede.

![](_page_48_Picture_5.jpeg)

El formato Scitex CT, lo creó la firma Scitex (firma israelí), para poder después de escanear una imagen en sus equipos diseñados para tal fin y si el buró de pre-prensa llega a contar y a ocupar las estaciones de trabajo de Scitex, las selecciones serían inmediatamente reconocidas para reducir el tiempo para hacer sus correcciones de color, de imagen, sin pérdidas de información, con un solo núcleo o encadenamiento vía Scitex, hay que mencionar que sólo se pueden guardar en este formato imágenes en escalas de grises o que empleen el modo de color CMYK.

Los anteriores formatos (como se menciono en el capítulo anterior), son los más utilizados, pero existen otros que a continuación mencionaré y pueden ser leídos en Macintosh, Linux, así como para Pc, algunos ya no se ocupan o no son tan solicitados, pero es necesario tenerlos en cuenta por si algún archivo llegará en un formato así y no descontrolarnos al diseñar, ripear o filmar, así como también convertir de uno a otro formato más actual o reconocido, sabiendo si puede o no, existir pérdidas de información según la naturaleza de las imágenes al ser salvadas en dichos formatos.

![](_page_48_Picture_8.jpeg)

*Diseños diferentes en imágenes e ilustraciones dependiendo de el sistema de impresión. Diseño y realización de Genaro Esteban Sánchez Mejía*

s en imágenes e ilustraciones dependiendo de el sistema de impresión. Diseño y realización de Genaro Esteban Sánchez Me<br>Métodos y enseñanza en la experíencía del profesíonal gráfico

![](_page_49_Picture_0.jpeg)

![](_page_49_Picture_1.jpeg)

A continuación presento una lista de formatos con sus respectivas extensiones para ser reconocidos por Macintosh, Pc o Linux, indistintamente.

formato EPS, porque sino, ningún otro formato respetará dichas opciones o foto-artes realizados y no podremos injertar nuestras selecciones en el diseño o maqueta digital realizado por nosotros.

![](_page_49_Picture_231.jpeg)

El formato que se vaya a utilizar en nuestras imágenes deberá ser analizado y evaluado según la o las aplicaciones en donde se ocupará la o las selecciones ya escaneadas para no tener o evitar problemas en nuestras imágenes en cuanto resolución y calidad.

No todos los formatos los puede leer y reconocer las aplicaciones o programas.

Es importante que si nuestro trabajo en las selecciones no es nada más retoque sino algún efecto especial o recorte de una imagen, deberá estar salvada en *Pasarissa, Gabriel, Manual de Preimpresión Digital, Edivisión, 2000*

*Fuenmayor, Elena, Ratón, ratón… Introducción al Diseño Gráfico asistido por ordenador, Ed. Gustavo Gili, Barcelona, 2001*

*Bounford, Trevor, Diagramas Digitales: como diseñar y presentar información gráfica, Ed. Gustavo Gili, Barcelona, 2001*

*Tipography, McLean Ruari, Edit. Tursen Hermann Blume Ediciones, España*

*Diseño, Estrategia y Gestión, Leiro, Reinaldo, Edit. Ediciones Infinito,Argentina*

na imagen, deberá estar salvada en<br>Métodos y enseñanza en la experiencia del profesional gráfico

*Trónix,1999*

![](_page_50_Picture_0.jpeg)

![](_page_50_Picture_1.jpeg)

#### **4.3 Las pruebas de color, características y sus diferencias**

Este sería propiamente el último paso de la pre-prensa digital, una vez formado y filmado el archivo que nosotros diseñamos, ripeamos da lugar a obtener la película, en este proceso se hace una prueba de color a partir de los negativos o positivos filmados, para observar el color o los cambios de este, omisión de selecciones o párrafos, recorridos o faltas de texto, y porque no... algún error de diseño o de salida a película que durante el proceso no fue detectado por nosotros o por el encargado de calidad, si es que hubiera este departamento en la empresa en la que laboramos o en la nuestra propia.

Hay que tener en cuenta que si quisiéramos checar lo anterior, podríamos hacerlo con la impresión de algún equipo o sistema que sería más barato que la prueba de color directa de la película, tal es el caso de una impresión de sublimación, transferencia térmica o de inyección de tinta; pero éstas pruebas no son tan exactas como el cromalín, cromacheck, matchprint, color art, etc… todas estas pruebas de color mencionadas se realizan por contacto directo con la película. En este rubro podríamos tener una excepción que sería la impresión en tecnología iris nativa de Scitex, debido a que ésta impresora al calibrarla modulamos todas o por lo menos casi todas tendencias de color, además, ésta impresora cuenta con un auto test que nos afirma si existen errores de impresión en cuanto a color se refiere. Pero no todo es felicidad en artes gráficas ya que en este tipo de tecnología es difícil checar el efecto de moiré, que le suceden a algunas selecciones durante el proceso.

Para hablar de las pruebas de color a partir de la película, es necesario mencionar que son las más recomendables antes de imprimir en cualquier sistema de reproducción en artes gráficas, su casi exactitud radica como se mencionó anteriormente en dos procesos principalmente y estos son:

Pruebas se superposición.- Dichas pruebas, se obtienen a partir de cuatro imágenes diferentes expuestas sobre un acetato ya tratado, con los diferentes colores a selección superpuestas entre sí, pero estás pruebas no se consideran tan exactas como las pruebas a partir de las planchas, como ejemplo de lo anterior podemos mencionar el cromalín o cromacheck.

Pruebas a partir de planchas.- Estas pruebas parten de la película con acetatos o caras sobre una base que se adhiere la información según el color, en este tipo de pruebas se puede detectar perfectamente el efecto moiré, además que su exactitud es reveladora y muy cercana a la perfección; ejemplo de estos sistemas de pruebas son los llamados matchprint o color art.

A continuación hablaremos de las características de cada uno de los sistemas que sirven para este fin, así como sus diferencias.

En primer lugar hablaremos del chromalín de la marca Du Pont, esta prueba de color a partir de la película, funciona por medio de polvo de pigmento de color azul (cyan), rojo (magenta), amarillo y negro, tiene la limitante de no interpretar colores especiales o tintas directas, debido que son los cuatro colores antes mencionados y que de éstos parte toda la selección.

Funciona de la siguiente manera:

Se quema en unos rodillos especiales una base o soporte de color blanco junto con un acetato, que propiamente es una película en la que se pondrá el primer plato de color cyan, para después insolar la base, el acetato y la película. Se quita una membrana plástica para después pasar por la chromalinera en donde contiene el pigmento de los 4 colores requeridos para la selección, que en este caso estamos insolando el cian, se meterá después nuestra prueba por el espacio o rejilla determinada del pigmento azul, la prueba se baña del pigmento azul o cian y se limpia el exceso de pigmento se puede observar cómo queda la información del color sobre la base, en este caso del color cyan y de la misma manera proseguimos con los demás colores hasta que pasa por los espacios de los cuatro colores que participan en la selección, para posteriormente dar la autorización para su impresión.

![](_page_50_Picture_13.jpeg)

*Esquema de los elementos necesarios para hacer una prueba de color*

m de planends. Estas procesas panen de la el los elementos necesarios para hacer una prue.<br> *lamada "Cromalín"*.<br>
Métodos y enseñanza en la experiencia del profesional gráfico

![](_page_51_Picture_0.jpeg)

![](_page_51_Picture_1.jpeg)

![](_page_51_Picture_2.jpeg)

![](_page_51_Picture_3.jpeg)

![](_page_51_Picture_4.jpeg)

*Platos de colores que intervienen en una selección de color: 1) cian, 2) magenta, 3) amarillo, 4) negro.*

![](_page_51_Picture_6.jpeg)

*Ejemplo de cual sería el resultado de la combinación de los platos que intervienen en una selección de color en una prueba de contacto.*

### <mark>50</mark><br>Métodos y enseñanza en la experiencia del profesional gráfico **50**

![](_page_52_Picture_0.jpeg)

#### **4.4 Recomendaciones**

En primer lugar y aunque suene repetitivo, es necesario desde mi punto de vista realizar un resumen de lo que hemos estudiado, que ha sido mi proceso de trabajo a nivel profesional en el área de las artes gráficas, dándome la posibilidad de tener casi todo controlado, evitando el mayor número de errores en lo que llamo la cadena de producción; desde el concepto + diseño gráfico digital + pre-prensa digital + pruebas de color + impresión, que dan como resultado un producto gráfico de calidad digno de tener en nuestra carpeta de trabajos y así poder mostrar con mucho orgullo y satisfacción nuestra participación en dicha cadena de producción.

Lo que hay que tener en cuenta al diseñar es:

Que formatos de tipografía ocuparemos si true type o postcript, para hacer las tareas determinadas para su óptima impresión o filmación, siempre hay que pensar en el producto final.

Hay que tener en cuenta todos los colores que participarán en nuestro diseño, ya sea selección de color, separaciones en modo CMYK o si se conceptualizaron tintas directas con o sin barniz a registros, lo ideal sería hacer una impresión láser como muestra de separación, indicando los colores que se ocuparán y a qué porcentajes, su modo de color y su colocación. Si existen plastas de colores degradados.

Por otro lado, hay que detallar que colores se ocuparon en un informe realizado por nosotros, así como fueron realizados los degradados de color, diseñados de preferencia de un sólo modo de color CMYK vs. CMYK y no mezclar en lo posible CMYK vs. tintas directas, por ejemplo:

Que todas las imágenes, selecciones, ilustraciones y foto – artes, se encuentren en formatos como EPS, Tiff, JPEG o PDF, de preferencia, así como su ubicación en el diseño, el nombre con el que se salvo y dar de alta las selecciones en los programas o aplicaciones de diseño editorial para su colocación y producción.

Tener en cuenta las características de nuestro diseño al momento de la filmación.

a).- La resolución del documento

![](_page_52_Picture_10.jpeg)

#### c).- Trapping

d).- Orientación de emulsion

e).- Si nuestra película será en negativo o positivo.

Además, de preferencia todo lo anterior escrito y detallado ya sea en una hoja elaborada por nosotros o en una ODT (orden de trabajo), para su producción en la pre-prensa; acompañando lo anterior de una impresión detallando estos puntos. Además de mencionar la compaginación de nuestro archivo que páginas se filmarán o no, los vínculos utilizados y en programas fueron realizados éstos últimos. Es una ventaja si nosotros diseñamos y también hacemos la pre-prensa, porque al final tendremos la posibilidad de dar seguimiento en casi todos los procesos de la ante - producción gráfica.

Además de lo anterior, es necesario que en la labor de pre-prensa se cuente con los siguientes puntos:

Realizar una supervisión meticulosa de cada una de las películas, en cuanto a densidad, porcentaje en velo de base, que aparezcan y coincidan los registros en cada uno de los platos (colores que participan en un negativo o positivo, considerando si son a selección, selección más tintas directas o separaciones), que todos los elementos participantes en nuestro diseño fueron filmados correctamente, además de checar la calidad de la película, si presenta arrugas, ralladuras o algún tipo de suciedad, etc…

De igual forma es necesario checar el punto de la trama, ángulos de lineatura de cada plato, que no haya recorrido de texto o aberraciones en la tipografía, que la sobre-impresión se haya realizado de una forma óptima, así mismo el trapping, que las líneas de cruce de los registros sean correctas y coincidan, así como la buena colocación de registro de corte, plecas si existieran, rebases de plasta de color y de selecciones en su mínimo requerido para ser filmado nuestro archivo.

Si se tiene en cuenta todos estos pasos podremos decir que hay un gran porcentaje favorable y que no exista error alguno al diseñar, ripear, plottear o imprimir nuestro diseño apartir de película.

Con todo esto, podemos decir que hemos entrado al fascinante mundo de las artes gráficas, ¡felíz recorrido!

b).- Lineatura

## **Conclusiones**

#### **Conclusiones**

Por medio de este trabajo, podemos llegar a la conclusión de que es necesario para las nuevas generaciones y para los que hoy vivimos diaria e intensamente el diseño gráfico o en las artes gráficas, atender, saber, estudiar y actualizarse en los medios, técnicas, procesos y equipos digitales para estar a la vanguardia y ser competitivos para estos tiempos en donde el medio acaba a los menos aptos y atrasados tecnológicamente hablando. Además entender que los equipos y maquinarias llegarán a cambiar pero partirán siempre del mismo principio del fotolito y de la pre-prensa digital dando como resultado una buena salida digital o impresión, según sea el caso.

Además es necesario comentar que como creativos es nuestro deber saber como operan estos sistemas digitales para exigir un trabajo excelente, como debe de ser y que satisfaga todas y cada una de las necesidades gráficas y de comunicación que nuestro cliente necesita, atacar y publicitar óptimamente su producto o servicio.

Por otro lado, creo necesario que dentro de los nuevos planes de estudio de nuestra escuela, es necesaria una materia en donde lo digital, junto con las técnicas convencionales tengan una mejor perspectiva para ofrecer a los estudiantes un cúmulo de posibilidades y herramientas para que puedan enfrentarse al mundo real con una mejor preparación y de esta forma contar con profesionistas aptos y que tengan una actitud y aptitud comprometida y de servicio con ellos mismos, familia, escuela y con nuestro país. También creo que como alumnos, docentes e investigadores principalmente, debemos analizar y encontrar nuevas formas o rutas, así como técnicas de diseño para enriquecer nuestra labor y poder simplificar procesos en el menor tiempo posible.

![](_page_53_Picture_5.jpeg)

#### **A T E N T A M E N T E**

**Genaro Esteban Sánchez Mejía Comunicador Gráfico**

**52**

Métodos y enseñanza en la experiencia del profesional gráfico •

# **Bibliografía**

*Diseño Gráfico para la gente 3ra. Edición, Frascara, Jorge, Edit. Ediciones Infinito, Argentina*

*Photoshop profesional, Margulis, Dan, Ed. Computec, 1997*

*Manual de quarkxpress 4, Bain, Steve, Ed. Osborne-MacGraw-Will, 1998*

*Freehand graphics studio, Parsons, Don, Hrley II, William W., Hassinger, Sebastian, Ed. Prentice Hall, 1997*

*Bases del diseño gráfico, Swann, Alan, Edit. Gustavo Gili, España*

*Fernández del Castillo, Gerardo Kloss , Entre el diseño y la edición: Tradición cultural e innovación tecnológica en el diseño editorial, UAM, 2002*

*Cemaj, Eduardo, Sagón y Alvarado, Manual de Preprensa Digital, Ed. Trónix,1999*

*Pasarissa, Gabriel, Manual de Preimpresión Digital, Edivisión, 2000*

*Fuenmayor, Elena, Ratón, ratón… Introducción al Diseño Gráfico asistido por ordenador, Ed. Gustavo Gili, Barcelona, 2001*

*Bounford, Trevor, Diagramas Digitales: como diseñar y presentar información gráfica, Ed. Gustavo Gili, Barcelona, 2001*

*Tipography, McLean Ruari, Edit. Tursen Hermann Blume Ediciones, España*

*Diseño, Estrategia y Gestión, Leiro, Reinaldo, Edit. Ediciones Infinito,Argentina*

*Folletería y fichas técnicas de los fabricantes de equipos para artes gráficas como:*

*Scitex Fuji Film Crossfield Kodak Heidelberg Agfa Harlequin Precision Screen Exxtra Linotronic Herkules Linotype Howtek NDN (National Data Network de México) Viprofix*

*Fuentes de Internet:*

*www.scitex.com www.artesgraficas.com www.conversion.com www.pantone.com*

**53**

<mark>53</mark><br>Métodos y enseñanza en la experiencia del profesional gráfico